# Open Field Network

Control & Communication System Profile (CSP+) Creation Guidelines

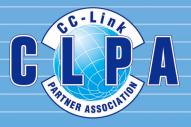

# **Table of Contents**

| 1. | Introduction ·····2                         |
|----|---------------------------------------------|
| 1  | .1 Descriptions ······2                     |
| 2. | FILE Section 4                              |
| 2  | .1 FILE_INFO Part······4                    |
| 3. | DEVICE Section5                             |
| 3  | .1 DEVICE_INFO Part······5                  |
| 4. | COMM_IF Section ······ 10                   |
| 4  | .1 Points of COMM_IF Section Specifications |
| 4  | .2 COMM_IF_INFO Part ······14               |
| 4  | .3 COMM_IF_INPUT Part ······19              |
| 4  | .4 COMM_IF_OUTPUT Part ······24             |
|    | .5 COMM_IF_PARAMETER Part······30           |
| 4  | .6 METHOD Part······37                      |
| 4  | .7 COMM_IF_COMMAND Part ······43            |
| 5. | BLOCK Section 47                            |
| 5  | .1 BLOCK_INFO Part ·······47                |
| 5  | .2 BLOCK_INPUT Part ······49                |
|    | .3 BLOCK_OUTPUT Part······52                |
| 5  | .4 BLOCK_PARAMETER Part ······55            |
| 5  | .5 BLOCK_COMMAND Part ······61              |

| Revisions |         |               |
|-----------|---------|---------------|
| Date      | Sub No. |               |
| 2016/9    |         | First edition |
|           |         |               |
|           |         |               |
|           |         |               |
|           |         |               |
|           |         |               |
|           |         |               |
|           |         |               |
|           |         |               |
|           |         |               |
|           |         |               |
|           |         |               |
|           |         |               |
|           |         |               |
|           |         |               |
|           |         |               |
|           |         |               |
|           |         |               |
|           |         |               |
|           |         |               |
|           |         |               |
|           |         |               |
|           |         |               |
|           |         |               |
|           |         |               |
|           |         |               |
|           |         |               |
|           |         |               |
|           |         |               |
|           |         |               |
|           |         |               |
|           |         |               |
|           |         |               |
|           |         |               |
|           |         |               |
|           |         |               |
|           |         |               |
|           |         |               |
|           |         |               |
|           |         |               |
|           |         |               |
|           |         |               |
|           |         |               |
|           |         |               |
|           |         |               |
|           |         |               |
|           |         |               |
|           |         |               |
|           |         |               |
|           |         |               |
|           |         |               |
|           |         |               |
|           |         |               |

# 1. Introduction

This document describes, for designers who create CSP+, the relationship between the actual CSP+ descriptions and their display on the utility software based on the CC-Link Family System Profile Specification BAP-C2008-001 (hereinafter, "CSP+ Specification").

For each part described in CSP+ (such as the DEVICE\_INFO part and COMM\_IF\_INFO part), where element items of each part are displayed on the utility software or how they are used if not displayed are described.

When creating CSP+, designers can understand which part of CSP+ should be described to use the functions of the utility software by referring to the document. In addition, when testing, designers can check if the created CSP+ is reflected on the screen of the utility software as intended by referring to the document and checking the CSP+ descriptions and the actual display on the utility software.

# [Remarks]

CSP+ described in this document is an example for an inverter manufactured by Mitsubishi (model name: FR-A740-90K).

The implementation of the utility software described in the document is just an example. The application of information described in CSP+ is not limited to that described in the document. The utility software screens used in the document are those of GX Works2/GX Works3 manufactured by Mitsubishi.

# 1.1 Descriptions

This document includes chapters corresponding to each section of CSP+ and sections corresponding to each part thereof. Each chapter and section include the following (1) to (4).

#### BAP-C2008-001.) Required/ Element Description No. Optional (endorName Describes the name of the vendor that manufactured the module. Required 1 Describes the code of the vendor that manufactured the module. 2 VendorCode The 5 to 8 digits of the membership number of the CC-Link Partner Required Association are described. DeviceModel 3 Describes the model of the module. Required Describes the product ID of the module. 4 ProductID Optional The ID managed by the vendor that manufactured the module is described. Weight 26 Describes the weight, including the unit. rice Describes the price, including the unit. Optional UI AT Optional Items in the CSP+ Specification are numbered. The numbers correspond to those in the red square boxes in the figures of (2), (3), (4).

#### (1) Explanation of the Specifications of Each Part (Refer to Section 5.2.1. DEVICE INFO part in the CC-Link Family System Profile Specification

## (2) Example of CSP+ Descriptions

Examples of the creation support tool when CSP+ for an inverter (FR-A740-90K) is used are shown.

|   | LABEL      | LABEL2 | CATEGORY | NAME              | DATATYPE   | DATA       | REMARK |
|---|------------|--------|----------|-------------------|------------|------------|--------|
| 1 | CreateDate |        | COMMON   | File created date | STRING(10) | 2014/01/08 |        |
| 2 | CreateTime |        | COMMON   | File created time | STRING(8)  | 08:57:57   | 2      |
| 3 | ModDate    |        | COMMON   | Last updated date | STRING(10) | 2014/01/08 | 3      |
| 4 | ModTime    |        | COMMON   | Last updated time | STRING(8)  | 08:57:57   | 4      |
| _ |            |        | COMMON   | 0                 | 10(12)     | -          |        |

# (3) Display Example on the Utility Software

A display example on MELSOFT Navigator or GX Works2 when CSP+ for an inverter (FR-A740-90K) is used is provided.

|         | Detec      | 1100            | tenty                  |               |                     |                           | Module Link X                                                                                                    |                                                                         |
|---------|------------|-----------------|------------------------|---------------|---------------------|---------------------------|----------------------------------------------------------------------------------------------------|-------------------------------------------------------------------------|
| Note Se | ang la     | er SHode - TX S | eest Issiege . Let Sur | The (Approx.) |                     | 10.50 ***                 | Select CC-Link Find Hodule My R 4 +                                                                                                    |                                                                         |
|         | Stator No. | Hodel Name      | Salar Tipe             | Targer.       | # of STA<br>Oxnamed | Expanded<br>Cycls Setting |                                                                                                    |                                                                         |
|         | -          | Hard Darkers    | Harter Dates           |               |                     | cine or or of             | 2" FR.4820-114-5 118/6/19vee-pt -                                                                                                    |                                                                         |
| 9       | L/S        | PR-4000-906-1   | Remote Device Tarter   | - 1 - 1 - 1   | Coupord He          | - Shiph                   | RA01-156-1 1561/3744-01<br>RA02-05.56 05.561/3744-                                                                                                    |                                                                         |
|         |            |                 |                        |               |                     |                           | PR-4820-226.1 2200/79vee of <sup>10</sup>                                                                                                    |                                                                         |
|         |            |                 |                        |               |                     |                           | 2" PLAS20-306-1 306/0/Itvee-pl                                                                                                    |                                                                         |
|         |            |                 |                        |               |                     |                           | 2" F8.4820-376-1 27W//19vee-pf                                                                                                    |                                                                         |
|         |            |                 |                        |               |                     |                           | # HE-A821-456-1 #5KV//Tvee-pl                                                                                                    |                                                                         |
|         |            |                 |                        |               |                     |                           | FR-A01 3 250/17 15                                                                                                    |                                                                         |
|         |            |                 |                        |               |                     |                           | PRADE DOLL DOWNTOWER                                                                                                    |                                                                         |
|         |            |                 |                        |               |                     |                           |                                                                                                    |                                                                         |
|         |            |                 |                        |               |                     |                           |                                                                                                    |                                                                         |
|         |            |                 | _                      |               |                     | 1                         | [Outline]                                                                                                    |                                                                         |
|         | _          |                 |                        |               |                     | 1.                        | Addourner, Three phase 200V c114                                                                                                    | ations of the items in                                                  |
|         |            | tuer (          |                        |               |                     | / ·                       | Antoneous Three phase 200V (114)<br>[NextReation]<br>Application motor capacity: Minw                                                                                                    | ations of the items ir                                                  |
| D       |            |                 |                        |               | /                   | /                         | Distourning Three phase 2007 (114) Local Application of the source resource for the source of the source of the so                                                                                                    |                                                                         |
| IP      |            | 140             |                        |               | /                   | /                         | Antonia Three share 300 v LLL<br>Newskitz Hinder Courty & King<br>Antonia Courty Courty & King<br>Antonia Courty Courty & Courty & Courty                                                                                                    |                                                                         |
| aton 1  |            |                 |                        | _             | /                   | /                         | Addomains There share 2017 (11) Loca<br>Dependentiation (2017) (11)<br>Application (2017) (1000)<br>Addition (2017) (1000)<br>Addition | CSP+ Specification                                                      |
|         |            | 140             |                        | -             | /                   | /                         | Addomains There share 2017 (11)<br>Applications more capacity show<br>Application more capacity show<br>Application of the share and the short<br>Application of the share share the<br>short of capacity in Three share short<br>Handletteer Rame                                                                                                    | ations of the items ir<br>CSP+ Specificatior<br>he utility software are |
|         |            | 140             |                        | 7             | /                   | /                         | Addomains There share 2017 (11) Loca<br>Dependentiation (2017) (11)<br>Application (2017) (1000)<br>Addition (2017) (1000)<br>Addition | CSP+ Specification<br>he utility software are                           |

# (4) Elements Not Being Used on the Screen Despite Being Described in the CSP+ Specification

|   |                   | Used to check whether or not the ProductID matches the model code acquired            |
|---|-------------------|---------------------------------------------------------------------------------------|
|   |                   | from the actual device during automatic detection and scanning.                       |
|   |                   | Examples:                                                                             |
|   | ProductID         | L26CPU-BT 0x40000548                                                                  |
| 4 | FIOUUCIID         | LJ61BT11 0x00000001                                                                   |
|   |                   | RJ71EN71 0x00000029                                                                   |
|   |                   | - Error cases                                                                         |
|   |                   | If the number is incorrect, the utility software recognizes it as a different module. |
|   |                   | Describes the code of the remote device type list determined by the CC-Link           |
| 5 |                   | Partner Association. (Example: 0x20 for an inverter)                                  |
|   |                   | For the assignment of codes, refer to the following.                                  |
|   | DeviceTypeID      | CC-Link Family System Profile Specification BAP-C2008-001                             |
|   |                   | -5.2.1.DEVICE INFO                                                                    |
|   |                   | TOTIC                                                                                 |
|   |                   | - Table 5-24 Remote Device Type List                                                  |
| 9 | VersionPolicyType | Describes the price, including the unit.                                              |
|   |                   |                                                                                       |

Items which are not displayed on the utility software are described in a separate table.

# Definitions of terminology and figures

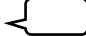

A black word balloon describes an explanation of the item.

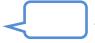

A blue word balloon describes a point of display and processing of CSP+ and utility software.

# 2. FILE Section

The FILE section comprises one FILE\_INFO part only.

The FILE\_INFO part describes the information related to the CSP+ file such as file updated date.

# 2.1 FILE\_INFO Part

(1) CC-Link Family System Profile Specification BAP-C2008-001 - 5.1.1 FILE\_INFO part Table 2.1-1 lists the elements configuring the FILE\_INFO part.

#### Table 2.1-1 List of Elements Configuring the FILE INFO Part

| No. | Element                    | Description                                                          | Required<br>/Optional |
|-----|----------------------------|----------------------------------------------------------------------|-----------------------|
| 1   | CreateDate                 | Describes the date the CSP+ file was created.                        | Required              |
| 2   | CreateTime                 | Describes the time the CSP+ file was created.                        | Required              |
| 3   | ModDate                    | Describes the date last modified.                                    | Required              |
| 4   | ModTime                    | Describes the time last modified.                                    | Required              |
| 5   | Language                   | Describes the language in which the CSP+ file is written.            | Required              |
| 6   | CCLinkFamilyProfileVersion | Describes the version of the CSP+ Specification.                     | Required              |
| 7   | FileVersion                | Describes the version of the CSP+ information for the target module. | Required              |

# (2) CSP+ Descriptions

Figure 2.1-1 shows the display example of the FILE\_INFO part of CSP+ for an inverter (FR-A740-90K) on the CSP+ creation support tool.

| - | FileInformation ×          | LABEL2 | CATEGORY | NAME                        | DATATYPE   | DATA       | REMARK  |
|---|----------------------------|--------|----------|-----------------------------|------------|------------|---------|
| 1 | CreateDate                 | LUDELS | COMMON   | File created date           | STRING(10) | 2014/01/08 | DEMININ |
| 2 | CreateTime                 |        | COMMON   | File created time           | STRING(8)  | 08:57:57   |         |
| 3 | ModDate                    |        | COMMON   | Last updated date           | STRING(10) | 2014/01/08 |         |
| 4 | ModTime                    |        | COMMON   | Last updated time           | STRING(8)  | 08:57:57   |         |
| 5 | Language                   |        | COMMON   | Compatible language         | STRING(12) | en         |         |
| 6 | CCLinkFamilyProfileVersion |        | COMMON   | CSP+ specifications version | STRING(32) | 1.0        |         |
| 7 | FileVersion                |        | COMMON   | File version                | STRING(32) | 1.9        |         |

Figure 2.1-1 Display Example on the CSP+ Creation Support Tool (FILE INFO)

# (3) Utility Software

Elements configuring the FILE\_INFO part are not displayed on the utility software.

(4) Elements Not Being Used on the Screen Despite Being Described in the CSP+ Specification Table 2.1-2 lists the elements not being used on the screen despite being described in the CSP+ Specification.

| No. | Element                    | Application                                                                                                    | Required/<br>Optional |
|-----|----------------------------|----------------------------------------------------------------------------------------------------|-----------------------|
| 1   | CreateDate                 | An item not used in the utility software                                                                                             | Required              |
| 2   | CreateTime                 | An item not used in the utility software                                                                                             | Required              |
| 3   | ModDate                    | An item not used in the utility software                                                                                             | Required              |
| 4   | ModTime                    | An item not used in the utility software                                                                                             | Required              |
| 5   | Language                   | Displays the corresponding language of CSP+ by comparing the language of the utility software and the string described in this item. | Required              |
| 6   | CCLinkFamilyProfileVersion | Utility software that does not support the description specification version of CSP+ cannot use the CSP+.                            | Required              |
| 7   | FileVersion                | Utility software uses CSP+ with the latest file version.                                                                             | Required              |

# 3. DEVICE Section

The DEVICE section comprises one DEVICE\_INFO part only.

The DEVICE\_INFO part describes the product identification information and the information related to the product specifications.

# 3.1 DEVICE\_INFO Part

# (1) CC-Link Family System Profile Specification BAP-C2008-001 - 5.2.1 DEVICE\_INFO part Table 3.1-1 lists the elements configuring the DEVICE\_INFO part.

| Table 3.1-1 List of Elements Configuring the DEVICE INFO Par |
|--------------------------------------------------------------|
|--------------------------------------------------------------|

| No. | Element               |                                                                                                    | Required/<br>Optional |
|-----|-----------------------|----------------------------------------------------------------------------------------------------|-----------------------|
| 1   | VendorName            | Describes the name of the vendor that manufactured the module.                                                                                                    | Required              |
| 2   | VendorCode            | Describes the code of the vendor that manufactured the module.<br>The 5 to 8 digits of the membership number of the CC-Link Partner<br>Association are described.                  | Required              |
| 3   | DeviceModel           | Describes the model of the module.                                                                                                    | Required              |
| 4   | ProductID             | Describes the product ID of the module.<br>The ID managed by the vendor that manufactured the module is described.                                                                 | Optional              |
| 5   | DeviceTypeID          | Describes the ID showing the type of module.                                                                                                    | Optional              |
| 6   | DeviceTypeDetail      | Describes the specific device type.                                                                                                    | Optional              |
| 7   | Version               | Describes the device version of the module.                                                                                                    | Required              |
| 8   | VersionDisplayFlg     | Describes whether to display the device version on the utility software or not.                                                                                                    | Required              |
| 9   | VersionPolicyType     | Describes the policy of the relationship between the actual device version<br>and the device version written in the CSP+ file when accessing the device<br>using the CSP+ file.    | Required              |
| 10  | DisplayVersionValue   | Describes the device version to be displayed when the device version acquired from the actual device (Version) differs from the one displayed to the user on the utility software. | Optional              |
| 11  | VersionComment        | Describes a comment related to the device version.                                                                                                    | Optional              |
| 12  | ReferenceURL          | Describes an URL if the module information is disclosed on the Web.                                                                                                    | Optional              |
| 13  | URLInfo               | Describes a description of the information indicated by the reference URL.                                                                                                    | Optional              |
| 14  | Outline               | Describes the general specifications of the module.                                                                                                    | Optional              |
| 15  | Feature               | Describes the features of the module.                                                                                                    | Optional              |
| 16  | SpecList              | Describes the specifications of the module using a set of strings.                                                                                                    | Optional              |
| 17  | PowerSupplyVoltage    | Describes the power supply voltage in units of V (volts).                                                                                                    | Optional              |
| 18  | ConsumptionCurrent    | Describes the current consumption in units of mA (milliamperes).                                                                                                    | Optional              |
| 19  | IconFileName          | Describes the icon file name to be used when displaying the module as an icon on the utility software, including the extension (.ico).                                             | Required              |
| 20  | GraphicsFileName      | Describes the image file name to be used when displaying the module on the utility software, including the extension (.bmp, .png, .jpg, .gif).                                     | Required              |
| 21. | Height                | Describes the height of the external dimensions, including the unit.                                                                                                    | Optional              |
| 22₊ | Width                 | Describes the width of the external dimensions, including the unit.                                                                                                    | Optional              |
| 23+ | Depth                 | Describes the depth of the external dimensions, including the unit.                                                                                                    | Optional              |
| 24₊ | Weight                | Describes the weight, including the unit.                                                                                                    | Optional              |
| 25₽ | Price                 | Describes the price, including the unit.                                                                                                    | Optional              |
| 26. | UI_ATTRIBUTE_Window** | Describes the name of the Window specified in UI_ATTRIBUTE. The Window number is described in "**".                                                                                | Optional              |

# (2) CSP+ Descriptions

Figure 3.1-1 shows the display example of the DEVICE\_INFO part of CSP+ for an inverter (FR-A740-90K) on the CSP+ creation support tool.

|    | LABEL               | LABEL2 | CATEGORY | NAME                           | DATATYPE        | DATA                                                                                                    | REMARK      |
|----|---------------------|--------|----------|--------------------------------|-----------------|----------------------------------------------------------------------------------------------------|-------------|
|    | VendorName          |        | COMMON   | Vendor name                    | STRING_U(64)    | Mitsubishi Electric 1                                                                                                    |             |
| 2  | VendorCode          |        | COMMON   | Vendor code                    | WORD            | 0×0000 2                                                                                                    |             |
| }  | DeviceModel         |        | COMMON   | Model                          | STRING(48)      | FR-A820-90K-1 3                                                                                                    |             |
| ļ  | DeviceTypeID        |        | COMMON   | Device type ID                 | WORD            | 0×20 5                                                                                                    |             |
| 5  | DeviceTypeDetail    |        | COMMON   | Device type detail             | STRING_U(256)   | Inverter FR-A820-1                                                                                                    |             |
| ì  | Version             |        | COMMON   | Machine version                | STRING(16)      | 1 7                                                                                                    |             |
| ,  | Version Display Fle |        | COMMON   | Device version indication flag | BOOL            | 0 8                                                                                                    |             |
| }  | VersionPolicyType   |        | COMMON   | Device version policy          | UINT16          | 0 9                                                                                                    |             |
| )  | Outline             |        | COMMON   | General specification          | STRING_U(256)   | A800series(Three-phase 200V class)                                                                                                    | 14          |
| 10 | Feature             |        | COMMON   | Feature                        | STRING_U(256)   | 90kW/three-phase 200V                                                                                                    | 15          |
| 11 | SpecList            |        | COMMON   | Specification list             | STRING_U(256)() | Applicable motor capacity: 90kW,<br>Output voltage: Three-phase 200 to 240V,<br>Rated current:346A,<br>Power supply voltage: Three-phase 200 to 240V 50Hz | 16<br>/60Hz |
| 12 | IconFileName        |        | COMMON   | Icon file name                 | STRING(52)      | FR-A800.ico                                                                                                    | 19          |
| 3  | GraphicsFileName    |        | COMMON   | Graphic file name              | STRING(52)      | FR-A800bmp                                                                                                    | 20          |

# (3) Utility Software - (CC-Link Configuration Diagram)

The descriptions in CSP+ for the FR-A740-90K are displayed on the utility software as shown below. This is a display example of the utility software (CC-Link configuration diagram).

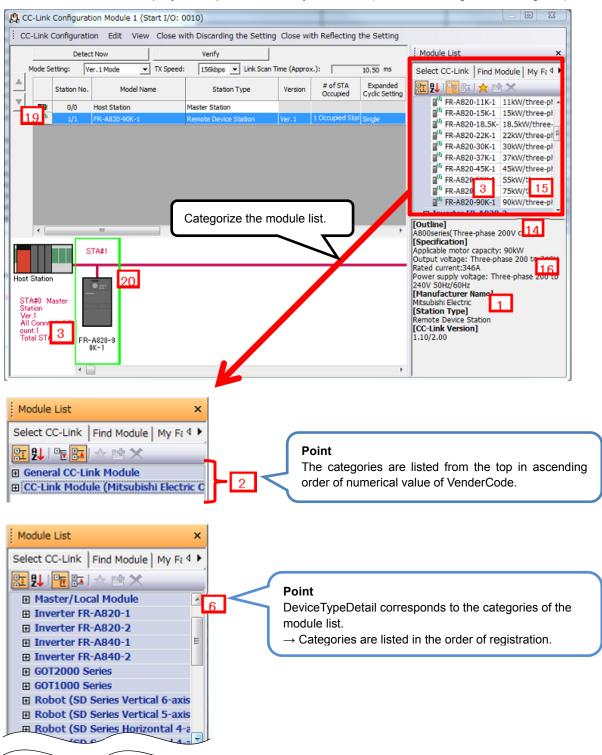

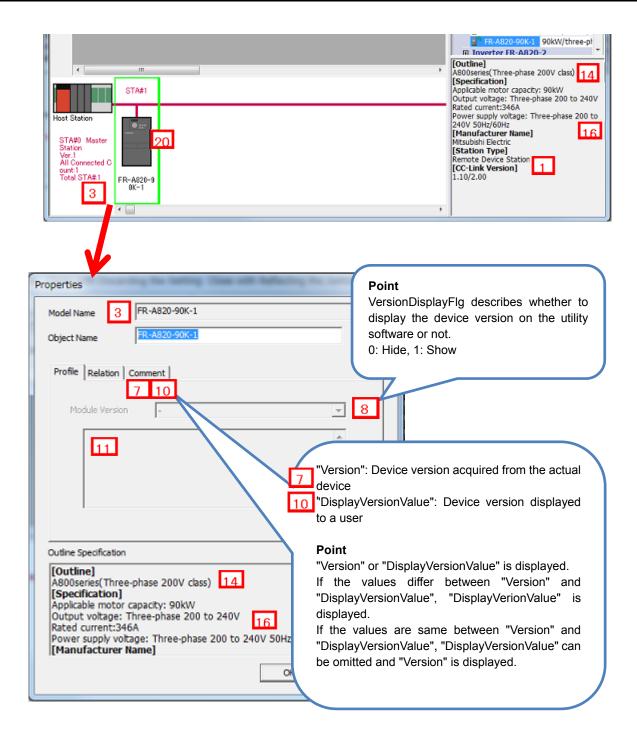

(4) Elements Not Being Used on the Screen Despite Being Described in the CSP+ Specification Table 3.1-2 lists the elements not being used on the screen despite being described in the CSP+ Specification.

| Table 3.1-2 Elements Not Being | Used on the Utility | y Software Screen ( | (DEVICE INFO) |
|--------------------------------|---------------------|---------------------|---------------|
|                                |                     |                     |               |

| No. | Element               | Application                                                                                                    | Required<br>/Optional |
|-----|-----------------------|----------------------------------------------------------------------------------------------------|-----------------------|
| 4   | ProductID             | Used to check whether or not the ProductID matches the model code acquired<br>from the actual device during automatic detection and scanning.<br>Examples:<br>L26CPU-BT 0x40000548<br>LJ61BT11 0x00000001<br>RJ71EN71 0x00000029                                                                                                    | Optional              |
| 5   | DeviceTypeID          | Describes the code of the remote device type list determined by the CC-Link<br>Partner Association. (Example: 0x20 for an inverter)<br>For the assignment of codes, refer to the following.<br>CC-Link Family System Profile Specification BAP-C2008-001<br>- 5.2.1.DEVICE_INFO part<br>- (1) DeviceTypeID element<br>- Table 5-24 Remote Device Type List<br>A string corresponding to the code described in DeviceTypeID is displayed<br>when DeviceTypeDetail is not described. | Optional              |
| 9   | VersionPolicyType     | Describes the policy of the device version between the module and the<br>CSP+ file. The device version to be used is determined based on this value.<br>For the meaning of each value and modules to be used, refer to the<br>following.<br>CC-Link Family System Profile Specification BAP-C2008-001<br>- 5.2.1.DEVICE_INFO part<br>- (2) Device version (Version element)<br>- (f) Device version comparison policy for module and CSP+ file<br>(VersionPolicyType element)      | Required              |
| 17  | PoweSupplyVoltage     | Not used for CC-Link connection devices.                                                                                                    | Optional              |
| 18  | ConsumptionCurrent    | Not used for CC-Link connection devices.                                                                                                    | Optional              |
| 21  | Height                | Reference information. Displayed in the creation support tool.                                                                                                    | Optional              |
| 22  | Width                 | Reference information. Displayed in the creation support tool.                                                                                                    | Optional              |
| 23  | Depth                 | Reference information. Displayed in the creation support tool.                                                                                                    | Optional              |
| 24  | Weight                | Reference information. Displayed in the creation support tool.                                                                                                    | Optional              |
| 25  | Price                 | Reference information. Displayed in the creation support tool.                                                                                                    | Optional              |
| 26  | UI_ATTRIBUTE_Window** | For future support                                                                                                    | Optional              |

# 4. COMM IF Section

The COMM\_IF section defines the information of the communication functions, and comprises multiple parts as shown in Figure 4-1.

| COMM_IF section        |                                                                                                    |
|------------------------|----------------------------------------------------------------------------------------------------|
| COMM_IF_INFO part      | Describes the identification information of the communication interface and communication specifications.         |
| COMM_IF_INPUT part     | Describes the input information of the communication interface.                                                   |
| COMM_IF_OUTPUT part    | Describes the output information of the communication interface.                                                  |
| COMM_IF_PARAMETER part | Describes the parameter information of the communication interface.                                               |
| COMM_IF_COMMAND part   | Describes the commands to be executed by the communication interface.                                             |
| METHOD part            | Describes the information related to the commands issued from the communication interface and parameter settings. |
| STRUCT part            | Describes the structure of the inputs and outputs of multiple elements.                                           |
| ENUM part              | Describes the options for values and return values to be set for the element.                                     |
| COMMAND_ARGUMENT part  | Describes the argument information of COMM_IF_COMMAND.                                                            |
|                        |                                                                                                    |

Figure 4-1 Structure of COMM IF Section

#### 4.1 Points of COMM IF Section Specifications When Devices Which Can Change the Following Settings Are Used, Define the COMM IF (1) Section for Each Setting. [Required] - Number of occupied stations - CC-Link Version - Extended cyclic setting □-1 FR-A820-90K-1[1](en) 🖻 🦢 FILE "Number of occupied stations: 1". i: 4: FileSection () [FILE] "CC-Link Version: 1", DEVICE "Extended cyclic setting: None" beviceSection () [DEVICE] beviceSection () [DEVICE] beviceSection () [DEVICE] beviceSection () [DEVICE] beviceSection () [DEVICE] beviceSection () [DEVICE] beviceSection () [DEVICE] beviceSection () [DEVICE] beviceSection () [DEVICE] beviceSection () [DEVICE] beviceSection () [DEVICE] 🗟 🗁 COMM\_IF 🖮 🔩 FR\_A8NC\_A7NC\_compatible (FR-A5NC compatible mode) [COMM\_IF] ··· Q CCLinkInput (CC-Link input) [COMMIF\_INPUT] CCLinkOutput (CC-Link output) [COMMIF\_OUTPUT] InverterPrm (Inverter parameters) [COMMIF\_PARAMETER] CommCommand (Inverter communication command) [COMMIF\_CO CCLink\_Method (CC-Link Method) [METHOD] STMonitorCode1and2 () [STRUCT] STInstCode\_ExtParam () [STRUCT] APAIC\_CCLinkVer1 (FR-APAIC CTTODE) [COMM\_ % FR\_A8NC\_ExtCycle\_2 (Extended cyclic setting = double) [COMM\_IF] CommIfInfo () [COMMIF\_INFO] CCLinkInput (CC-Link input) [COMMIF\_INPUT] CCLinkOutput (CC-Link output) [COMMIF\_OUTPUT] CCLink\_Method (CC-Link Method) [METHOD] STReturnCode (STRUCT shows the structure of the rep COMM IF section definition when STMonitorCode1and2 () [STRUCT] "Number of occupied stations: 1", STInstCode\_ExtParam () [STRUCT] "CC-Link Version: 2", "Extended Image: Section of the section of the section of cyclic setting: Double". is 4 FR\_A8NC\_ExtCycle\_8 (Extended cyclic setting = octuple) [COI

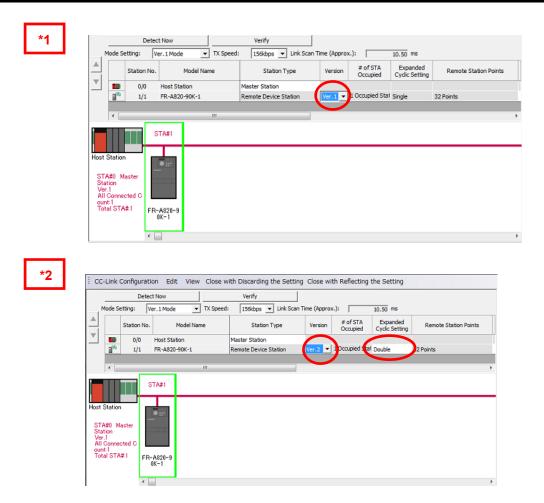

(2) When the Specifications of the Device Itself Do Not Change From the Network Settings, Create One Common BLOCK and Refer to That BLOCK from Multiple COMM\_IF Sections.

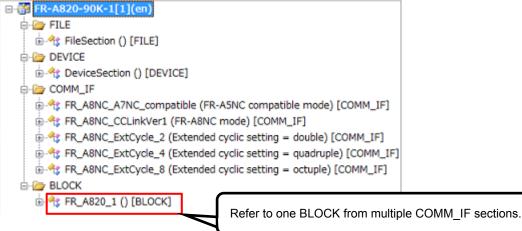

# - Specifications Image

When using a remote device which can select the number of occupied stations from "1" or "2", create COMM\_IF section when the number of occupied stations is "1" and COMM\_IF section when the number of occupied stations is "2" as shown in Figure 4.1-1. Then, describe the input, output, parameters, and commands at each setting.

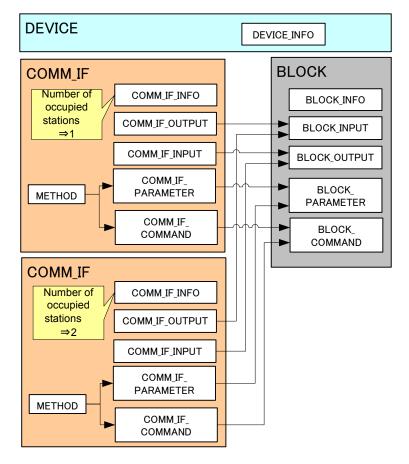

Figure 4.1-1 Example of the Device Model Which Can Change the Number of Occupied Stations

# 4.2 COMM\_IF\_INFO Part

The COMM\_IF\_INFO part describes the identification information of the communication interface and the information related to communication specifications.

(1) CC-Link Family System Profile Specification BAP-C2008-001 - 5.3.1 COMM\_IF\_INFO part Table 4.2-1 lists the elements configuring the COMM\_IF\_INFO part when the communication interface is CC-Link.

|                        | No.                   | Element             | Description                                                                                 | Required/<br>Optional |
|------------------------|-----------------------|---------------------|---------------------------------------------------------------------------------------------|-----------------------|
|                        | 1                     | VendorName          | Describes the name of the vendor that manufactured the module.                              | Required              |
| Part                   | 2                     | VendorCode          | Describes the code of the vendor that manufactured the module.                              | Required              |
| Common                 | 3                     | CommIFTypeID        | Describes the ID that indicates the type of communication interface in a string.            | Required              |
| Cor                    | 4                     | Version             | Describes the version of the firmware in a string.                                          | Required              |
|                        | 5                     | ReadVersionType     | Describes how to obtain the device version of the module.                                   | Required              |
|                        | 6                     | StationType         | Describes the station type.                                                                 | Required              |
|                        | 7                     | StationTypeDetail   | Describes the station when the station type is 2: Intelligent device station/Local station. | See the left column.  |
| Network-Dependent Part | 8                     | TotalNumOfIO        | Describes the total number of I/O points.                                                   | Optional              |
|                        | 9                     | ЮТуре               | Describes the I/O type.                                                                     | Required              |
|                        | 10DevModel11CcLinkVer |                     | Describes the model name.                                                                   | Required              |
|                        |                       |                     | Describes the CC-Link version.                                                              | Required              |
|                        | 12                    | ExtCycle            | Describes the extended cyclic setting.                                                      | See the left column.  |
|                        | 13                    | NumOccupiedStations | Describes the number of occupied stations.                                                  | Required              |
|                        | 14                    | ErrReg              | Describes the error code storage register.                                                  | Optional              |
|                        | 15                    | MasterFlg           | Describes whether the module can be a standby master or not.                                | Optional              |

#### Table 4.2-1 List of Elements Configuring the COMM IF INFO Part

#### (2) CSP+ Descriptions

#### Point

- 1) When devices which can change the following settings are used, define the COMM\_IF section for each setting. [Required]
  - Number of occupied stations
  - CC-Link Version
  - Extended cyclic setting
- 2) When the specifications of the device itself do not change from the network settings, create one common BLOCK and refer to that BLOCK from the multiple COMM\_IF sections. Figures 4.2-1 to 4.2-4 show the description examples.

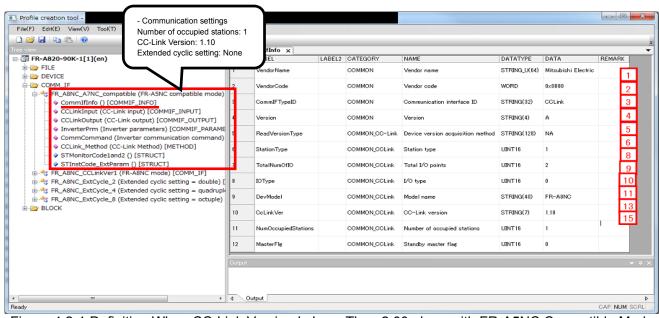

Figure 4.2-1 Definition When CC-Link Version Is Less Than 2.00 along with FR-A5NC Compatible Mode

| 🚰 🛃   📭 🖏   🎯                                                                                 | - Communication setting<br>Number of occupied sta<br>CC-Link Version: 2.00 |                     |                |                                   |              |                     |              |
|-----------------------------------------------------------------------------------------------|----------------------------------------------------------------------------|---------------------|----------------|-----------------------------------|--------------|---------------------|--------------|
| FR-A820-90K-1[1](en)                                                                          | Extended cyclic setting:                                                   | Double              | ABEL2 CATEGORY | NAME                              | DATATYPE     | DATA                | REMARK       |
| FILE                                                                                          |                                                                            |                     | COMMON         | Vendor name                       | STRING_U(64) | Mitsubishi Electric |              |
|                                                                                               | 2                                                                          | VendorCode          | COMMON         | Vendor code                       | WORD         | 0×0000              |              |
| FR_A8NC_A7NC_compatible (FR-A5N                                                               |                                                                            | CommIFTypeID        | COMMON         | Communication interface ID        | STRING(32)   | CCLink              |              |
| <ul> <li>CommIfInfo () [COMMIF_INFO]</li> <li>CCLinkInput (CC-Link input) [CON</li> </ul>     | MMIF_INPUT]                                                                | Version             | COMMON         | Version                           | STRING(4)    | A                   |              |
| <ul> <li>CCLinkOutput (CC-Link output) [O</li> <li>InverterPrm (Inverter parameter</li> </ul> | 5                                                                          | ReadVersionType     | COMMON_CC-Link | Device version acquisition method | STRING(128)  | NA                  |              |
| <ul> <li>CommCommand (Inverter comm</li> <li>CCLink_Method (CC-Link Method)</li> </ul>        | · 0                                                                        | StationType         | COMMON_COLink  | Station type                      | UINT16       | 1                   |              |
| STReturnCode (STRUCT shows the structure of the re                                            |                                                                            | TotalNumOfIO        | COMMON_CCLink  | Total I/O points                  | UINT16       | 2                   |              |
| <ul> <li>STMonitorCode1and2 () [STRUCT</li> <li>STInstCode_ExtParam () [STRUCT</li> </ul>     | 8                                                                          | ЮТуре               | COMMON_CCLink  | I∕0 type                          | UINT16       | 0                   |              |
| FR_A8NC_ExtCycle_2 (Extended cycle) FR_A8NC_ExtCycle_4 (Extended cycle)                       |                                                                            | DevModel            | COMMON_CCLink  | Model name                        | STRING(48)   | FR-A8NC             |              |
| ☆-☆ FR_A8NC_ExtCycle_8 (Extended cyclic setting = octuple)<br>⊕ → BLOCK                       |                                                                            | CcLinkVer           | COMMON_COLink  | CC-Link version                   | STRING(7)    | 1.10                | 11 -1        |
|                                                                                               | 11                                                                         | NumOccupiedStations | COMMON_COLink  | Number of occupied stations       | UINT16       | 1                   |              |
|                                                                                               | 12                                                                         | MasterFlg           | COMMON_CCLink  | Standby master flag               | UINT16       | 0                   | 12 <b>-1</b> |
|                                                                                               | Outpu                                                                      | nt                  |                |                                   |              |                     | -            |
| m )                                                                                           | , 4                                                                        | Output              |                |                                   |              |                     | CAP NUM SC   |

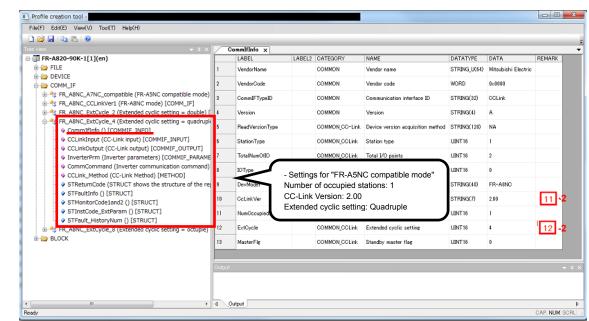

Figure 4.2-3 Definition When CC-Link Version is 2.00 or Greater and the Extended Cyclic Setting is Quadruple

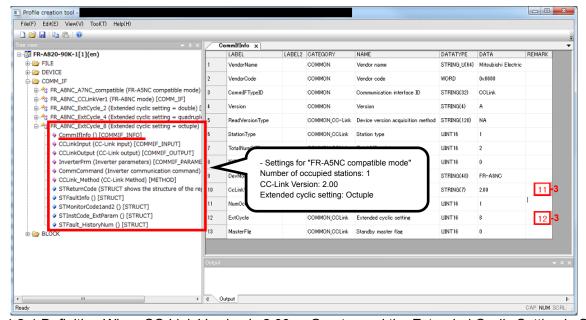

Figure 4.2-4 Definition When CC-Link Version is 2.00 or Greater and the Extended Cyclic Setting is Octuple

# (3) Utility Software - (CC-Link Configuration Diagram)

The descriptions in CSP+ for the FR-A740-90K are displayed on the utility software as shown below.

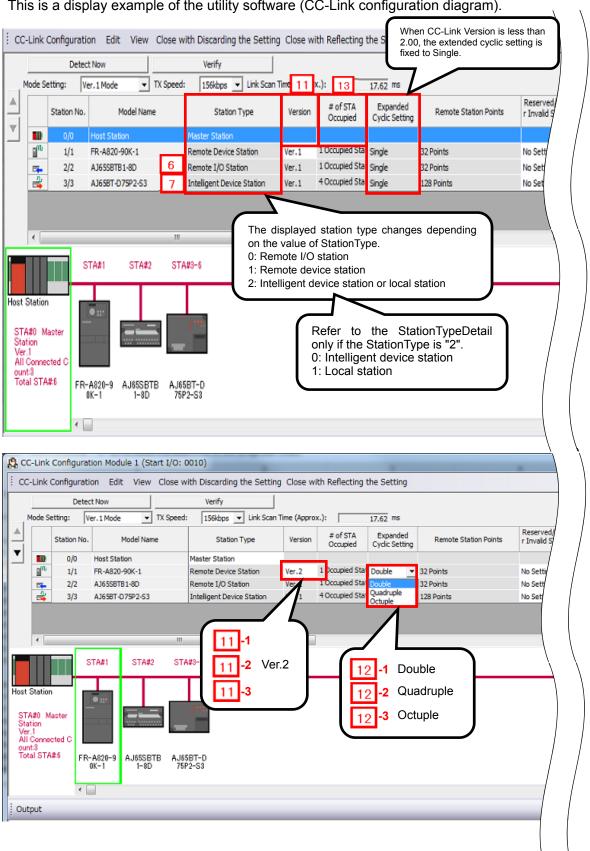

This is a display example of the utility software (CC-Link configuration diagram).

(4) Elements Not Being Used on the Screen Despite Being Described in the CSP+ Specification Table 4.2-2 lists the elements not being used on the screen despite being described in the CSP+ Specification.

| Table 4.2-2 Elements Not Being Used on the Utility Software Screen (COMM IF INFO) |
|-----------------------------------------------------------------------------------|
|-----------------------------------------------------------------------------------|

| No. | Element         | Application                                                                                                    | Required/<br>Optional |
|-----|-----------------|----------------------------------------------------------------------------------------------------|-----------------------|
| 1   | VendorName      | Reference information. Displayed in the creation support tool.                                                                                                    | Required              |
| 2   | VendorCode      | Information to specify the device. If this value is changed at the time of the CSP+<br>update, the utility software handles it as a CSP+ of a different device.                                                                                                    | Required              |
| 3   | CommIFTypeID    | Used to specify in which configuration diagram this device is used based on the description.<br>Example:<br>Described information: "CCLink" → Used in the CC-Link configuration diagram<br>Described information: "CCIEField" → Used in the CC-Link IE Field configuration diagram                                                                                                    | Required              |
| 4   | Version         | Reference information.<br>Describe a version following the version description method described in the CC-Link Specification - Overview/Protocol (BAP-05026). It shall be described as A to Z, AA to AZ, BA to BK, not 1, 2, 3,possessed by the actual device.                                                                                                    | Required              |
| 5   | ReadVersionType | <ul> <li>When checking the versions of the device and CSP+, determine how to obtain the device version based on the described information. For details on the description of the element, refer to the following.</li> <li>CC-Link Family System Profile Specification BAP-C2008-001 <ul> <li>5.3.1.3. Description of COMM_IF_INFO part</li> <li>(5) Item description of ReadVersionType element</li> </ul> </li> </ul> | Required              |
| 8   | TotalNumOfIO    | Reference information. Displayed in the creation support tool.                                                                                                    | Optional              |
| 9   | ЮТуре           | Reference information. For details on the description of the element, refer to the following.<br>CC-Link Family System Profile Specification BAP-C2008-001<br>- 5.3.1.3. Description of COMM_IF_INFO part<br>- (9) Item description of IOType element                                                                                                    | Required              |
| 10  | DevModel        | Reference information. Displayed in the creation support tool.                                                                                                    | Required              |
| 14  | ErrReg          | Reference information. Displayed in the creation support tool.                                                                                                    | Optional              |
| 15  | MasterFlg       | Describes whether the module can become a standby master or not when<br>StationType is 2 (intelligent device station/local station) and StationTypeDetail is 1<br>(local station).<br>When MasterFlg is 0, the module can only be a local station (unchangeable),<br>whereas when it is 1, the module can be a local station or standby master<br>(selectable).                                                         | Optional              |

# 4.3 COMM\_IF\_INPUT Part

The COMM\_IF\_INPUT part describes the information related to the input information of the communication interface. (This part needs to be described when there is information to be output from the control side of the target module.)

The information includes such as the remote input RX area of the remote I/O module, the AD conversion completion flag of the digital-analog converter module, and the digital output of the analog-digital converter module.

The elements configuring the COMM\_IF\_INPUT part are defined based on the functions of the target module.

#### (1) CC-Link Family System Profile Specification BAP-C2008-001 - 5.3.2 COMM\_IF\_INPUT part 1) Table 4.3-1 lists the elements configuring the COMM\_IF\_INPUT part.

| No. | Element      | Description                                                                                                    | Required/<br>Optional |
|-----|--------------|----------------------------------------------------------------------------------------------------|-----------------------|
| 1   | LABEL        | Describes the label for identifying the element.                                                                                                    | Required              |
| 2   | LABEL2       | Describes the label for identifying the element.<br>(This item is used when the utility software supports other languages.)                                              | Optional              |
| 3   | CATEGORY     | ATEGORY Describes the category for grouping the element.                                                                                                    |                       |
| 4   | NAME         | NAME Describes the name of the element. This item is used when displaying the name contents on the utility software.                                                     |                       |
| 5   | DATATYPE *3  | DATATYPE *3 Describes the data type of the element.                                                                                                    |                       |
| 6   | DEFAULT      | DEFAULT Describes the default to be set for the element.                                                                                                    |                       |
| 7   | RANGE        | Describes the setting range of the element.                                                                                                    | Optional              |
| 8   | MIN_INC      | Describes the minimum increment applied to the value of the element.                                                                                                    | Optional              |
| 9   | ENG_UNIT     | Describes the engineering unit applied to the value of the element.                                                                                                    | Optional              |
| 10  | ACCESS       | Describes the access attribute of the element.                                                                                                    | Optional              |
| 11  | ASSIGN       | Describes the remote input/output and remote register where the value of the element is assigned to.                                                                     | Optional              |
| 12  | UI_ATTRIBUTE | JI_ATTRIBUTE Describes the display method when the element is to be displayed on the util software.                                                                      |                       |
| 13  | REF          | COMM_IF_INPUT part: Describes a reference to the element of the BLOCK_OUTPUT part.<br>COMM_IF_OUTPUT part: Describes a reference to the element of the BLOCK_INPUT part. | Optional              |
| 14  | COMMENT      | Describes the meaning of the element and usage precautions.                                                                                                    | Optional              |

#### Table 4.3-1 List of Elements Configuring the COMM IF INPUT Part

\*3 When <u>STRUCT is specified</u>, refer to "<u>STRUCT part</u>" in Section 4.4. COMM\_IF\_OUTPUT Part.

2) Parts and elements with defined applications

In CSP+ specifications, parts other than the FILE\_INFO, DEVICE\_INFO, COMM\_IF\_INFO, and BLOCK\_INFO parts do not specify elements that should be commonly included for all modules. In other words, the Label name can be freely determined by the creator of CSP+. However, when the module has a certain function or information, there are rules related to the elements used to express such function or information.

#### 3) Elements related to the system area

CC-Link defines the specifications related to the system area. When describing a flag of the system area, the following elements (Label name) are used. Table 4.3-2 lists the specifications of the flags of the system area.

| No. | Element               | Description                                         | Required/<br>Optional |
|-----|-----------------------|-----------------------------------------------------|-----------------------|
| 15  | InitialDataProcessReq | Describes the initial data processing request flag. | Optional              |
| 16  | InitialDataSetComp    | Describes the initial data setting completion flag. | Optional              |
| 17  | ErrorStatus           | Describes the error status flag.                    | Optional              |
| 18  | RemoteReady           | Describes the remote ready flag.                    | Optional              |
| 19  | MessageTransReceive   | Describes the message transmission receive flag.    | Optional              |
| 20  | MessageHandshakeRX    | Describes the input_message handshake flag.         | Optional              |

#### Table 4.3-2 Specifications of the Flags of the System Area (COMM IF INPUT)

# (2) CSP+ Descriptions

Figures 4.3-1 and 4.3-2 show the display examples of the COMM\_IF\_INPUT part of CSP+ for an inverter (FR-A740-90K) on the CSP+ creation support tool.

|    | LABEL                  | LABEL2 CATEGORY | NAME                                                                                                    | DATATYPE DEFAU      | LT RANG           |
|----|------------------------|-----------------|----------------------------------------------------------------------------------------------------|---------------------|-------------------|
| 1  | ForwardRunning         | BX              | Forward running                                                                                                 | BOOL                |                   |
| 2  | ReverseRunning         | RX              | Reverse running                                                                                                 | BOOL                |                   |
| 3  | Terminal RUN Func      | BX              | Terminal RUN function                                                                                           | BOOL                |                   |
| i  | Terminal SU Func       | RX              | Terminal SU function                                                                                            | BOOL                |                   |
| 5  | Terminal OL Func       | RX              | Terminal OL function                                                                                            | BOOL                |                   |
| 6  | Terminal IPF Func      | RX              | Terminal IPF function                                                                                           | BOOL                |                   |
| 7  | Terminal FU Func       | RX              | Terminal FU function                                                                                            | BOOL                |                   |
| 8  | Terminal ABC1 Func     | BX              | Terminal ABC1 function                                                                                          | BOOL                |                   |
| ĝ  | Terminal ABC2 Func     | RX              | Terminal ABC2 function                                                                                          | BOOL                |                   |
| 10 | DO0 Func               | RX              | DO8 function                                                                                                    | BOOL                |                   |
| 11 | DO1 Func               | RX              | DO1 function                                                                                                    | BOOL                |                   |
| 12 | DO2 Func               | RX              | DO2 function                                                                                                    | BOOL                | $\langle \rangle$ |
| 18 | Monitorring            | RX              | Monitoring                                                                                                    | BOOL                | $\langle \rangle$ |
| 14 | FreqOrTorgCmpRam       | RX              | Frequency setting command/torque command completion (RAM)                                                       | BOOL                |                   |
| 15 | FreqOrTorgOmpRamEeprom | RX              | Frequency setting command/torque command completion (RAM/EEPROM)                                                | BOOL                |                   |
| 16 | InstuctExecCmp 17      | RX              | Instruction code execution completion                                                                           | BOOL                |                   |
| 17 | ErrorStatus 17         | System area     | Error status flag                                                                                               | BOOL                |                   |
| 18 | RemoteReady 18         | System area     | Remote station ready                                                                                            | BOOL                |                   |
| 19 | FirstMonitorValue      |                 | the second second second second second second second second second second second second second second second se | WORD                |                   |
| 20 | SecondMonitorValue     |                 |                                                                                                    | WORD                |                   |
| 21 | ReturnCode land2       | Point           |                                                                                                    | STRUCT STReturnCode |                   |
| 22 | ReadData               | When describin  | g the system area, use the predetermined Label name.                                                            | WORD                |                   |
| 23 | ThirdMonitorValue      |                 |                                                                                                    | WORD                |                   |
| 24 | FourthMonitorValue     | RWr             | 4th monitor value                                                                                               | WORD                |                   |
| 25 | FifthMonitorValue      | RWr             | 5th monitor value                                                                                               | WORD                |                   |
| 26 | SixthMonitorValue      | RWr             | 6th monitor value                                                                                               | WORD                |                   |

# Figure 4.3-1 Display Example 1 on the CSP+ Creation Support Tool (COMM\_IF\_INPUT)

|      | DATATYPE           | DEFAULT          | RANGE      | MIN_INC    | ENG_UNIT  | ACCESS    | ASSIGN       | UI_ATTRIBUTE | REF                                  | COMMENT    | REMAR |
|------|--------------------|------------------|------------|------------|-----------|-----------|--------------|--------------|--------------------------------------|------------|-------|
|      | BOOL               |                  |            |            |           | RF        | RX0          |              | FR A720 1.BlockOutput.ForwardRunning |            |       |
| 1    | BOOL               |                  |            |            |           | RF        | RX1          |              | FR A720 1.BlockOutput.ReverseRunning |            |       |
| - 1  | BYTE               |                  |            |            |           | RF        | RX2          |              |                                      | Pr.190(RU  |       |
| 1    | INT4               |                  |            |            |           | RF        | RXA          |              |                                      | Pr.191(SU  |       |
|      | BOOL               |                  |            |            |           | RF        | RXE          |              |                                      | Pr.193(OL  |       |
|      | BOOL               |                  |            |            |           | RF        | RXF          |              |                                      | Pr.192(IPF |       |
|      | BOOL               |                  |            |            |           | RF        | RX10         |              |                                      | Pr.194(FU  |       |
| 1    | BOOL               |                  |            |            |           | RF        | RX11         |              |                                      | Pr.195(AB  |       |
|      | BOOL               |                  |            |            |           | RF        | RX12         |              |                                      | Pr.196(AB  |       |
|      | BOOL               |                  |            |            |           | RF        | RX13<br>RX14 |              |                                      |            |       |
|      | BOOL               |                  |            |            |           | RF        | RX14         |              |                                      |            |       |
|      | BOOL               |                  |            |            |           | RF        | RX16         |              |                                      |            |       |
| 1    | BOOL               |                  |            |            |           | RF        | RX17         |              |                                      |            |       |
| No.  | BOOL               |                  |            |            |           | RE        | RX18         |              |                                      |            |       |
| ľ    | BOOL               |                  |            |            |           | Tu I      | RX19         |              |                                      |            |       |
| ١    | BOOL               |                  |            |            |           |           | RX1A         |              |                                      |            |       |
|      |                    |                  |            |            |           |           | ×1B          |              |                                      |            |       |
| Po   | int                |                  |            |            |           |           |              |              |                                      |            |       |
|      | scribe "RF" for th | e input and out  | nut elen   | onte whi   | ch can he | rofrochoc |              |              |                                      |            |       |
|      |                    | •                | •          |            |           | reneshee  | · -          |              |                                      |            |       |
| by ' | the cyclic transm  | ission. For deta | ils, refer | to the fol | lowing.   |           | -            |              |                                      |            |       |
|      | CC-Link Family S   | vetom Profile S  | necificat  |            |           |           |              |              |                                      |            |       |
|      |                    | •                | pecificat  |            | C2000-001 |           |              |              |                                      |            |       |
| 4    | .3.1.1. ACCESS     | conventions      |            |            |           |           | -            |              |                                      |            |       |
|      |                    |                  |            |            |           |           | 1            |              |                                      |            |       |
|      | WORD               |                  |            |            |           | RF        | RWr3         |              |                                      |            |       |

# Figure 4.3-2 Display Example 2 on the CSP+ Creation Support Tool (COMM IF INPUT)

(3) Utility Software - (Device Assignment Screen) The descriptions in CSP+ for the FR-A740-90K are displayed on the utility software as shown below.

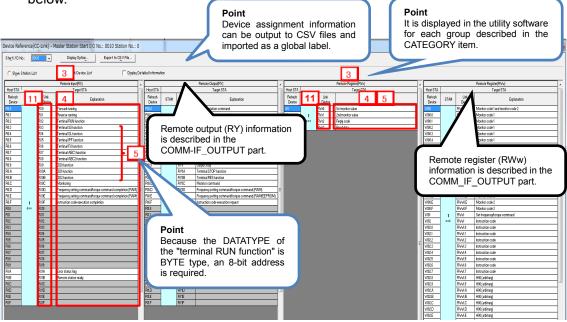

(4) Elements Not Being Used on the Screen Despite Being Described in the CSP+ Specification Table 4.3-3 lists the elements not being used on the screen despite being described in the CSP+ Specification.

| No. | Element      | Application                                                                                                    | Required/<br>Optional |
|-----|--------------|----------------------------------------------------------------------------------------------------|-----------------------|
| 1   | LABEL        | Used as an identifier.                                                                                                    | Required              |
| 2   | LABEL2       | Describes the label for identifying the element.<br>(This item is used when the utility software supports other languages.)                                                                                                    | Optional              |
| 6   | DEFAULT      | Used to set the default.                                                                                                    | Optional              |
| 7   | RANGE        | Used to check the setting range of the item. An error is output when the value is out of range.                                                                                                    | Optional              |
| 8   | MIN_INC      | Numerical values in which the user input value is multiplied by the value described here are used during internal processing.                                                                                                    | Optional              |
| 9   | ENG_UNIT     | Displays the engineering value described here as an explanation of the item.<br>(ENG_UNIT is not used for the display in the COMM_IF_INPUT and<br>COMM_IF_OUTPUT parts.)                                                                                                    | Optional              |
| 10  | ACCESS       | Used to identify the access information of the target item: "Readable", "Writable",<br>"Readable and Writable", "Auto refreshable", or "Inaccessible".<br>For details on the description of the element, refer to the following.<br>CC-Link Family System Profile Specification BAP-C2008-001<br>- 4.3.1.1. ACCESS conventions | Optional              |
| 12  | UI_ATTRIBUTE | For future support                                                                                                    | Optional              |
| 13  | REF          | Used to identify the reference relationship.                                                                                                    | Optional              |
| 14  | COMMENT      | Reference information. Displayed in the creation support tool.                                                                                                    | Optional              |

Table 4.3-3 Elements Not Being Used on the Utility Software Screen (COMM IF INPUT)

# Point

When the "Label name" is output as a global label, the one described in LABEL2 is output. When LABEL2 is omitted, the one described in LABEL is output as the "Label name".

/

|    | LABEL              | LABEL2                 | CATEGORY | NAME                                                      |
|----|--------------------|------------------------|----------|-----------------------------------------------------------|
|    | ForwardRunning     | St1 ForwardRunning     | RX       | Forward running                                           |
|    | ReverseRunning     | St1 ReverseRunning     | RX       | Reverse running                                           |
|    | Terminal RUN Func  | St1 Terminal RUN Func  | RX       | Terminal RUN function                                     |
|    | Terminal SU Func   | St1 Terminal SU Func   | RX       | Terminal SU function                                      |
| 5  | Terminal OL Func   | St1 Terminal OL Func   | RX       | Terminal OL function                                      |
| 5  | Terminal IPF Func  | St1 Terminal IPF Func  | RX       | Terminal IPF function                                     |
| 1  | Terminal FU Func   | St1 Terminal FU Func   | RX       | Terminal FU function                                      |
| 1  | Terminal ABC1 Func | St1 Terminal ABC1 Func | RX       | Terminal ABC1 function                                    |
| 1  | Terminal ABC2 Func | St1 Terminal ABC2 Func | RX       | Terminal ABC2 function                                    |
| 0  | DO0 Func           | St1 D00 Func           | RX       | DO8 function                                              |
| 1  | D01 Func           | St1 D01 Func           | RX       | DO1 function                                              |
| 2  | DO2 Func           | St1 D02 Func           | RX       | DO2 function                                              |
| 3  | Monitorring        | St1 Monitorring        | RX       | Monitoring                                                |
| 14 | FregOrTorgCmpRam   | St1 FregOrTorgCmpRam   | RX       | Frequency setting command/torgue command completion (RAM) |

| (  🛃 🤊 • (P +   =  |                         |                  | -        |              |                   | Gl                 | obal_Label.csv - Micros   | soft Excel |         |
|--------------------|-------------------------|------------------|----------|--------------|-------------------|--------------------|---------------------------|------------|---------|
| ファイル ホーム 挿入        | 、 ページレイアウト 数式 データ       | 交開 表示            |          |              |                   |                    |                           |            |         |
| 1 よ切り取り            | MS Pゴジック - 11           | · A • • =        | = >      | ∎.¥          | 的返して全体を表示する       | 標準 -               | <b>1</b>                  | 標準         | どちらでもな  |
| iり付け 📲 コピー/貼       | ottif B I U - 🖾 - 🖄 - 🗛 | · <u>∡</u> · ≡ : |          | ģ <b>⊡</b> t | ?ルを結合して中央揃え -     | 🦉 - % • 號 🖓        | 条件付き テーブルとして<br>書式・ 書式設定・ | ×т         | リンクセル   |
| クリップボード            | 5a 7x2h                 | Ga .             |          | 配置           | Fa                | 数値 5               |                           |            |         |
| B1                 | ▼ (* f <sub>x</sub>     |                  |          |              |                   |                    |                           |            |         |
|                    |                         |                  |          |              |                   |                    |                           |            |         |
|                    |                         | _                |          |              |                   |                    |                           |            |         |
| 🔺 🖌 A              | В                       | C                | D        | E            |                   |                    | F                         |            |         |
| 1 Project Name Uns | et                      |                  |          |              |                   |                    |                           |            |         |
| 2 Class            | Label Name              | Data Type        | Constant | Device       | Comment           |                    |                           |            | Remai   |
| 3 VAR_GLOBAL       | St1_ForwardRunning      | BOOL             |          | XO           | Forward running   |                    |                           |            | Start I |
| 4 VAR_GLOBAL       | St1_ReverseRunning      | BOOL             |          | X1           | Reverse running   |                    |                           |            | Start I |
| 5 VAR_GLOBAL       | St1_Terminal_RUN_Func   | BOOL             |          | X2           | Terminal RUN fun  | ction              |                           |            | Start I |
| 6 VAR_GLOBAL       | St1_Terminal_SU_Func    | BOOL             |          | X3           | Terminal SU funct | tion               |                           |            | Start I |
| 7 VAR_GLOBAL       | St1_Terminal_OL_Func    | BOOL             |          | X4           | Terminal OL funct | tion               |                           |            | Start I |
| 8 VAR_GLOBAL       | St1_Terminal_IPF_Func   | BOOL             |          | X5           | Terminal IPF func | tion               |                           |            | Start I |
| 9 VAR_GLOBAL       | St1_Terminal_FU_Func    | BOOL             |          | X6           | Terminal FU funct | tion               |                           |            | Start I |
| 0 VAR_GLOBAL       | St1_Terminal_ABC1_Func  | BOOL             |          | X7           | Terminal ABC1 fu  | nction             |                           |            | Start I |
| 1 VAR_GLOBAL       | St1_Terminal_ABC2_Func  | BOOL             |          | X8           | Terminal ABC2 fu  | nction             |                           |            | Start I |
| 2 VAR_GLOBAL       | St1_DO0_Func            | BOOL             |          | Х9           | DO0 function      |                    |                           |            | Start I |
| 3 VAR_GLOBAL       | St1_DO1_Func            | BOOL             |          | XOA          | DO1 function      |                    |                           |            | Start I |
| 4 VAR_GLOBAL       | St1_DO2_Func            | BOOL             |          | X0B          | DO2 function      |                    |                           |            | Start I |
| 5 VAR_GLOBAL       | St1_Monitorring         | BOOL             |          | XOC          | Monitoring        |                    |                           |            | Start I |
| IS VAD OLODAL      | OM F OT O D             | POOL             |          | VOD          | Emanney opting    | commond/torgen con | mand completion (D        | ANA)       | Ctort 1 |

# 4.4 COMM\_IF\_OUTPUT Part

The COMM\_IF\_OUTPUT part describes the information related to the output information of the communication interface. (This part needs to be described when there is information to be input from the control side of the target module.)

The information includes such as the remote output RY area of the remote I/O module, the AD conversion completion flag of the digital-analog converter module, and the digital input of the analog-digital converter module. The elements configuring the COMM\_IF\_OUTPUT part are defined based on the functions of the target module. The structure of each element of the COMM\_IF\_OUTPUT part, in other words, the items to be described in the element, is the same as that of the COMM\_IF\_INPUT part.

# (1) CC-Link Family System Profile Specification BAP-C2008-001 - 5.3.3 COMM\_IF\_OUTPUT part

1) Table 4.4-1 lists the elements configuring the COMM\_IF\_OUTPUT part.

| No. | Element      | Description                                                                                                    | Required/<br>Optional |  |  |  |
|-----|--------------|----------------------------------------------------------------------------------------------------|-----------------------|--|--|--|
| 1   | LABEL        | Describes the label for identifying the element.                                                                                                    | Required              |  |  |  |
| 2   | LABEL2       | ABEL2 Describes the label for identifying the element.<br>(This item is used when the utility software supports other languages.)                                        |                       |  |  |  |
| 3   | CATEGORY     | ATEGORY Describes the category for grouping the element.                                                                                                    |                       |  |  |  |
| 4   | NAME         | Describes the name of the element. This item is used when displaying the name or contents on the utility software.                                                       | Optional              |  |  |  |
| 5   | DATATYPE *3  | Describes the data type of the element.                                                                                                    | Optional              |  |  |  |
| 6   | DEFAULT      | DEFAULT Describes the default to be set for the element.                                                                                                    |                       |  |  |  |
| 7   | RANGE        | RANGE Describes the setting range of the element.                                                                                                    |                       |  |  |  |
| 8   | MIN_INC      | IIN_INC Describes the minimum increment applied to the value of the element.                                                                                             |                       |  |  |  |
| 9   | ENG_UNIT     | NG_UNIT Describes the engineering unit applied to the value of the element.                                                                                              |                       |  |  |  |
| 10  | ACCESS       | CCESS Describes the access attribute of the element.                                                                                                    |                       |  |  |  |
| 11  | ASSIGN       | Describes the remote input/output and remote register where the value of the element is assigned to.                                                                     | Optional              |  |  |  |
| 12  | UI_ATTRIBUTE | Describes the display method when the element is to be displayed on the utility software.                                                                                | Optional              |  |  |  |
| 13  | REF          | COMM_IF_INPUT part: Describes a reference to the element of the BLOCK_OUTPUT part.<br>COMM_IF_OUTPUT part: Describes a reference to the element of the BLOCK_INPUT part. | Optional              |  |  |  |
| 14  | COMMENT      | Describes the meaning of the element and usage precautions.                                                                                                    | Optional              |  |  |  |

#### Table 4.4-1 List of Elements Configuring the COMM IF OUTPUT Part

#### \*3 STRUCT

STRUCT part

The STRUCT part (structure) describes the information related to the structure of the inputs and outputs of multiple elements. A structure is used when an area is divided. Each of the elements in the structure needs to be assigned to a consecutive address.

When describing the reference to the STRUCT part, describe it in the DATATYPE of the reference source. When referring to a description of the STRUCT part from an element within the COMM\_IF section, describe the STRUCT part within the same COMM\_IF section.

| No. | Element                                                      | Description                                                                                                    | Required/<br>Optional |  |  |
|-----|--------------------------------------------------------------|----------------------------------------------------------------------------------------------------|-----------------------|--|--|
| 11  | LABEL                                                        | Describes the label for identifying the element.                                                                                                    | Required              |  |  |
| 2'  | LABEL2                                                       | Describes the label for identifying the element.<br>(This item is used when the utility software supports other<br>languages.)                                                                                                    | Optional              |  |  |
| 31  | 3' CATEGORY Describes the category for grouping the element. |                                                                                                    |                       |  |  |
| 4′  | NAME                                                         | Describes the name of the element. This item is used when displaying the name or contents on the utility software.                                                                                                    | Optional              |  |  |
| 51  | DATATYPE                                                     | Describes the data type of the element.                                                                                                    | Optional              |  |  |
| 6'  | DEFAULT                                                      | Describes the default to be set for the element.                                                                                                    | Optional              |  |  |
| 7'  | RANGE                                                        | Describes the setting range of the element.                                                                                                    | Optional              |  |  |
| 8'  | MIN_INC                                                      | Describes the minimum increment applied to the value of the element.                                                                                                    | Optional              |  |  |
| 9'  | ENG_UNIT                                                     | Describes the engineering unit applied to the value of the element.                                                                                                    | Optional              |  |  |
| 10' | OFFSET                                                       | Describes the offset position of the element.                                                                                                    | Optional              |  |  |
| 11' | REF                                                          | Describes the reference to be referred to by the element.<br>When defining a structure in the COMM_IF section, this item is<br>used to refer to the input/output of the BLOCK section from each<br>element of the structure.<br>* For references which can be described, refer to Section 4.3.1.28. | Optional              |  |  |
| 12' | COMMENT                                                      | Describes the meaning of the element and usage precautions.                                                                                                    | Optional              |  |  |

# Table 4.4-2 List of Elements Defined in the STRUCT Part

2) Parts and elements with defined applications

In CSP+ specifications, parts other than the FILE\_INFO, DEVICE\_INFO, COMM\_IF\_INFO, and BLOCK\_INFO parts do not specify elements that should be commonly included for all modules. In other words, the Label name can be freely determined by the creator of CSP+. However, when the module has a certain function or information, there are rules related to the elements used to express such function or information.

#### 3) Elements related to the system area

CC-Link defines the specifications related to the system area. When describing a flag of the system area, the following elements (Label name) are used. Table 4.4-3 lists the specifications of the flags of the system area.

| No. | Element                | Description                                            | Required/<br>Optional |
|-----|------------------------|--------------------------------------------------------|-----------------------|
| 15  | InitialDataProcessComp | Describes the initial data processing completion flag. | Optional              |
| 16  | InitialDataSetReq      | Describes the initial data setting request flag.       | Optional              |
| 17  | ErrorResetReq          | Describes the error reset request flag.                | Optional              |
| 18  | MessageTransReq        | Describes the message transmission request flag.       | Optional              |
| 19  | MessageHandshakeRY     | Describes the message handshake flag.                  | Optional              |

#### Table 4.4-3 Specifications of the Flags of the System Area (COMM IF OUTPUT)

# (2) CSP+ Descriptions

The following figure shows the display example of the COMM\_IF\_OUTPUT part of CSP+ for an inverter (FR-A740-90K) on the CSP+ creation support tool.

The COMM\_IF\_OUTPUT part describes the information related to the output information of the communication interface and refers to the structure. The following example includes the STRUCT part.

|               | LADEL                      |                                        | LABEL        | 2 CATEGO           | RY NAME                                                                         | 4                                                                                                    |                 |                    |                                  | ATATYPE                                                                                                    | 3                                                                                                    | DEFAUL |
|---------------|----------------------------|----------------------------------------|--------------|--------------------|---------------------------------------------------------------------------------|----------------------------------------------------------------------------------------------------|-----------------|--------------------|----------------------------------|----------------------------------------------------------------------------------------------------|----------------------------------------------------------------------------------------------------|--------|
|               | LABEL<br>ForwardCmd        |                                        | LABEL        | 2 CATEGO<br>RY     |                                                                                 | erd rotation co                                                                                                    | mmand           |                    |                                  | DOL                                                                                                    |                                                                                                    | DEFAUL |
|               | ReverseCmd                 |                                        |              | RY                 |                                                                                 | ard rotation co<br>rse rotation co                                                                                                    |                 |                    |                                  | DOL                                                                                                    |                                                                                                    |        |
|               | Terminal RH                |                                        |              | RY                 |                                                                                 | nal RH functi                                                                                                    |                 |                    |                                  | DOL                                                                                                    |                                                                                                    | - I    |
|               | Terminal RM                |                                        |              | RY                 |                                                                                 | inal RM functi                                                                                                    |                 |                    |                                  | DOL                                                                                                    |                                                                                                    |        |
|               | Terminal RL                |                                        |              | RY                 |                                                                                 | inal RL functio                                                                                                    |                 |                    |                                  | DOL                                                                                                    |                                                                                                    |        |
|               | Terminal JOC               | G Func                                 |              | RY                 | Termi                                                                           | nal JOG func                                                                                                    | tion            |                    | B                                | DOL                                                                                                    |                                                                                                    |        |
|               | Terminal RT                | Func                                   |              | RY                 | Termi                                                                           | inal RT function                                                                                                    | on              |                    | B                                | DOL                                                                                                    |                                                                                                    |        |
|               | Terminal AU                |                                        |              | RY                 |                                                                                 | nal AU functi                                                                                                    |                 |                    |                                  | DOL                                                                                                    |                                                                                                    |        |
|               | Terminal CS                | Func                                   |              | RY                 |                                                                                 | inal CS function                                                                                                    | on              |                    |                                  | DOL                                                                                                    |                                                                                                    |        |
|               | OutputStop                 |                                        |              | RY                 |                                                                                 | it stop                                                                                                    |                 |                    |                                  | DOL                                                                                                    |                                                                                                    |        |
| _             | Terminal STO               |                                        |              | RY                 |                                                                                 | nal STOP fun                                                                                                    |                 |                    |                                  | DOL                                                                                                    |                                                                                                    |        |
| _             | Terminal RES<br>MonitorOmd | 5 Func                                 |              | RY<br>RY           |                                                                                 | inal RES funct<br>or command                                                                                                    | tion            |                    |                                  | DOL                                                                                                    |                                                                                                    |        |
| _             | FreqOr TorqC               | mdBam                                  |              | RY                 |                                                                                 |                                                                                                    | command/torgu   | e command (RAM     |                                  | DOL                                                                                                    |                                                                                                    |        |
| _             | FreqOrTorqO                | mdRan                                  | m            | RY                 |                                                                                 |                                                                                                    |                 | e command (RAM     |                                  | DOL                                                                                                    |                                                                                                    |        |
| _             | InstuctExecF               | lea 15                                 | ~            | RY                 |                                                                                 |                                                                                                    | ecution request |                    |                                  | DOL                                                                                                    |                                                                                                    |        |
|               | ErrorResetRe               |                                        |              | System a           | rea Error                                                                       | reset request                                                                                                    | flag            |                    | B                                | DOL                                                                                                    |                                                                                                    |        |
|               | MonitorCode                | land2 17                               |              | RWw                | Monit                                                                           | or code 1 and                                                                                                    | monitor code 2  |                    |                                  | FRUCT STMoni                                                                                                    | itorCode1and2                                                                                                    |        |
|               | SetFreqOrTo                | rq 🔛                                   |              | RWw                |                                                                                 | equency/torg                                                                                                    |                 |                    |                                  | INT16                                                                                                    |                                                                                                    |        |
| _             | InstructCode               | ExtPare 18                             | K            | RWw                |                                                                                 |                                                                                                    | d link paramete | rextended setting  |                                  | TRUCT STInst                                                                                                    | Code ExtParam                                                                                                    | n /    |
|               | WriteData                  | 19                                     |              | RWw                | Write                                                                           | data                                                                                                    |                 |                    | W                                | ORD                                                                                                    |                                                                                                    |        |
|               | 6<br>DEFAULT               | 7<br>RANGE                             | 8<br>MIN INC | 9<br>ENG UNIT      | 10<br>ACCES                                                                     | 11<br>S ASSIGN                                                                                                    |                 |                    | *5<br>13                         | COMMENT                                                                                                    | 14                                                                                                    | REMARK |
|               | ULLAULI                    | NANGE                                  | MINUMC       | ENGLUNE            | RE                                                                              | S ASSIGN<br>RY0                                                                                                    | ULATINB         |                    | 1 Direct Trees to                |                                                                                                    |                                                                                                    |        |
| $\vdash$      |                            |                                        |              |                    |                                                                                 |                                                                                                    |                 | FR M620            | 1.BlockInput.                    | . U: 3100 COM                                                                                                    | nmand, I: P                                                                                                    |        |
| /             |                            |                                        |              |                    |                                                                                 |                                                                                                    |                 | ED 0000            | 1 Diant Sund                     | 0. 04                                                                                                    | and LD                                                                                                    |        |
| /             |                            |                                        |              |                    | RF                                                                              | RY1                                                                                                    |                 | FR A820            | 1.BlockInput.                    |                                                                                                    |                                                                                                    |        |
| /             |                            |                                        |              |                    | RF                                                                              | RY2                                                                                                    |                 | FR A820            | 1.Blockinput.                    | Input signal                                                                                                    | can be ch                                                                                                    |        |
| /             |                            |                                        |              |                    | RF<br>RF                                                                        | RY2<br>RY3                                                                                                    |                 | FR A820            | 1.BlockInput.                    | Input signal<br>Input signal                                                                                                    | I can be ch<br>I can be ch                                                                                                    |        |
|               |                            |                                        |              |                    | RF<br>RF<br>RF                                                                  | RY2<br>RY3<br>RY4                                                                                                    |                 | FR A820            | 1.Blockinput.                    | Input signa<br>Input signa<br>Input signa                                                                                                    | can be ch<br>can be ch<br>can be ch                                                                                                    |        |
|               |                            |                                        |              |                    | RF<br>RF<br>RF                                                                  | RY2<br>RY3<br>RY4<br>RY5                                                                                                    |                 | FR A820            | 1.Blockinput.                    | Input signa<br>Input signa<br>Input signa<br>Input signa                                                                                                    | I can be ch<br>I can be ch<br>I can be ch<br>I can be ch                                                                                                    |        |
| /             |                            |                                        |              |                    | RF<br>RF<br>RF<br>RF                                                            | RY2<br>RY3<br>RY4<br>RY5<br>RY6                                                                                                    |                 | FR A820            | 1.Blockinput.                    | Input signal<br>Input signal<br>Input signal<br>Input signal<br>Input signal                                                                                                    | I can be ch<br>I can be ch<br>I can be ch<br>I can be ch<br>I can be ch                                                                                                    |        |
|               |                            |                                        |              |                    | RF<br>RF<br>RF<br>RF<br>RF                                                      | RY2<br>RY3<br>RY4<br>RY5<br>RY6<br>RY7                                                                                                    |                 | FR A820            | 1.Blockinput.                    | Input signal<br>Input signal<br>Input signal<br>Input signal<br>Input signal                                                                                                    | I can be ch<br>I can be ch<br>I can be ch<br>I can be ch<br>I can be ch<br>I can be ch                                                                                                    |        |
|               |                            |                                        |              |                    | RF<br>RF<br>RF<br>RF<br>RF<br>RF                                                | RY2<br>RY3<br>RY4<br>RY5<br>RY6<br>RY7<br>RY8                                                                                                    |                 |                    |                                  | Input signa<br>Input signa<br>Input signa<br>Input signa<br>Input signa<br>Input signa                                                                                                    | I can be ch<br>I can be ch<br>I can be ch<br>I can be ch<br>I can be ch<br>I can be ch<br>I can be ch                                                                                                    |        |
| /<br>         |                            |                                        |              |                    | RF<br>RF<br>RF<br>RF<br>RF<br>RF<br>RF                                          | RY2<br>RY3<br>RY4<br>RY5<br>RY6<br>RY7<br>RY8<br>RY9                                                                                                    |                 |                    | 1.Blockinput.                    | Input signa<br>Input signa<br>Input signa<br>Input signa<br>Input signa<br>Input signa<br>. 1: Output si                                                                                                    | I can be ch<br>I can be ch<br>I can be ch<br>I can be ch<br>I can be ch<br>I can be ch<br>I can be ch<br>I can be ch<br>I can be ch                                                                                                    |        |
|               |                            |                                        |              |                    | RF<br>RF<br>RF<br>RF<br>RF<br>RF                                                | RY2<br>RY3<br>RY4<br>RY5<br>RY6<br>RY7<br>RY8                                                                                                    |                 |                    |                                  | Input signa<br>Input signa<br>Input signa<br>Input signa<br>Input signa<br>Input signa<br>Input signa<br>1: Output si<br>Input signa                                                                                                    | I can be ch<br>I can be ch<br>I can be ch<br>I can be ch<br>I can be ch<br>I can be ch<br>I can be ch                                                                                                    |        |
|               |                            |                                        |              |                    | RF<br>RF<br>RF<br>RF<br>RF<br>RF<br>RF                                          | RY2<br>RY3<br>RY4<br>RY5<br>RY6<br>RY7<br>RY8<br>RY9<br>RYA                                                                                                    |                 |                    |                                  | Input signal<br>Input signal<br>Input signal<br>Input signal<br>Input signal<br>Input signal<br>Input signal<br>Input signal<br>Unput signal<br>When 1 is s                                                                                                    | I can be ch<br>I can be ch<br>I can be ch<br>I can be ch<br>I can be ch<br>I can be ch<br>I can be ch<br>I can be ch<br>I can be ch<br>I can be ch<br>I can be ch                                                                                                    |        |
|               |                            |                                        |              |                    | RF<br>RF<br>RF<br>RF<br>RF<br>RF<br>RF<br>RF<br>RF                              | RY2<br>RY3<br>RY4<br>RY5<br>RY6<br>RY7<br>RY8<br>RY9<br>RYA<br>RYB                                                                                                    |                 |                    |                                  | Input signal<br>Input signal<br>Input signal<br>Input signal<br>Input signal<br>Input signal<br>Input signal<br>Input signal<br>Unput signal<br>When 1 is s<br>When 11 signal                                                                                                    | I can be ch<br>I can be ch<br>I can be ch<br>I can be ch<br>I can be ch<br>I can be ch<br>I can be ch<br>I can be ch<br>I can be ch<br>I can be ch<br>I can be ch<br>I can be ch<br>I can be ch                                                                                                    |        |
|               |                            |                                        |              |                    | RF RF RF RF RF RF RF RF RF RF RF RF RF R                                        | RY2<br>RY3<br>RY4<br>RY5<br>RY6<br>RY7<br>RY8<br>RY7<br>RY8<br>RY9<br>RYA<br>RYA<br>RYD<br>RYD                                                                                                    |                 |                    |                                  | Input signal<br>Input signal<br>Input signal<br>Input signal<br>Input signal<br>Input signal<br>Input signal<br>Input signal<br>Unput signal<br>When 1 is s<br>When 11 signal                                                                                                    | I can be ch<br>I can be ch<br>I can be ch<br>I can be ch<br>I can be ch<br>I can be ch<br>I can be ch<br>I can be ch<br>I can be ch<br>I can be ch<br>I can be ch                                                                                                    |        |
|               |                            |                                        |              |                    | RF<br>RF<br>RF<br>RF<br>RF<br>RF<br>RF<br>RF<br>RF<br>RF<br>RF<br>RF<br>RF      | RY2<br>RY3<br>RY4<br>RY5<br>RY7<br>RY7<br>RY7<br>RY7<br>RY8<br>RY7<br>RY8<br>RY7<br>RY8<br>RY7<br>RY7<br>RY7<br>RY7<br>RY7<br>RY7<br>RY7<br>RY7<br>RY7<br>RY7                                                                                                    |                 | FR A820            | 1 Block input.                   | Input signal<br>Input signal<br>Input signal<br>Input signal<br>Input signal<br>Input signal<br>Input signal<br>Input signal<br>When 1 is s<br>When "1" is<br>1: Instruction                                                                                                    | I can be ch<br>I can be ch<br>I can be ch                                                                                                    |        |
|               |                            |                                        |              |                    | RF<br>RF<br>RF<br>RF<br>RF<br>RF<br>RF<br>RF<br>RF<br>RF<br>RF<br>RF<br>RF<br>R | RY2<br>RY3<br>RY4<br>RY5<br>RY6<br>RY7<br>RY8<br>RY7<br>RY8<br>RY9<br>RYA<br>RY9<br>RYA<br>RY0<br>RY0<br>RYE<br>RYF<br>RY1A                                                                                                    |                 | FR A820            |                                  | Input signal<br>Input signal<br>Input signal<br>Input signal<br>Input signal<br>Input signal<br>Input signal<br>Input signal<br>When 1 is s<br>When "1" is<br>When "1" is<br>When "1" is                                                                                                    | I can be ch<br>I can be ch<br>I can |        |
| )             |                            |                                        |              |                    | RF<br>RF<br>RF<br>RF<br>RF<br>RF<br>RF<br>RF<br>RF<br>RF<br>RF<br>RF<br>RF<br>R | RY2<br>RY3<br>RY4<br>RY5<br>RY5<br>RY7<br>RY8<br>RY9<br>RY7<br>RY9<br>RYA<br>RY9<br>RYA<br>RY0<br>RYE<br>RYF<br>RY1A<br>RWw0                                                                                                    |                 | FR A820            | 1 Block input.                   | Input signal<br>Input signal<br>Input signal<br>Input signal<br>Input signal<br>Input signal<br>Input signal<br>Input signal<br>When 1 is s<br>When "1" is<br>When "1" is<br>When "1" is                                                                                                    | I can be ch<br>I can be ch<br>I can be ch                                                                                                    |        |
|               |                            |                                        | NA           | 1                  | RF<br>RF<br>RF<br>RF<br>RF<br>RF<br>RF<br>RF<br>RF<br>RF<br>RF<br>RF<br>RF<br>R | RY2<br>RY3<br>RY4<br>RY5<br>RY5<br>RY7<br>RY8<br>RY7<br>RY8<br>RY9<br>RYA<br>RYA<br>RYA<br>RYC<br>RYE<br>RYF<br>RYF<br>RY1A<br>RWw0<br>RWw1                                                                                                    |                 | FR A820            | 1 Block input.                   | Input signal<br>Input signal<br>Input signal<br>Input signal<br>Input signal<br>Input signal<br>Input signal<br>Input signal<br>When 1 is signal<br>When 1 is signal<br>When 1 is signal<br>When 1 is signal<br>When 1 is signal<br>When 1 is signal<br>When 1 is signal<br>Input signal<br>When 1 is signal<br>Input signal<br>When 1 is signal<br>Input signal<br>When 1 is signal<br>Input signal<br>When 1 is signal<br>Input signal<br>Input signal              | I can be ch<br>I can be ch<br>I can |        |
| )<br>12<br>am |                            |                                        |              | 1                  | 85<br>85<br>85<br>85<br>85<br>85<br>85<br>85<br>85<br>85<br>85<br>85<br>85<br>8 | RY2<br>RY3<br>RY4<br>RY5<br>RY5<br>RY7<br>RY7<br>RY8<br>RY7<br>RY8<br>RY7<br>RY1<br>RYC<br>RYC<br>RYC<br>RY1<br>RY1A<br>RWw0<br>RWw1<br>RWw2                                                                                                    |                 | FR A820            | 1 Block input.                   | Input signal<br>Input signal<br>Input signal<br>Input signal<br>Input signal<br>Input signal<br>Input signal<br>Input signal<br>When 1 is signal<br>When 1 is signal<br>When 1 is signal<br>When 1 is signal<br>When 1 is signal<br>When 1 is signal<br>When 1 is signal<br>Input signal<br>When 1 is signal<br>Input signal<br>When 1 is signal<br>Input signal<br>When 1 is signal<br>Input signal<br>When 1 is signal<br>Input signal<br>Input signal              | I can be ch<br>I can be ch<br>I can |        |
| )             |                            |                                        | NA           |                    | RF<br>RF<br>RF<br>RF<br>RF<br>RF<br>RF<br>RF<br>RF<br>RF<br>RF<br>RF<br>RF<br>R | RY2<br>RY3<br>RY4<br>RY5<br>RY5<br>RY7<br>RY8<br>RY9<br>RY7<br>RY8<br>RY9<br>RYA<br>RY9<br>RYA<br>RYC<br>RYD<br>RYE<br>RYF<br>RY1A<br>RWw0                                                                                                    |                 | FR A820            | 1 Block input.                   | Input signal<br>Input signal<br>Input signal<br>Input signal<br>Input signal<br>Input signal<br>Input signal<br>Input signal<br>When 1 is s<br>When "1" is<br>When "1" is<br>When "1" is                                                                                                    | I can be ch<br>I can be ch<br>I can |        |
| am            |                            |                                        | NA           | 1                  | 25<br>25<br>25<br>25<br>25<br>25<br>25<br>25<br>25<br>25<br>25<br>25<br>25<br>2 | RY2<br>RY3<br>RY4<br>RY5<br>RY5<br>RY7<br>RY8<br>RY7<br>RY8<br>RY7<br>RY7<br>RY7<br>RY7<br>RY1A<br>RWw0<br>RWw1<br>RWw2<br>RWw3                                                                                                    |                 | FR A820            | 1.Blockinput.                    | Input signal<br>Input signal<br>Input signal<br>Input signal<br>Input signal<br>Input signal<br>Input signal<br>Input signal<br>When 1 is s<br>When 1 is s<br>When 1 i's is<br>When 1 i's is<br>When 1 i's is<br>I i Instructio<br>When 1'i' is<br>[0.7] Monite                                                                                                    | I can be ch<br>I can be ch<br>I can |        |
| am            | Monitor 1                  | ' Tan: 2'                              | NA<br>] 3    |                    | 25<br>25<br>25<br>25<br>25<br>25<br>25<br>25<br>25<br>25<br>25<br>25<br>25<br>2 | RY2<br>RY3<br>RY4<br>RY5<br>RY5<br>RY7<br>RY8<br>RY7<br>RY8<br>RY7<br>RY7<br>RY1<br>RYC<br>RYF<br>RY1A<br>RWw0<br>RWw1<br>RWw2<br>RWw3                                                                                                    | 6' <u>7'</u>    | FR A820<br>FR A820 | 1Blockinput.                     | Input signal<br>Input signal<br>Input signal<br>Input signal<br>Input signal<br>Input signal<br>Input signal<br>Input signal<br>When 1 is s<br>When 1 is s<br>When 1 i's i<br>1: Instructio<br>When 1 i's i<br>0.7] Moniti<br>[0.7] Instruction<br>(0.7] Instruction                                                                                                    | I can be ch<br>I can be ch<br>I can |        |
| am            | LABEL                      | <mark>Tan: 2'</mark>                   | NA           | DRY NAME           | RF<br>RF<br>RF<br>RF<br>RF<br>RF<br>RF<br>RF<br>RF<br>RF<br>RF<br>RF<br>RF<br>R | RY2<br>RY3<br>RY4<br>RY5<br>RY6<br>RY7<br>RY8<br>RY7<br>RY8<br>RY7<br>RY8<br>RY7<br>RY7<br>RY1A<br>RY1A<br>RW10<br>RW1<br>RW1<br>RW12<br>RW12<br>RW14<br>RW12<br>RW14<br>RW12<br>RW14<br>RW12<br>RW14<br>RW12<br>RW14<br>RW14<br>RW14<br>RW14<br>RW14<br>RW14<br>RW14<br>RW14                             |                 | FR A820            | 1 Block input.<br>1 Block input. | Input signal<br>Input signal<br>Input signal<br>Input signal<br>Input signal<br>Input signal<br>Input signal<br>Input signal<br>When 1 is s<br>When 1 is s<br>When 1 is s<br>When 1 is s<br>Input signal<br>When 1 is s<br>Input signal<br>Input signal<br>Input sign | I can be ch<br>I can be ch<br>I can |        |
| am            |                            | ' <mark>Tan: 2'</mark><br>LABEL2<br>e1 | NA<br>] 3    | DRY NAME<br>Monito | RF<br>RF<br>RF<br>RF<br>RF<br>RF<br>RF<br>RF<br>RF<br>RF<br>RF<br>RF<br>RF<br>R | RY2<br>RY3<br>RY4<br>RY5<br>RY5<br>RY7<br>RY8<br>RY7<br>RY8<br>RY7<br>RY7<br>RY1<br>RYC<br>RYF<br>RY1A<br>RWw0<br>RWw1<br>RWw2<br>RWw3                                                                                                    |                 | FR A820<br>FR A820 | 1 Block input.                   | Input signal<br>Input signal<br>Input signal<br>Input signal<br>Input signal<br>Input signal<br>Input signal<br>Input signal<br>When 1 is s<br>When 1 is s<br>When 1 i's i<br>1: Instructio<br>When 1 i's i<br>0.7] Moniti<br>[0.7] Instruction<br>(0.7] Instruction                                                                                                    | I can be ch<br>I can be ch<br>I can |        |
| am            | LABEL<br>MonitorCode       | ' <mark>Tan: 2'</mark><br>LABEL2<br>e1 | NA<br>] 3    | DRY NAME<br>Monito | RF<br>RF<br>RF<br>RF<br>RF<br>RF<br>RF<br>RF<br>RF<br>RF<br>RF<br>RF<br>RF<br>R | RY2<br>RY3<br>RY4<br>RY5<br>RY6<br>RY7<br>RY8<br>RY7<br>RY8<br>RY9<br>RYA<br>RY9<br>RYA<br>RY9<br>RYA<br>RY9<br>RYA<br>RY9<br>RY4<br>RY9<br>RY1<br>RY1<br>RW0<br>RW0<br>RW0<br>RW0<br>RW0<br>RW0<br>RW0<br>RW0<br>RW0<br>RY5<br>RY1<br>RY5<br>RY5<br>RY5<br>RY5<br>RY5<br>RY5<br>RY5<br>RY5<br>RY5<br>RY5 |                 | FR A820<br>FR A820 | 1 Block input.                   | Input signal<br>Input signal<br>Input signal<br>Input signal<br>Input signal<br>Input signal<br>Input signal<br>Input signal<br>When 1 is s<br>When 1 is s<br>When 1 i' is<br>Unput signal<br>When 1 i' is<br>Unput signal<br>When 1 i' is<br>Unput signal<br>Unput signal<br>Input signal<br>Unput signal<br>Unput signal<br>Input signal<br>Unput signal<br>Unput s | I can be ch<br>I can be ch<br>I can |        |
| am            | LABEL<br>MonitorCode       | ' <mark>Tan: 2'</mark><br>LABEL2<br>e1 | NA<br>] 3    | DRY NAME<br>Monito | RF<br>RF<br>RF<br>RF<br>RF<br>RF<br>RF<br>RF<br>RF<br>RF<br>RF<br>RF<br>RF<br>R | RY2<br>RY3<br>RY4<br>RY5<br>RY6<br>RY7<br>RY8<br>RY7<br>RY8<br>RY9<br>RYA<br>RY9<br>RYA<br>RY9<br>RYA<br>RY9<br>RYA<br>RY9<br>RY4<br>RY9<br>RY1<br>RY1<br>RW0<br>RW0<br>RW0<br>RW0<br>RW0<br>RW0<br>RW0<br>RW0<br>RW0<br>RY5<br>RY1<br>RY5<br>RY5<br>RY5<br>RY5<br>RY5<br>RY5<br>RY5<br>RY5<br>RY5<br>RY5 |                 | FR A820<br>FR A820 | 1 Block input.                   | Input signal<br>Input signal<br>Input signal<br>Input signal<br>Input signal<br>Input signal<br>Input signal<br>Input signal<br>When 1 is s<br>When 1 is s<br>When 1 i' is<br>Unput signal<br>When 1 i' is<br>Unput signal<br>When 1 i' is<br>Unput signal<br>Unput signal<br>Input signal<br>Unput signal<br>Unput signal<br>Input signal<br>Unput signal<br>Unput s | I can be ch<br>I can be ch<br>I can |        |

| Z | o rate to e de _ ent | ,      |          |                                 |          |         |       |         |          |        |     |         |        |
|---|----------------------|--------|----------|---------------------------------|----------|---------|-------|---------|----------|--------|-----|---------|--------|
|   | LABEL                | LABEL2 | CATEGORY | NAME                            | DATATYPE | DEFAULT | RANGE | MIN_INC | ENG_UNIT | OFFSET | REF | COMMENT | REMARK |
| 1 | InstructCode         |        |          | Instruction code                | BYTE     |         |       |         |          | 0.0    |     |         |        |
| 2 | ExtParamSet          |        |          | Link parameter extended setting | BYTE     |         |       |         |          | 0.8    |     |         |        |

# (3) Utility Software - (Device Assignment Screen)

The descriptions in CSP+ for the FR-A740-90K are displayed on the utility software as shown below.

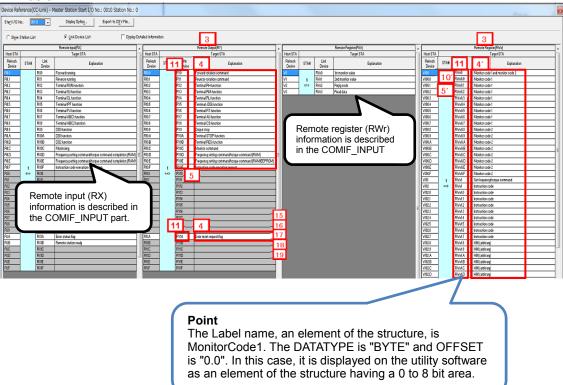

(4) Elements Not Being Used on the Screen Despite Being Described in the CSP+ Specification Table 4.4-4 lists the elements not being used on the screen despite being described in the CSP+ Specification.

#### Table 4.4-4 Elements Not Being Used on the Utility Software Screen (COMM\_IF\_OUTPUT, STRUCT)

| No.           | Element      | Application                                                                                                    | Required/<br>Optional |
|---------------|--------------|----------------------------------------------------------------------------------------------------|-----------------------|
| 1 1'          | LABEL        | Used as an identifier.                                                                                                    | Required              |
| 2 2'          | LABEL2       | Describes the label for identifying the element.<br>(This item is used when the utility software supports other languages.)                                                                                                    | Optional              |
| 6 <b>6'</b>   | DEFAULT      | Used to set the default.                                                                                                    | Optional              |
| 7 <b>7'</b>   | RANGE        | Used to check the setting range of the item. An error is output when the value is out of range.                                                                                                    | Optional              |
| 8 8'          | MIN_INC      | Numerical values in which the user input value is multiplied by the value described here are used during internal processing.                                                                                                    | Optional              |
| 9 <b>9'</b>   | ENG_UNIT     | Displays the engineering value described here as an explanation of the item.<br>(ENG_UNIT is not used for the display in the COMM_IF_INPUT and COMM_IF_OUTPUT parts.)                                                                                                    | Optional              |
| 10            | ACCESS       | Used to identify the access information of the target item: "Readable",<br>"Writable", "Readable and Writable", "Auto refreshable", or "Inaccessible".<br>For details on the description of the element, refer to the following.<br>CC-Link Family System Profile Specification BAP-C2008-001<br>- 4.3.1.1. ACCESS conventions | Optional              |
| 12            | UI_ATTRIBUTE | For future support                                                                                                    | Optional              |
| 13 <b>11'</b> | REF          | Used to identify the reference relationship.                                                                                                    | Optional              |
| 14 <b>12'</b> | COMMENT      | Reference information. Displayed in the creation support tool.                                                                                                    | Optional              |

#### Point

When the same item is described in the BlockInput part which is the reference of the COMM\_IF\_Output part, the value of the item from the reference source (item described in the CCLinkOutput part) is displayed. The Name attribute is not an item required to be described. To refer to the value of the Name item in the BlockInput part, delete the value of the Name item in the CCLinkOutput part, delete the value of the Name item in the CCLinkOutput part.

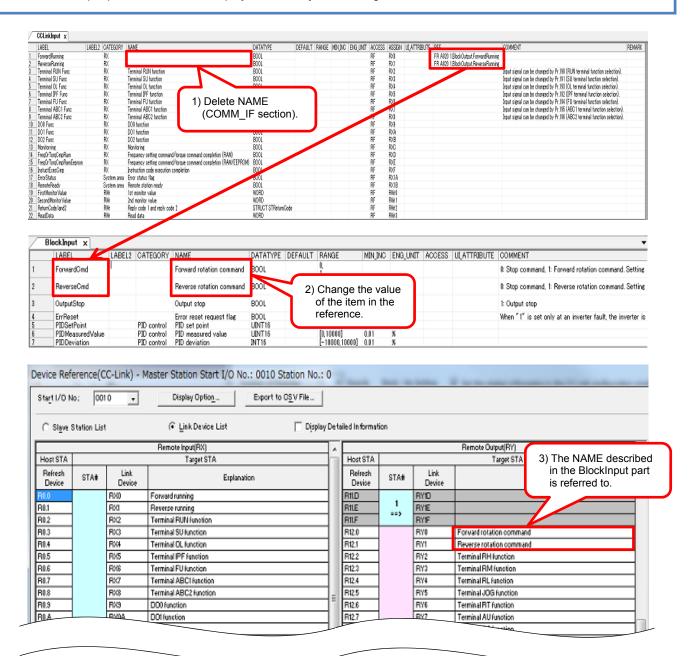

# 4.5 COMM\_IF\_PARAMETER Part

The COMM\_IF\_PARAMETER part describes the information related to the parameters of the target module.

The information includes such as the voltage/current specification and CH1 averaging process setting of the analog-digital converter module.

However, information which cannot be set or referred to via the communication interface, such as the values set by using the DIP switch, is not described. The elements configuring the COMM\_IF\_PARAMETER part are defined based on the communication functions of the target module.

# (1) CC-Link Family System Profile Specification BAP-C2008-001 - 5.3.4 COMM\_IF\_PARAMETER part

1) Table 4.5-1 lists the elements configuring the COMM\_IF\_PARAMETER part.

|  | Table 4.5-1 List | of Elements Configuring | the COMM IF | PARAMETER Part |
|--|------------------|-------------------------|-------------|----------------|
|--|------------------|-------------------------|-------------|----------------|

| No. | Element      | Description                                                                                                    | Required/<br>Optional |  |  |  |
|-----|--------------|----------------------------------------------------------------------------------------------------|-----------------------|--|--|--|
| 1   | LABEL        | Describes the label for identifying the element.                                                                              | Required              |  |  |  |
| 2   | LABEL2       | 2 Describes the label for identifying the element.<br>(This item is used when the utility software supports other languages.) |                       |  |  |  |
| 3   | CATEGORY     | Describes the category for grouping the element.                                                                              | Optional              |  |  |  |
| 4   | NAME         | Describes the name of the element. This item is used when displaying the name or contents on the utility software.            | Optional              |  |  |  |
| 5   | DATATYPE     | Describes the data type of the element.                                                                                       | Optional              |  |  |  |
| 6   | DEFAULT      | Describes the default to be set for the element.                                                                              | Optional              |  |  |  |
| 7   | RANGE        | Describes the setting range of the element.                                                                                   | Optional              |  |  |  |
| 8   | MIN_INC      | Describes the minimum increment applied to the value of the element along with ENG_UNIT.                                      | Optional              |  |  |  |
| 9   | ENG_UNIT     | Describes the engineering unit applied to the value of the element along with MIN_INC.                                        | Optional              |  |  |  |
| 10  | ACCESS       | Describes the access attribute of the element.                                                                                | Optional              |  |  |  |
| 11  | WRITE_ORDER  | Describes the order in which the element is to be written into the module.                                                    | Optional              |  |  |  |
| 12  | ASSIGN       | Describes the address and code where the value of the element is assigned to.                                                 | Optional              |  |  |  |
| 13  | UI_ATTRIBUTE | Describes the display method when the element is to be displayed on the utility software.                                     | Optional              |  |  |  |
| 14  | REF          | Describes a reference to an element of the BLOCK_PARAMETER referred to by an element of the communication parameter list.     | Optional              |  |  |  |
| 15  | COMMENT      | Describes the meaning of the element and usage precautions.                                                                   | Optional              |  |  |  |

2) Reference specifications of the COMM\_IF\_PARAMETER part

The reference specifications of the parts related to the COMM\_IF\_PARAMETER part and between the communication services are described here.

The reference to the elements of the METHOD part and the elements of the COMM\_IF\_PARAMETER part which carries out the settings and execution using the elements referred to is described. The reference to the BLOCK\_PARAMETER part cannot be described directly from the METHOD part.

In the example of Figure 4.5-1, "Parameter Write" and "Parameter Read" are described as a METHOD to write and read parameters 1, 2, ..., of the control function.

Then, the reference from each METHOD part to the BLOCK\_PARAMETER part is described via the COMM\_IF\_PARAMETER part.

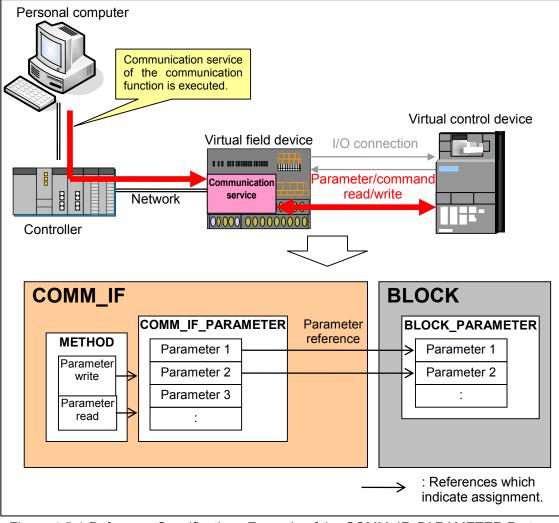

Figure 4.5-1 Reference Specifications Example of the COMM\_IF\_PARAMETER Part

# (2) CSP+ Descriptions

Parameters are referred to in the following order. METHOD part (CCLinkMethod)  $\rightarrow$  COMM\_IF\_PARAMETER part (InverterPrm)  $\rightarrow$  BLOCK\_PARAMETER part (BlockParameter)

The following figure shows the display example of the COMM\_IF\_PARAMETER part of CSP+ for an inverter (FR-A740-90K) on the CSP+ creation support tool.

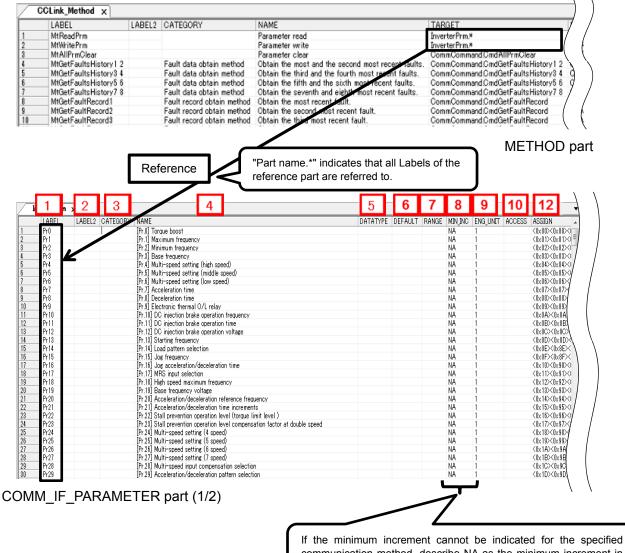

If the minimum increment cannot be indicated for the specified communication method, describe NA as the minimum increment in the element of the COMM\_IF section.

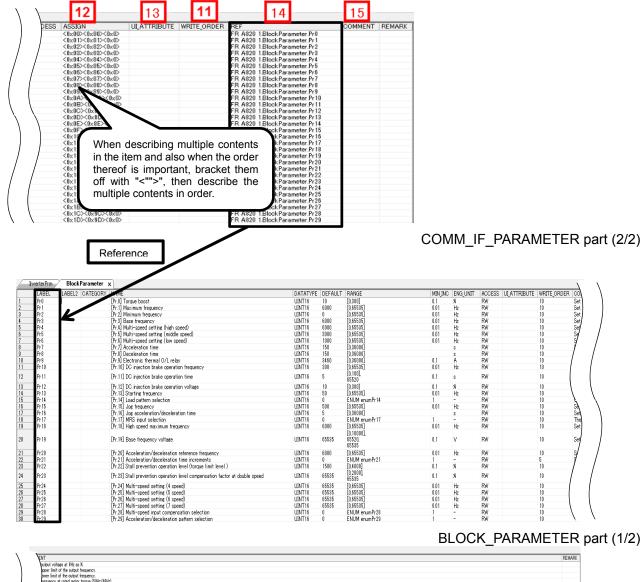

| ``    | ίνη.                                                                                                    | REMARK |
|-------|----------------------------------------------------------------------------------------------------|--------|
| 1     | outout voltage at life as K                                                                                                    |        |
|       | per lind of the output frequency.                                                                                                    |        |
|       | perer land the output requirery.                                                                                                    |        |
| 1     | Preparey and a more trade (since since).                                                                                                    |        |
| 1     | The careful with a solution was to be an a set of the solution of the solution   |        |
| Ι.    | f frequency which is applied when RL turns ON.                                                                                                    |        |
|       | e motor acceleration time.                                                                                                    |        |
|       | e motor deceleration time.                                                                                                    |        |
|       | e relef andro current.<br>conscription (Tel Construction Branks, Set 1955) Str. to enable DC ministrian brakes to be ascelled #Pr. 13 Startine treasency or lower.                                                                                                    |        |
|       |                                                                                                    |        |
| et ti | e operation time of the DC injection brake. Set "0" to disable DC injection brake. Set "65501" to enable DC injection brake to be applied while the X18 signal is ON.                                                                                                    |        |
|       | e DC injection brake voltage (torque). Set "0" to disable DC injection brake .                                                                                                    |        |
|       | e starting frequency.                                                                                                    |        |
|       | a value of association (V/F of brancher tristics) for application or load characteristics can be selected.<br>for example, for uncertainty of the selected of the selected of th |        |
|       | e mouenty for Use quereration.                                                                                                    |        |
|       | verse output can be shut off with MSS simal. The lasic of the MSS simal can also be selected.                                                                                                    |        |
| 1     | n performing the operation at 120Hz or more.                                                                                                    |        |
|       | ase voltage. Set "15520" to select 15% of power supply voltage. Set "65515" to select the same voltage as the power supply voltage.                                                                                                    |        |
| /     | I frequency that will be the basis of acceleration/deceleration time. As an acceleration/deceleration time. As an acceleration/deceleration time. As an acceleration/deceleration time.                                                                                                    |        |
|       | the increment for the acceleration/deceleration time setting and the setting range.                                                                                                    |        |
|       | e torque limit evel in percentage with repards to the roted torque as 100K.                                                                                                    |        |
| /•    | tail operation level can be reduced when operating at a high speed above the rated frequency. Set "66335" to select the level to be always at Pr. 22 setting.                                                                                                    |        |
| leau  | ency from speed 4 to speed 15 can be set according to the combination of the RH, RM, RL and REX signals. Set "65536" not to select any multi-speed setting.                                                                                                    |        |
| requ  | ency from speed 4 to speed 15 can be set according to the combination of the RH, RM, RL and REX signals. Set "65535" not to select any multi-speed setting.                                                                                                    |        |
|       | ency from speed 4 to speed 15 can be set according to the combination of the RH, RM, RL and REX signals. Set "65535" not to select any multi-speed atting.                                                                                                    |        |
|       | new from peed 1 to speed 15 cm be set according to fix combination of the RH_RM_R_A of EXX signals. Set "6335" not to beliet any null-ispeed duritie.<br>(Inseamch communication can be and/of the invali-inset setting in the investment of the composition can be and/of the invali-inset durities.                                                                                                    |        |
|       | (require)/ compensation can be applied to it the number setting by reputing the requeries setting compensation senal terminals (1).                                                                                                    |        |
| lue a | centralinar douarainin panian vari de act according in the application.                                                                                                    |        |
|       |                                                                                                    |        |

## BLOCK\_PARAMETER part (2/2)

# (3) Utility Software - (Parameter Processing Screen of the Slave Station) The descriptions in CSP+ for the FR-A740-90K are displayed on the utility software as shown

The descriptions in CSP+ for the FR-A/40-90K are displayed on the utility software a below.

| and the second second | r Processir<br>odule Informa                                                                        | tion: FR.                                                                                                    |                                                                                                    | 10 - Sta                                                            | ation No        | .:1                                                                          |                   |                                                                                                    |            |                                                                                                    |
|-----------------------|----------------------------------------------------------------------------------------------------|----------------------------------------------------------------------------------------------------|----------------------------------------------------------------------------------------------------|---------------------------------------------------------------------|-----------------|------------------------------------------------------------------------------|-------------------|----------------------------------------------------------------------------------------------------|------------|----------------------------------------------------------------------------------------------------|
|                       | election: Pa                                                                                        | rameter w                                                                                                    | rrite                                                                                                    |                                                                     | •               | 65520, and                                                                   | "9999" as 65535   | 5. The unit and set                                                                                                    | tting rang | et value of "8888" as<br>ge may change depending<br>tions for such changes and                                                                                                    |
| Ched                  | 4 ect All                                                                                           |                                                                                                    | e targets of se                                                                                                    | _                                                                   | process<br>ions | es.                                                                          | 5                 | 7                                                                                                    | 9          | 15                                                                                                    |
|                       | [Pr.5] Mul<br>[Pr.6] Mul<br>[Pr.7] Acc<br>[Pr.8] Dec<br>[Pr.9] Elec<br>[Pr.10] Do<br>isplay only se | imum freq<br>inum freq<br>e frequen<br>ti-speed s<br>ti-speed s<br>eleration<br>eleration<br>tronic the<br>intertion | quency<br>uency<br>etting (hig<br>etting (mid<br>etting (ow<br>time<br>time<br>time<br>time<br>time<br>time<br>time<br>time | Initial<br>10<br>6000<br>6000<br>3000<br>1000<br>150<br>3460<br>300 | Value           | Read Value                                                                   | Write Value       | Setting Range<br>0 to 300<br>0 to 65535<br>0 to 65535<br>0 to 65535<br>0 to 65535<br>0 to 65535<br>0 to 65535<br>0 to 65535<br>0 to 65535<br>0 to 65535<br>0 to 36000<br>0 to 36000<br>0 to 36000<br>0 to 36000 | Unit       | Description<br>Set the output voltage a<br>Set the upper limit of the<br>Set the lower limit of the<br>Set the frequency which<br>Set the frequency which<br>Set the frequency which<br>Set the motor acceleration<br>Set the motor decleration<br>Set the noter decleration<br>Set the operation frequence<br>the operation frequence<br>the operation f |
|                       |                                                                                                    |                                                                                                    |                                                                                                    |                                                                     | There           | is no option in th                                                           | e selected proc   | ess.                                                                                                    |            |                                                                                                    |
| -Acces                | sses the PLC<br>iss is execute                                                                      | CPU by used according                                                                                                | sing the currer<br>ng to the para                                                                                           | nt conn<br>meters                                                   | ection d        | gisters may be o<br>lestination. Plea<br>in the PLC CPU<br>case refer to the | se check if there |                                                                                                    | h the con  | nection destination.                                                                                                    |
|                       |                                                                                                    |                                                                                                    |                                                                                                    |                                                                     |                 |                                                                              |                   |                                                                                                    |            |                                                                                                    |

(4) Elements Not Being Used on the Screen Despite Being Described in the CSP+ Specification Table 4.5-2 lists the elements not being used on the screen despite being described in the CSP+ Specification.

| No. | Element      | Application                                                                                                    | Required/<br>Optional |
|-----|--------------|----------------------------------------------------------------------------------------------------|-----------------------|
| 1   | LABEL        | Used as an identifier.                                                                                                    | Required              |
| 2   | LABEL2       | Describes the label for identifying the element.<br>(This item is used when the utility software supports other languages.)                                                                                                    | Optional              |
| 3   | CATEGORY     | Reference information. Displayed in the creation support tool.                                                                                                    | Optional              |
| 8   | MIN_INC      | Numerical values in which the user input value is multiplied by the value described here are used during internal processing.                                                                                                    | Optional              |
| 10  | ACCESS       | Used to identify the access information of the target item: "Readable", "Writable",<br>"Readable and Writable", "Auto refreshable", or "Inaccessible". For details on the<br>description of the element, refer to the following.<br>CC-Link Family System Profile Specification BAP-C2008-001<br>- 4.3.1.1. ACCESS conventions | Optional              |
| 11  | WRITE_ORDER  | Used as sequence information when writing parameters to the actual device. (Values are written in ascending order.)                                                                                                    | Optional              |
| 12  | ASSIGN       | Used to analyze the address and code assigned to the element.                                                                                                    | Optional              |
| 13  | UI_ATTRIBUTE | For future support                                                                                                    | Optional              |
| 14  | REF          | Used to identify the reference relationship.                                                                                                    | Optional              |

#### Table 4.5-2 Elements Not Being Used on the Utility Software Screen (COMM IF PARAMETER)

#### Point

When both the COMM\_IF\_PARAMETER part and the BLOCK\_PARAMETER part have a NAME item, the NAME in the COMM\_IF\_PARAMETER part is displayed on the utility software.

| LABEL                                                                                                    | LABEL2                                                                                                    | CATEGORY                                                                                                    | NAME                                                                                                    |                                                                                                    |                                              |                                                                                                    |                           |
|----------------------------------------------------------------------------------------------------|----------------------------------------------------------------------------------------------------|----------------------------------------------------------------------------------------------------|----------------------------------------------------------------------------------------------------|----------------------------------------------------------------------------------------------------|----------------------------------------------|----------------------------------------------------------------------------------------------------|---------------------------|
| Pr0                                                                                                    |                                                                                                    |                                                                                                    | [Pr.0] Torque commif                                                                                                    |                                                                                                    |                                              |                                                                                                    |                           |
| Pr1<br>Pr2                                                                                                    |                                                                                                    |                                                                                                    | [Pr.1] Maximum commif<br>[Pr.2] Minimum frequency                                                                                                    |                                                                                                    |                                              |                                                                                                    |                           |
| Pr2<br>Pr3                                                                                                    |                                                                                                    |                                                                                                    | [Pr.3] Base frequency                                                                                                    |                                                                                                    |                                              |                                                                                                    |                           |
| Pr4                                                                                                    |                                                                                                    |                                                                                                    | [Pr.4] Multi-speed setting (hig                                                                                                    |                                                                                                    | 1)                                           |                                                                                                    | change                    |
| Pr5<br>Pr6                                                                                                    |                                                                                                    |                                                                                                    | [Pr.5] Multi-speed setting (min<br>[Pr.6] Multi-speed setting (low                                                                                                    |                                                                                                    |                                              | The NAME is                                                                                                    | schange                   |
| Pr7                                                                                                    |                                                                                                    |                                                                                                    | [Pr.7] Acceleration time                                                                                                    | , abaga)                                                                                                    |                                              |                                                                                                    |                           |
| Pr8                                                                                                    |                                                                                                    |                                                                                                    | [Pr.8] Deceleration time                                                                                                    |                                                                                                    |                                              |                                                                                                    |                           |
| Pr9                                                                                                    |                                                                                                    | -                                                                                                    | [Pr.9] Electronic thermal O/L                                                                                                    | relay                                                                                                    |                                              |                                                                                                    |                           |
|                                                                                                    | / _                                                                                                    |                                                                                                    | he InverterPrm part (<br>art (BLOCK_PARAME                                                                                                    |                                                                                                    |                                              |                                                                                                    | Parameter                 |
| InverterPrm                                                                                                    | Block                                                                                                    | Parameter                                                                                                    | ×                                                                                                    |                                                                                                    |                                              |                                                                                                    |                           |
| LABEL                                                                                                    | LABEL2                                                                                                    | CATEGORY                                                                                                    | NAME                                                                                                    |                                                                                                    |                                              |                                                                                                    |                           |
| Pr0                                                                                                    |                                                                                                    |                                                                                                    | [Pr.0] Torque boost                                                                                                    |                                                                                                    |                                              |                                                                                                    |                           |
| Pr1<br>Pr2                                                                                                    |                                                                                                    |                                                                                                    | [Pr.1] Maximum frequency<br>[Pr.2] Minimum frequency                                                                                                    |                                                                                                    |                                              |                                                                                                    |                           |
| Pr3                                                                                                    |                                                                                                    |                                                                                                    | [Pr.3] Base frequency                                                                                                    |                                                                                                    |                                              |                                                                                                    |                           |
| Pr4                                                                                                    |                                                                                                    |                                                                                                    | [Pr.4] Multi-speed setting                                                                                                    |                                                                                                    | 2)                                           |                                                                                                    |                           |
| Pr5<br>Pr6                                                                                                    |                                                                                                    |                                                                                                    | [Pr.5] Multi-speed setting<br>[Pr.6] Multi-speed setting                                                                                                    |                                                                                                    | Z)                                           | The NAME is                                                                                                    | s change                  |
| Pr7                                                                                                    |                                                                                                    |                                                                                                    | [Pr.7] Acceleration time                                                                                                    |                                                                                                    |                                              |                                                                                                    |                           |
| Pr8<br>Pr9                                                                                                    |                                                                                                    |                                                                                                    | [Pr.8] Deceleration time<br>[Pr.9] Electronic thermal O                                                                                                    | /L rolau                                                                                                    |                                              |                                                                                                    |                           |
|                                                                                                    |                                                                                                    |                                                                                                    |                                                                                                    |                                                                                                    |                                              |                                                                                                    |                           |
| meter Proces                                                                                                    | ssing of Sla                                                                                                    | ve Station                                                                                                    |                                                                                                    |                                                                                                    |                                              |                                                                                                    | ×                         |
|                                                                                                    | -                                                                                                    |                                                                                                    |                                                                                                    |                                                                                                    |                                              |                                                                                                    | ×                         |
| meter Proces<br>get Module Info                                                                                                    | rmation: FR.                                                                                                    | A820-90K-1                                                                                                    | 0 - Station No.:1                                                                                                    |                                                                                                    |                                              |                                                                                                    | ×                         |
|                                                                                                    | rmation: FR.                                                                                                    | A820-90K-1                                                                                                    | 10 - Station No.:1                                                                                                    |                                                                                                    |                                              |                                                                                                    | ×                         |
| get Module Info                                                                                                    | rmation: FR-<br>Sta                                                                                                    | A820-90K-1<br>rt I/O No.:00:                                                                                                    |                                                                                                    |                                                                                                    |                                              |                                                                                                    | Ĵ.                        |
|                                                                                                    | rmation: FR.                                                                                                    | A820-90K-1<br>rt I/O No.:00:                                                                                                    | Reads parame                                                                                                    | ters from the inverter. The p<br>5520, and "9999" is indicated                                                                                                    |                                              | value of "8888" is                                                                                                    | ×                         |
| get Module Info                                                                                                    | rmation: FR-<br>Sta                                                                                                    | A820-90K-1<br>rt I/O No.:00:                                                                                                    | Reads parame                                                                                                    | ters from the inverter. The p<br>5520, and "9999" is indicated                                                                                                    |                                              | value of "8888" is                                                                                                    | Ĵ.                        |
| get Module Info                                                                                                    | Parameter re                                                                                                    | A820-90K-1<br>rt I/O No.:00:                                                                                                    | Reads parame                                                                                                    |                                                                                                    |                                              | value of "8888" is                                                                                                    | Ĵ.                        |
| get Module Info<br>thod selection:<br>-Parameter Info                                                                                                    | Parameter re                                                                                                    | -A820-90K-1<br>rt I/O No.:00:<br>ead                                                                                                    | Reads parame                                                                                                    |                                                                                                    |                                              | value of "8888" is                                                                                                    | Ĵ.                        |
| get Module Info<br>thod selection:<br>-Parameter Info                                                                                                    | Parameter re                                                                                                    | A820-90K-1<br>rt I/O No.:00:<br>ead                                                                                                    | Reads parame     Indicated as 63                                                                                                    | 5520, and "9999" is indicated                                                                                                    | as 65535.<br>As change                       | d in both the Inve                                                                                                    | erterPrm pa               |
| get Module Info<br>thod selection:<br>Parameter Info<br>Checked param<br>Select                                                                                                    | Parameter re                                                                                                    | A820-90K-1<br>rt I/O No.:00:<br>ead                                                                                                    | Reads parame<br>indicated as 61 lected processes. I Selections                                                                                                    | 5520, and "9999" is indicated                                                                                                    | as 65535.<br>As change                       | d in both the Inve                                                                                                    | erterPrm pa               |
| get Module Info<br>thod selection:<br>-Parameter Info<br>Checked param<br>Selec<br>Name                                                                                                    | Parameter re<br>parameter re<br>promation<br>neters are the<br>t All                                                                                                    | A820-90K-1<br>rt I/O No.:00:<br>ead<br>targets of se<br><u>Cancel A</u>                                                                                                    | Reads parame<br>indicated as 6                                                                                                    | 5520, and "9999" is indicated                                                                                                    | as 65535.<br>As change<br>METER pa           | d in both the Inve<br>art) and the Bloc                                                                                                    | erterPrm pa               |
| get Module Info thod selection: Parameter Info Checked param Select Name [Pr.0]                                                                                                    | Parameter re                                                                                                    | A820-90K-1<br>rt I/O No.:00:<br>cod<br>targets of se<br>Cancel A                                                                                                    | Reads parame<br>indicated as 63 ected processes. I Selections Initial Value Read Value                                                                                                    | The NAME item was (COMM_IF_PARA                                                                                                    | as change<br>METER pa<br>AMETER              | d in both the Invo<br>art) and the Bloc<br>part).                                                                                                    | erterPrm pa               |
| get Module Info                                                                                                    | Parameter re<br>parameter re<br>comation<br>neters are the<br>t All<br>Torque boost<br>Maximum freq<br>Minimum freq                                                                                                    | A820-90K-1<br>rt I/O No.:00:<br>ead<br>targets of se<br>Cancel A<br>guency<br>uency                                                                                                    | Reads parame<br>indicated as 63<br>lected processes.                                                                                                    | The NAME item wa<br>(COMM_IF_PARA)<br>part (BLOCK_PAR<br>→ The NAME item                                                                                                    | as change<br>METER p<br>AMETER<br>of the Inv | d in both the Inve<br>art) and the Bloc<br>part).<br>rerterPrm part                                                                                                    | erterPrm pa<br>kParameter |
| get Module Info                                                                                                    | Parameter re<br>parameter re<br>mation<br>meters are the<br>t All<br>Torque boost<br>Maximum free<br>Maximum free<br>Maximum free<br>Base frequen                                                                                                    | A820-90K-1<br>rt I/O No.:00)<br>ead<br>targets of se<br>Cancel A<br>Cancel A<br>guency<br>uency<br>cy                                                                                                    | Reads parame<br>indicated as 63  lected processes.  I Selections  Initial Value Read Value  0  6000  0  6000  0  6000  0  6000  0                                                                                                    | The NAME item wa<br>(COMM_IF_PARA)<br>part (BLOCK_PAR                                                                                                    | as change<br>METER p<br>AMETER<br>of the Inv | d in both the Inve<br>art) and the Bloc<br>part).<br>rerterPrm part                                                                                                    | erterPrm pa<br>kParameter |
| get Module Info<br>hod selection:<br>Parameter Info<br>Checked param<br>Select<br>Pr.0<br>(Pr.1)<br>(Pr.2)<br>(Pr.3)<br>(Pr.3)<br>(Pr.4)                                                    | Parameter re<br>parameter re<br>provide the second second<br>t All<br>Torque boost<br>Maximum free<br>Minimum free<br>Minimum free | A820-90K-1<br>rt I/O No.:00:<br>ead<br>e targets of se<br>Cancel A<br>guency<br>uency<br>cy<br>etting (hig                                                                                                    | Reads parame<br>indicated as 61  lected processes.  Selections  Initial Value Read Value 10  6000  6000  6000  6000  6000  6000  6000  6000  6000  6000  6000  6000  6000  6000  6000  6000  6000  6000  6000  6000  6000  6000  6000  6000  6000  6000  6000  6000  6000  6000  6000  6000  6000  6000  6000  6000  6000  6000  6000  6000  6000  6000  6000  6000  6000  6000  6000  6000  6000  6000  6000  6000  6000  6000  6000  6000  6000  6000  6000  6000  6000  6000  6000  6000  6000  6000  6000  6000  6000  6000  6000  6000  6000  6000  6000  6000  6000  6000  6000  6000  6000  6000  6000  6000  6000  6000  6000  6000  6000  6000  6000  6000  6000  6000  6000  6000  6000  6000  6000  6000  6000  6000  6000  6000  6000  6000  6000  6000  6000  6000  6000  6000  6000  6000  6000  6000  6000  6000  6000  6000  6000  6000  6000  6000  6000  6000  6000  6000  6000  6000  6000  6000  6000  6000  6000  6000  6000  6000  6000  6000  6000  6000  6000  6000  6000  6000  6000  6000  6000  6000  6000  6000  6000  6000  6000  6000  6000  6000  6000  6000  6000  6000  6000  6000  6000  6000  6000  6000  6000  6000  6000  6000  6000  6000  6000  6000  6000  6000  6000  6000  6000  6000  6000  6000  6000  6000  6000  6000  6000  6000  6000  6000  6000  6000  6000  6000  6000  6000  6000  6000  6000  6000  6000  6000  6000  6000  6000  6000  6000  6000  6000  6000  6000  6000  6000  6000  6000  6000  6000  6000  6000  6000  6000  6000  6000  6000  6000  6000  6000  6000  6000  6000  6000  6000  6000  6000  6000  6000  6000  6000  6000  6000  6000  6000  6000  6000  6000  6000  6000  6000  6000  6000  6000  6000  6000  6000  6000  6000  6000  6000  6000  6000  6000  6000  6000  6000  6000  6000  6000  6000  6000  6000  6000  6000  6000  6000  6000  6000  6000  6000  6000  6000  6000  6000  6000  6000  6000  6000  6000  6000  6000  6000  6000  6000  6000  6000  6000  6000  6000  6000  6000  6000  6000  6000  6000  6000  6000  6000  6000  6000  6000  6000  6000  6000  6000  6000  6000  6000  6000  6000  6000  6000  600  6000  6000  600 | The NAME item wa<br>(COMM_IF_PARA)<br>part (BLOCK_PAR<br>→ The NAME item<br>(COMM_IF_PARA)                                                                                                   | as change<br>METER p<br>AMETER<br>of the Inv | id in both the Inve<br>art) and the Bloc<br>part).<br>rerterPrm part<br>art) is displayed.                                                                                                    | erterPrm pa<br>kParameter |
| get Module Info<br>thod selection:<br>Parameter Info<br>Checked param<br>Select<br>Name<br>(Pr.0)<br>(Pr.1)<br>(Pr.2)<br>(Pr.3)<br>(Pr.4)<br>(Pr.5)                                         | Parameter re<br>provide the second second secon                                                                                                    | A820-90K-1<br>rt I/O No.:00:<br>eod<br>e targets of se<br>Cancel A<br>Quency<br>cy<br>etting (hig<br>etting (mid                                                                                                    | Reads parame<br>indicated as 63 ected processes. I Selections Initial Value Read Value 0 6000 6000 6000 6000 6000 6000 6000                                                                                                    | The NAME item wa<br>(COMM_IF_PARA)<br>part (BLOCK_PAR<br>→ The NAME item<br>(COMM_IF_PARA)<br>0 to 65535                                                                                     | as change<br>METER p<br>AMETER<br>of the Inv | ed in both the Inve<br>art) and the Bloc<br>part).<br>rerterPrm part<br>art) is displayed.                                                                                                    | erterPrm pa<br>kParameter |
| get Module Info<br>thod selection:<br>Parameter Info<br>Checked param<br>Select<br>Pr.0<br>(Pr.1)<br>(Pr.2)<br>(Pr.3)<br>(Pr.5)<br>(Pr.6)                                                   | Parameter re<br>primation                                                                                                    | A820-90K-1<br>rt I/O No.:00:<br>cod<br>e targets of se<br>Cancel A<br>quency<br>uency<br>cy<br>etting (hig<br>etting (low                                                                                                    |                                                                                                    | The NAME item wa<br>(COMM_IF_PARA)<br>part (BLOCK_PAR<br>→ The NAME item<br>(COMM_IF_PARA)<br>0 to 65535<br>0 to 65535                                                                       | as change<br>METER p<br>AMETER<br>of the Inv | d in both the Inve<br>art) and the Bloc<br>part).<br>verterPrm part<br>art) is displayed.<br>Set the frequency whid<br>Set the frequency whid                                                                                     | erterPrm pa<br>kParameter |
| get Module Info<br>thod selection:<br>Parameter Info<br>Checked param<br>Select<br>(Pr.0)<br>(Pr.3)<br>(Pr.4)<br>(Pr.7)<br>(Pr.7)                                                           | Parameter ro<br>parameter ro<br>provide a construction<br>meters are the<br>t All<br>Torque boost<br>Maximum freq<br>Base frequen<br>Multi-speed s<br>Multi-speed s<br>Acceleration                                                                                                    | A820-90K-1<br>rt I/O No.:00)<br>ead<br>targets of se<br>Cancel A<br>cancel A<br>cancel Cancel A<br>cancel Cancel Can | Reads parame<br>indicated as 63 ected processes. I Selections Initial Value Read Value 0 6000 6000 6000 6000 6000 6000 6000                                                                                                    | The NAME item wa<br>(COMM_IF_PARA)<br>part (BLOCK_PAR<br>→ The NAME item<br>(COMM_IF_PARA)<br>0 to 65535                                                                                     | as change<br>METER p<br>AMETER<br>of the Inv | ed in both the Inve<br>art) and the Bloc<br>part).<br>rerterPrm part<br>art) is displayed.                                                                                                    | erterPrm pa<br>kParameter |
| get Module Info                                                                                                    | Parameter re<br>station<br>meters are the<br>t All<br>Torque boost<br>Maximum free<br>Maximum free<br>Maximum free<br>Maximum free<br>Multi-speed s<br>Multi-speed s<br>Multi-speed s<br>Multi-speed s<br>Multi-speed s                                                                                                    | A820-90K-1<br>rt I/O No.:00)<br>ead<br>targets of se<br>Cancel A<br>cancel A<br>cancel Cancel A<br>cancel Cancel Can | Reads parame<br>indicated as 63  I selections  I selections  Initial Value Read Value 10 6000 6000 6000 3000 1000 150 150                                                                                                    | The NAME item wa<br>(COMM_IF_PARA)<br>part (BLOCK_PAR<br>→ The NAME item<br>(COMM_IF_PARA)<br>0 to 65535<br>0 to 65535<br>0 to 36000                                                         | as change<br>METER p<br>AMETER<br>of the Inv | ed in both the Inve<br>art) and the Bloc<br>part).<br>verterPrm part<br>art) is displayed.<br>Set the frequency which<br>Set the frequency which<br>Set the frequency which<br>Set the frequency which                            | erterPrm pa<br>kParameter |
| get Module Info<br>thod selection:<br>Parameter Info<br>Checked param<br>[Pr.0]<br>[Pr.1]<br>[Pr.2]<br>[Pr.3]<br>[Pr.6]<br>[Pr.6]<br>[Pr.8]<br>[Pr.8]<br>[Pr.8]<br>[Pr.8]                   | Parameter re<br>station<br>meters are the<br>t All<br>Torque boost<br>Maximum free<br>Minimum free<br>Minimum free<br>Minimum free<br>Multi-speed s<br>Acceleration<br>Electronic the                                                                                                    | A820-90K-1<br>rt I/O No.:00:<br>ead<br>targets of se<br>Cancel A<br>Cancel A<br>cuency<br>cy<br>etting (mid<br>etting (mid<br>etting (mid<br>etting (mid<br>etting (mid<br>etting (mid<br>etting (mid<br>brake one                                                                                                    |                                                                                                    | 5520, and "9999" is indicated<br>The NAME item wa<br>(COMM_IF_PARAI<br>part (BLOCK_PAR<br>→ The NAME item<br>(COMM_IF_PARAI<br>0 to 65535<br>0 to 36000<br>0 to 36000<br>0 to 36000          | as change<br>METER p<br>AMETER<br>of the Inv | id in both the Inve<br>art) and the Bloc<br>part).<br>rerterPrm part<br>art) is displayed.<br>Set the frequency whid<br>Set the frequency whid<br>Set the motor accelerat<br>Set the motor decelerat                              | erterPrm pa<br>kParameter |
| get Module Info<br>thod selection:<br>Parameter Info<br>Checked param<br>Select<br>Pr.3<br>(Pr.4)<br>(Pr.3)<br>(Pr.6)<br>(Pr.7)<br>(Pr.8)<br>(Pr.9)<br>(Pr.9)<br>(Pr.10)                    | Parameter re<br>Station<br>meters are the<br>t All<br>Torque boost<br>Maximum freq<br>Base frequen<br>Multi-speed s<br>Multi-speed s<br>Multi-speed s<br>Multi-speed s<br>Acceleration<br>Deceleration<br>Electronic the<br>DC injection                                                                                                    | A820-90K-1<br>rt I/O No.:00:<br>ead<br>targets of se<br>Cancel A<br>Cancel A<br>Cancel A<br>cy<br>etting (nig<br>etting (nig<br>etting (mid<br>etting (mid<br>time<br>time<br>time<br>time<br>time<br>time<br>time<br>time                                                                                                    |                                                                                                    | The NAME item wa<br>(COMM_IF_PARA)<br>part (BLOCK_PAR<br>→ The NAME item<br>(COMM_IF_PARA)<br>0 to 65535<br>0 to 65535<br>0 to 65535<br>0 to 65000<br>0 to 36000<br>0 to 36000<br>0 to 36000 | as change<br>METER p<br>AMETER<br>of the Inv | id in both the Inve<br>art) and the Bloc<br>part).<br>rerterPrm part<br>art) is displayed.<br>Set the frequency which<br>Set the frequency which<br>Set the motor accelerat<br>Set the motor decelerat<br>Set the rated motor cur | erterPrm pa<br>kParameter |
| get Module Info<br>thod selection:<br>Parameter Info<br>Checked param<br>Select<br>Pr.3<br>(Pr.4)<br>(Pr.3)<br>(Pr.5)<br>(Pr.6)<br>(Pr.9)<br>(Pr.9)<br>(Pr.9)<br>(Pr.9)<br>(Pr.9)<br>(Pr.1) | Parameter ro<br>Station<br>meters are the<br>t All<br>Torque boost<br>Maximum freq<br>Base frequen<br>Multi-speed s<br>Multi-speed s<br>Multi-speed s<br>Acceleration<br>Electronic the<br>I DC intention<br>y selectable p                                                                                                    | A820-90K-1<br>rt I/O No.:00:<br>ad<br>targets of se<br>Cancel A<br>Cancel A<br>Cancel A<br>cy<br>etting (nig<br>etting (nig<br>etting (mid<br>etting (mid<br>time<br>time<br>time<br>time<br>time<br>time<br>time<br>time                                                                                                    | Reads parame<br>indicated as 63<br>lected processes.                                                                                                    | The NAME item wa<br>(COMM_IF_PARA)<br>part (BLOCK_PAR<br>→ The NAME item<br>(COMM_IF_PARA)<br>0 to 65535<br>0 to 65535<br>0 to 36000<br>0 to 36000<br>0 to 36000<br>0 to 36000               | as change<br>METER p<br>AMETER<br>of the Inv | id in both the Inve<br>art) and the Bloc<br>part).<br>rerterPrm part<br>art) is displayed.<br>Set the frequency which<br>Set the frequency which<br>Set the motor accelerat<br>Set the motor decelerat<br>Set the rated motor cur | erterPrm pa<br>kParameter |
| get Module Info<br>thod selection:<br>Parameter Info<br>Checked param<br>Select<br>Pr.3]<br>(Pr.4]<br>(Pr.3]<br>(Pr.6]<br>(Pr.6]<br>(Pr.9]<br>(Pr.9)<br>(Pr.9)<br>(Pr.1)<br>(Pr.1)          | Parameter re<br>Station<br>meters are the<br>t All<br>Torque boost<br>Maximum freq<br>Base frequen<br>Multi-speed s<br>Multi-speed s<br>Multi-speed s<br>Multi-speed s<br>Acceleration<br>Deceleration<br>Electronic the<br>DC injection                                                                                                    | A820-90K-1<br>rt I/O No.:00:<br>ad<br>targets of se<br>Cancel A<br>Cancel A<br>Cancel A<br>cy<br>etting (nig<br>etting (nig<br>etting (mid<br>etting (mid<br>time<br>time<br>time<br>time<br>time<br>time<br>time<br>time                                                                                                    |                                                                                                    | The NAME item wa<br>(COMM_IF_PARA)<br>part (BLOCK_PAR<br>→ The NAME item<br>(COMM_IF_PARA)<br>0 to 65535<br>0 to 65535<br>0 to 36000<br>0 to 36000<br>0 to 36000<br>0 to 36000               | as change<br>METER p<br>AMETER<br>of the Inv | id in both the Inve<br>art) and the Bloc<br>part).<br>rerterPrm part<br>art) is displayed.<br>Set the frequency which<br>Set the frequency which<br>Set the motor accelerat<br>Set the motor decelerat<br>Set the rated motor cur | erterPrm pa<br>kParameter |
| get Module Info<br>thod selection:<br>Parameter Info<br>Checked param<br>Select<br>Pr.3]<br>(Pr.4]<br>(Pr.3]<br>(Pr.6]<br>(Pr.6]<br>(Pr.9]<br>(Pr.9)<br>(Pr.9)<br>(Pr.1)<br>(Pr.1)          | Parameter re<br>Parameter re<br>mation<br>meters are the<br>t All<br>Torque boost<br>Maximum free<br>Maximum free<br>Maximum free<br>Maximum free<br>Multi-speed s<br>Multi-speed s<br>Multi-speed                                                                                                    | A820-90K-1<br>rt I/O No.:00:<br>ad<br>targets of se<br>Cancel A<br>Cancel A<br>Cancel A<br>cy<br>etting (nig<br>etting (nig<br>etting (mid<br>etting (mid<br>time<br>time<br>time<br>time<br>time<br>time<br>time<br>time                                                                                                    | Reads parame<br>indicated as 63<br>lected processes.                                                                                                    | The NAME item wa<br>(COMM_IF_PARA)<br>part (BLOCK_PAR<br>→ The NAME item<br>(COMM_IF_PARA)<br>0 to 65535<br>0 to 65535<br>0 to 36000<br>0 to 36000<br>0 to 36000<br>0 to 36000               | as change<br>METER p<br>AMETER<br>of the Inv | id in both the Inve<br>art) and the Bloc<br>part).<br>rerterPrm part<br>art) is displayed.<br>Set the frequency which<br>Set the frequency which<br>Set the motor accelerat<br>Set the motor decelerat<br>Set the rated motor cur | erterPrm pa<br>kParameter |

#### 4.6 METHOD Part

The METHOD part provides the information related to the communication services.

The procedures of the following services are described: the I/O read service for the remote input RX and remote register RWr areas, the I/O write service for the remote output RY and remote register RWw areas, the parameter write/read service for the parameter area, and the command execution service.

The structure of each element of the METHOD part, in other words, the items to be described in the element, is the same.

#### (1) CC-Link Family System Profile Specification BAP-C2008-001 - 5.3.6 METHOD part

1) Table 4.6-1 lists the elements configuring the METHOD part.

| No. | Element        | Description                                                                                                    | Required/<br>Optional |
|-----|----------------|----------------------------------------------------------------------------------------------------|-----------------------|
| 1   | LABEL          | Describes the label for identifying the element.                                                                                                    | Required              |
| 2   | LABEL2         | Describes the label for identifying the element.<br>(This item is used when the utility software supports other languages.)                                                                   | Optional              |
| 3   | CATEGORY       | Describes the category for grouping the element.                                                                                                    | Optional              |
| 4   | NAME           | Describes the name of the element. This item is used when displaying the name or contents on the utility software.                                                                            | Required              |
| 5   | TARGET         | Describes the element processed by the corresponding METHOD part.                                                                                                    | Required              |
| 6   | METHOD_TYPE    | Describes the METHOD type.                                                                                                    | Required              |
| 7   | WRITE_REGISTER | Describes the remote output and remote register for writing.                                                                                                    | Optional              |
| 8   | WRITE_DATA     | Describes the value to be written.<br>If several of the above WRITE_REGISTER items are specified, the same<br>number of write values needs to be described.                                   | Optional              |
| 9   | WRITE_DATATYPE | Describes the remote output and remote register data type for writing.<br>If several of the above WRITE_REGISTER items are specified, the same<br>number of data types needs to be described. | Optional              |
| 10  | READ_REGISTER  | Describes the remote input and remote register for reading.                                                                                                    | Optional              |
| 11  | READ_DATA      | Describes the reference for the storage location of the read value.<br>If several of the READ_REGISTER items are specified, the same number of<br>storage locations needs to be described.    | Optional              |
| 12  | READ_DATATYPE  | Describes the remote input and remote register data type for reading.<br>If several of the READ_REGISTER items are specified, the same number of<br>data types needs to be described.         | Optional              |
| 13  | INTERLOCK      | Describes the interlock remote input/output, remote register and on/off status or value.                                                                                                    | Optional              |
| 14  | REQ_FLAG       | Describes the request flag to implement a handshake using an assignment expression.                                                                                                    | Optional              |
| 15  | END_CONDITION  | Describes the normal end condition when implementing a handshake.                                                                                                    | Optional              |
| 16  | ERR_CONDITION  | Describes the error end condition when implementing a handshake.                                                                                                    | Optional              |
| 17  | ERR_REGISTER   | Describes the remote register for storing a value when an error occurs.                                                                                                    | Optional              |
| 18  | ERR_CODE_RANGE | Describes the error code range.                                                                                                    | Optional              |
| 19  | RELATED_METHOD | Describes the reference to the METHOD element that indicates pre-processing of the METHOD part.                                                                                               | Optional              |
| 20  | COMMENT        | Describes the meaning of the element and usage precautions.                                                                                                    | Optional              |

#### Table 4.6-1 List of Elements Configuring the METHOD Part

2) Communication service (METHOD) specifications

The communication service information is described in the communication service specifying the procedure and data area, and METHOD.

- METHOD operation

When a procedure-based communication service is executed by the utility software on an FA device, the following steps are taken.

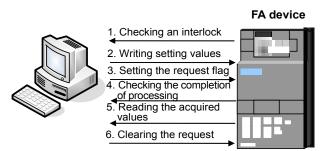

This procedure is developed into a model as METHOD, describing remote register and shared memory based procedures as well as data area information.

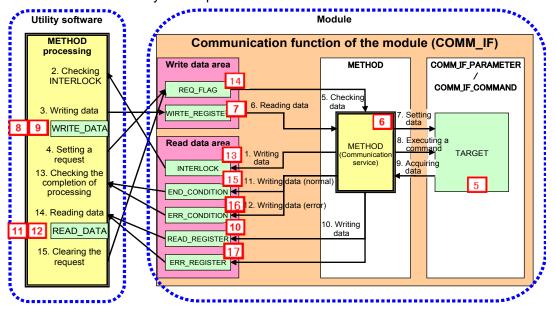

Parameters are referred to in the following order.

 METHOD part (CCLinkMethod) → COMM\_IF\_PARAMETER part (InverterPrm) → BLOCK\_PARAMETER part (BlockParameter) (Related information is also described in Section 4.5 COMM IF PARAMETER Part.)

In this example, only a reference to the Block\_Parameter part and the Block\_Command part is described. However, as CSP+ specifications, the reference description from the METHOD part to the COMM\_IF\_INPUT part and COMM\_IF\_OUTPUT part can be defined.

2) METHOD part (CCLinkMethod) → COMM\_IF\_COMMAND part (CommCommand) → BLOCK\_COMMAND part (BlockCommand) (Related information is also described in Section 4.7 COMM\_IF\_COMMAND Part.)

The following figure shows the display example of the METHOD part of CSP+ for an inverter (FR-A740-90K) on the CSP+ creation support tool.

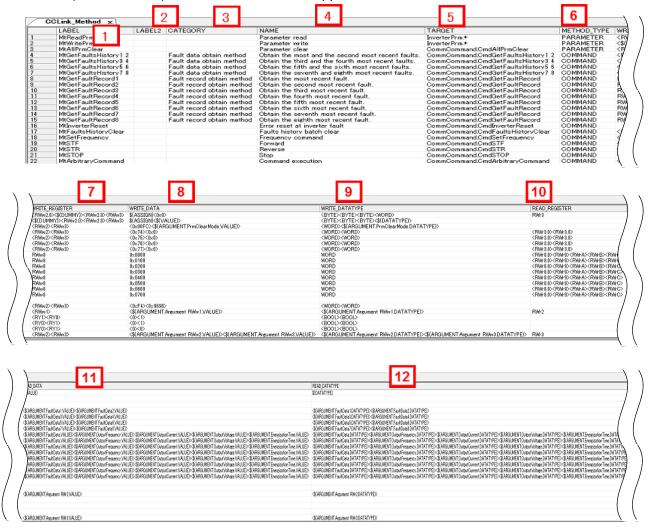

| 13                 | 14       | 15                                                                         | 16                                                              | 17                                                  | 18             | 19            |
|--------------------|----------|----------------------------------------------------------------------------|-----------------------------------------------------------------|-----------------------------------------------------|----------------|---------------|
| RLOCK              | REQ_FLAG | END_CONDITION                                                              | ERR_CONDITION                                                   | ERR_REGISTER                                        | ERR_CODE_RANGE | RELATED_METHO |
| ==OFF&&RYF==OFF    |          | RXF==ON8&\$(CCLinkInput ReturnCode 1and2#ReturnCode 2 ASSIGN)==0           | RXF==ON&&\$(CCLinkInput ReturnCode land2#ReturnCode2.ASSIGN)!=0 | \$(CCLinkInput ReturnCode land2#ReturnCode2.ASSIGN) |                |               |
| F==OFF88RYF==OFF   | RYF=0N   | RXF==ON&&\$(CCLinkInput.ReturnCode 1and2#ReturnCode2 ASS3GN)==0            |                                                                 | \$(OCLinkInput ReturnCode1and2#ReturnCode2.ASSIGN)  |                |               |
| KF==OFF&&RYF==OFF  | RYF=0N   | RXF==ON&&\$(CCLinkInput.ReturnCode 1and2#ReturnCode2.ASSIGN)==0            | RXF==ON&&\$(CCLinkInput ReturnCode land2#ReturnCode2.ASSIGN)!=0 | \$(CCLinkInput ReturnCode1and2#ReturnCode2.ASSIGN)  |                |               |
| XF==OFF&&RYF==OFF  | RYF=ON   | RXF==ON&&\$(CCLinkInput.ReturnCode 1and2#ReturnCode2.ASSIGN)==0            | RXF==ON&&\$(CCLinkInput ReturnCode land2#ReturnCode2 ASSIGN)!=0 | \$(OCLinkInput ReturnCode1and2#ReturnCode2.ASSIGN)  |                |               |
| RXF==OFF88RYF==OFF | RYF=ON   | RXF==ON&&\$(CCLinkInput.ReturnCode 1and2#ReturnCode 2 ASSIGN)==0           | RXF==ON&8\$(CCLinkInput ReturnCode1and2#ReturnCode2.ASSIGN)!=0  | \$(CCLinkInput ReturnCode1and2#ReturnCode2.ASSIGN)  |                |               |
| RXF==OFF&&RYF==OFF | RYF=0N   | RXF==ON&&\$(CCLinkInput.ReturnCode land2#ReturnCode2.ASSIGN)==0            | RXF==ON&&\$(CCLinkInput ReturnCode land2#ReturnCode2.ASSIGN)!=0 | \$(CCLinkInput ReturnCode1and2#ReturnCode2.ASSIGN)  |                |               |
| RXF==OFF&&RYF==OFF | RYF=0N   | RXF==ON&&\$(CCLinkInput.ReturnCode1and2#ReturnCode2.ASS33N)==0             | RXF==ON&&\$(CCLinkInput ReturnCode1and2#ReturnCode2 ASSIGN)!=0  | \$(CCLinkInput ReturnCode1and2#ReturnCode2ASSIGN)   |                |               |
|                    |          | \$(CCLinkInputFaultRecord FaultData#FaultHistoryNo EchoBackASSIGN)==0x00   |                                                                 |                                                     |                |               |
| $\backslash$       |          | \$(CCLinkInput.FaultRecord FaultData#FaultHistoryNo EchoBack.ASSIGN)==0x01 |                                                                 |                                                     |                |               |
| Ì                  |          | \$(CCLinkInput.FaultRecord FaultData#FaultHistoryNo EchoBack.ASSIGN)==0x02 |                                                                 |                                                     |                |               |
|                    |          | \$(CCLinkInputFaultRecord FaultData#FaultHistoryNo EchoBackASSIGN)==0x03   |                                                                 |                                                     |                |               |
|                    |          | \$(CCLinkInput.FaultRecord FaultData#FaultHistoryNo EchoBack.ASSIGN)==0x04 |                                                                 |                                                     |                |               |
|                    |          | \$(CCLinkInput.FaultRecord FaultData#FaultHistoryNo EchoBack.ASSIGN)==0x05 |                                                                 |                                                     |                |               |
|                    |          | \$(CCLinkInput.FaultRecord FaultData#FaultHistoryNo EchoBack.ASSIGN)==0x06 |                                                                 |                                                     |                |               |
| 1                  |          | \$(CCLinkInput.FaultRecord FaultData#FaultHistoryNo EchoBack.ASSIGN)==0x07 |                                                                 |                                                     |                |               |
| KIA==ON            | RY1A=ON  | RX1A==0FF                                                                  |                                                                 |                                                     |                |               |
|                    | RYF=0N   | RXF==ON&&\$(CCLinkInput.ReturnCode 1and2#ReturnCode 2 ASSIGN)==0           | RXF==ON&8\$(CCLinkInput ReturnCode1and2#ReturnCode2ASSIGN)!=0   |                                                     |                |               |
| RXE==OFF&&RYE==OFF | RYE=ON   | RXE==0N8&RW/2==0                                                           | RXE==ON&&RWr2!=0                                                | RW/2                                                |                |               |
| RX1B==0N           | RYC=0N   | RXC==ON                                                                    |                                                                 |                                                     |                |               |
| RX1B==0N           | RYC=0N   | RXC==ON                                                                    |                                                                 |                                                     |                |               |
| RX1B==0N           | RYC=0N   | RXC==0N                                                                    |                                                                 |                                                     |                |               |
| RXF==OFF88RYF==OFF | RYF=ON   | RXF==ON&&\$(CCLinkInput.ReturnCode1and2#ReturnCode2ASSIGN)==0              | RXF==ON&8\$(COLinkInput ReturnCode1and2#ReturnCode2ASSIGN)!=0   | \$(OCLinkInput ReturnCode1and2#ReturnCode2ASSIGN)   |                |               |

|    | 20                                                                                                    |        |
|----|----------------------------------------------------------------------------------------------------|--------|
|    | NT TO THE OWNER OF THE OWNER OF THE OWNER OF THE OWNER OF THE OWNER OF THE OWNER OF THE OWNER OF THE OWNER OF T                                                                                                    | REMARK |
|    | parameters from the inverter. The parameter set value of "\$839" is indicated as \$5500, and "\$999" is indicated as \$5535.                                                                                                    |        |
|    | parameters to the inverter. Set the parameter set value of "8888" as 85521, and "9939" as 85535. The unit and setting rance may chance depending on the setting values of Pr 37 and others. For the conditions for such chances and chanced setting ranze, refer to the instruction Manual |        |
|    | e inverter parameter as a batch.                                                                                                    |        |
| 1  | Ins the most and the second recent faults among faults occurred in the past.                                                                                                    |        |
| /  | Ains the third and the fourth most recent faults among faults occurred in the past.                                                                                                    |        |
| 1  | tains the fifth and the sixth most recent faults among faults occurred in the past.                                                                                                    |        |
|    | tains the seventh and the eighth most recent faults among faults occurred in the past.                                                                                                    |        |
|    | tain the most recent fault information (fault data, output frequency, output current, output voltage and energipation time).                                                                                                    |        |
|    | Vain the second most recent fault information (fault data, output frequency, output current, output voltage and energization time).                                                                                                    | _      |
| 1  | Vin the third most recent fault information (fault data, output frequency, output current, output voltage and energization time).                                                                                                    |        |
|    | the fourth most recent fault information (fault data, output frequency, output current, output voltage and energization time).                                                                                                    |        |
| 1  | the fifth most recent fault information (fault data, output frequency, output current, output voltage and energization time).                                                                                                    | _      |
|    | the sixth most recent fault information (fault data, output frequency, output current, output voltage and energization time).                                                                                                    | _      |
|    | the seventh most recent fault information (fault data, output frequency, output current, output voltage and energization time).                                                                                                    |        |
|    | the eighth most recent fault information (fault data, output frequency, output current, output voltage and energization time).                                                                                                    |        |
| 1  | for the inverter to set the error condition flag OFF.                                                                                                    |        |
| /  | h clears the fault records that occurred in the past.                                                                                                    |        |
| /  | f the running frequency to the inverter.                                                                                                    |        |
|    | /ds the forward rotation command to the inverter.                                                                                                    |        |
|    | Indis the reverse rotation command to the inverter.                                                                                                    |        |
|    | inde a stop command to the inverter.                                                                                                    | _      |
|    | arbitrary command can be executed by setting an instruction code. However, the normal end condition of an inverter reset is different from the conditions of other instructions. Executing an inverter reset will cause an error.                                                          |        |
| ١. |                                                                                                    |        |

(3) Utility Software - (Parameter Processing Screen of the Slave Station) The descriptions in CSP+ for the FR-A740-90K are displayed on the utility software as shown

#### below.

| ameter Processing of Slave Statio                                                                                                    | -                                                                                                    | and the second second                                                               |                          |                                                |                                                          |
|----------------------------------------------------------------------------------------------------|----------------------------------------------------------------------------------------------------|-------------------------------------------------------------------------------------|--------------------------|------------------------------------------------|----------------------------------------------------------|
| rget Module Information: FR-A820-90K-<br>Start I/O No.                                                                                                    | 1<br>2210 - Staboo A                                                                                              | in :1                                                                               |                          |                                                | *                                                        |
|                                                                                                    | 4 6                                                                                                    | 20                                                                                  |                          |                                                | Ÿ                                                        |
| thod selection: Parameter read                                                                                                    |                                                                                                    |                                                                                     |                          | inverter. The parame<br>99" is indicated as 65 | ter set value of "8888" is                               |
| Parameter read<br>Parameter write                                                                                                    |                                                                                                    | indicated as                                                                        | 03320, and 39            | 55 IS Indicated as 03                          | *                                                        |
| -Parameter Inf Parameter dear<br>Checked parameters are the targets of                                                                                                    | relected proce                                                                                                    | rear.                                                                               |                          |                                                |                                                          |
|                                                                                                    | All Selections                                                                                                    |                                                                                     |                          |                                                |                                                          |
| Name                                                                                                    |                                                                                                    | Read Value                                                                          | Write Value              | Catting Dance                                  | Ulaik Description                                        |
| [Pr.0] Torque boost                                                                                                    | Initial Value<br>10                                                                                               | Read value                                                                          | write value              | Setting Range<br>0 to 300                      | Unit Description  Set the output voltage a               |
| [Pr.1] Maximum frequency     [Pr.2] Minimum frequency                                                                                                    | 6000                                                                                                    |                                                                                     |                          | 0 to 65535                                     | Set the upper limit of the                               |
| <ul> <li>[Pr.2] Minimum frequency</li> <li>[Pr.3] Base frequency</li> </ul>                                                                                                    | 6000                                                                                                    |                                                                                     |                          | 0 to 65535<br>0 to 65535                       | Set the lower limit of the<br>Set the frequency at rat   |
| <ul> <li>[Pr.4] Multi-speed setting (hig.</li> <li>[Pr.5] Multi-speed setting (mid.</li> </ul>                                                                                                    |                                                                                                    |                                                                                     |                          | 0 to 65535<br>0 to 65535                       | Set the frequency which<br>Set the frequency which       |
| <ul> <li>[Pr.6] Multi-speed setting (low.</li> </ul>                                                                                                    |                                                                                                    |                                                                                     |                          | 0 to 65535                                     | Set the frequency which                                  |
| [Pr.7] Acceleration time [Pr.8] Deceleration time                                                                                                    | 150                                                                                                    |                                                                                     |                          | 0 to 36000<br>0 to 36000                       | Set the motor acceleration<br>Set the motor deceleration |
| [Pr.9] Electronic thermal O/L r.                                                                                                    | 3460                                                                                                    |                                                                                     |                          | 0 to 36000                                     | Set the rated motor curr                                 |
| IPr 101 DC intertion brake one                                                                                                    | 300                                                                                                    |                                                                                     |                          | 0 to 65535                                     | Set the oneration freque                                 |
| Display only selectable parameters<br>Clear All "Read Value"                                                                                                    | 1                                                                                                    | Clear All                                                                           | "Write Value"            | 1                                              |                                                          |
| Process Option                                                                                                    |                                                                                                    |                                                                                     |                          |                                                |                                                          |
|                                                                                                    |                                                                                                    |                                                                                     |                          |                                                |                                                          |
| The refreshed device values of remote<br>Accesses the PLC CPU by using the cur<br>Process is executed according to the p<br>For information on items not displayed                                                                                                    | rent connection<br>arameters writte                                                                               | en in the PLC CPU                                                                   | ise check if there<br>I. |                                                | the connection destination.                              |
|                                                                                                    |                                                                                                    |                                                                                     |                          |                                                |                                                          |
|                                                                                                    |                                                                                                    |                                                                                     |                          |                                                | -                                                        |
|                                                                                                    |                                                                                                    |                                                                                     |                          |                                                | Execute                                                  |
| Import Export                                                                                                    |                                                                                                    |                                                                                     |                          |                                                | Execute<br>Close                                         |
| mand Execution of Slave Station                                                                                                    | -1                                                                                                    | No.31                                                                               | in at M                  | acting the Table                               |                                                          |
| mand Execution of Slave Station<br>get Module Information: FR-A820-90K<br>Start I/O No.                                                                                                    | 4 6<br>e second most<br>second most<br>sixth most re-<br>eighth most r                                            | •                                                                                   |                          |                                                | Close                                                    |
| the selection of Slave Station<br>get Module Information:<br>FR-A820-90K<br>Start I/D Ns<br>thod selection:<br>Obtain the most and the<br>Obtain the firth and the<br>Obtain the firth and the<br>Obtain the firth and the<br>Obtain the seventh and                                                         | 4 6<br>e second most<br>second most<br>sixth most re-<br>eighth most r                                            |                                                                                     |                          |                                                | Close                                                    |
| mand Execution of Slave Station<br>get Module Information: FR-A820-90K<br>Start I/O Ns<br>Cotain the most and the<br>Obtain the firth and the<br>Obtain the firth and the<br>Obtain the seventh and<br>Execution Result                                                                                      | 4 6<br>e second most<br>second most<br>sixth most re-<br>eighth most r                                            | •                                                                                   |                          | vocess.                                        | Close                                                    |
| Imand Execution of Slave Station<br>get Module Information: FR-A820-90K<br>Start I/O Ne.<br>Cotain the most and the<br>Obtain the third and the<br>Obtain the firth and the<br>Obtain the seventh and<br>Obtain the seventh and<br>Execution Result<br>Name 1                                                | 4 6<br>e second most station<br>such a second most station<br>such most re-<br>sighth most re-<br>eighth most re- | •                                                                                   | in the selected p        | vocess.                                        | Close                                                    |
| Imand Execution of Slave Station<br>get Module Information:<br>Start I/O No.<br>Start I/O No.<br>Obtain the most and the<br>Obtain the fifth and the<br>Obtain the fifth and the<br>Obtain the seventh and<br>Execution Result<br>[Name ]                                                                    | 4 6<br>e second most station<br>such a second most station<br>such most re-<br>sighth most re-<br>eighth most re- | •                                                                                   | in the selected p        | vocess.                                        | Close                                                    |
| mand Execution of Slave Station<br>get Module Information: FR-A820-90K<br>Start I/O Ne.<br>thod selection: Obtain the most and the<br>Obtain the first and the<br>Obtain the first and the<br>Obtain the first and the<br>Obtain the seventh and<br>Execution Result<br>Name I Most recent fault data        | 4 6<br>e second most station<br>such a second most station<br>such most re-<br>sighth most re-<br>eighth most re- | •                                                                                   | In the selected p        | vocess.                                        | Close                                                    |
| Imand Execution of Slave Station<br>get Module Information:<br>Start I/O No.<br>Contain the most and the<br>Obtain the most and the<br>Obtain the third and the<br>Obtain the Seventh and<br>Obtain the seventh and<br>Execution Result<br>Name 1<br>Most recent fault data<br>Second most recent fault data | 1/O or remote r<br>rent connection                                                                                | command setting<br>megisters may be of<br>destination. PLC PCP<br>en in the PLC PCP | In the selected p        | rocess.<br>otion<br>e is any problem with      | Close                                                    |
| Imand Execution of Slave Station get Module Information: FR-A320-90X Start I/O No thod selection: Obtain the most and the Obtain the third and the Obtain the third and the Obtain the seventh and Execution Result Name Most recent fault data Second most recent fault data                                | 1/O or remote r<br>rent connection                                                                                | command setting<br>megisters may be of<br>destination. PLC PCP<br>en in the PLC PCP | In the selected p        | rocess.<br>otion<br>e is any problem with      | Close                                                    |

(4) Elements Not Being Used on the Screen Despite Being Described in the CSP+ Specification Table 4.6-2 lists the elements not being used on the screen despite being described in the CSP+ Specification.

| No. | Element        | Application                                                                                                    | Required/<br>Optional |
|-----|----------------|----------------------------------------------------------------------------------------------------|-----------------------|
| 1   | LABEL          | Used as an identifier.                                                                                                    | Required              |
| 2   | LABEL2         | Describes the label for identifying the element.<br>(This item is used when the utility software supports other languages.)                                                                       | Optional              |
| 3   | CATEGORY       | Reference information. Displayed in the creation support tool.                                                                                                    | Optional              |
| 5   | TARGET         | Used as information for identifying the reference information.                                                                                                    | Required              |
| 7   | WRITE_REGISTER | Used to identify the register for writing.                                                                                                    | Optional              |
| 8   | WRITE_DATA     | Acquires the value to be written and writes it to the actual device.                                                                                                    | Optional              |
| 9   | WRITE_DATATYPE | Used to identify the data type of the register for writing.                                                                                                    | Optional              |
| 10  | READ_REGISTER  | Used to identify the register for reading.                                                                                                    | Optional              |
| 11  | READ_DATA      | Acquires the value to be read and displays it on the utility software.                                                                                                    | Optional              |
| 12  | READ_DATATYPE  | Used to identify the data type of the register for reading.                                                                                                    | Optional              |
| 13  | INTERLOCK      | Determines the start conditions for reading and writing data.                                                                                                    | Optional              |
| 14  | REQ_FLAG       | Determines the conditions of the read (write) request flag.                                                                                                    | Optional              |
| 15  | END_CONDITION  | Determines the end conditions of read and write processing.                                                                                                    | Optional              |
| 16  | ERR_CONDITION  | Determines the error end flag of read and write processing.                                                                                                    | Optional              |
| 17  | ERR_REGISTER   | Used to identify the data type of the error code register when an error occurs.                                                                                                    | Optional              |
| 18  | ERR_CODE_RANGE | Used to compare an error code with an error code described in CSP+ when<br>an error occurs.<br>When ENUM is used in ERR_CODE_RANGE, an error string corresponding<br>the error code is displayed. | Optional              |
| 19  | RELATED_METHOD | Executes multiple METHODs based on the execution order indicated by the keywords ("PRE", "SEQ").                                                                                                  | Optional              |

#### Table 4.6-2 Elements Not Being Used on the Utility Software Screen (METHOD)

#### Point

When all the METHOD part, COMM\_IF\_COMMAND, and BLOCK\_COMMAND part have a NAME item, the NAME in the METHOD part (reference source) is displayed on the utility software.

#### 4.7 COMM\_IF\_COMMAND Part

The COMM\_IF\_COMMAND part describes the information related to the commands issued in the communication interface.

The information includes such as the CH1 conversion enable/disable setting of the analog-digital converter module.

The elements configuring the COMM\_IF\_COMMAND part are defined based on the communication functions of the target module.

The structure of each element of the COMM\_IF\_COMMAND part, in other words, the items to be described in the element, is the same.

#### (1) CC-Link Family System Profile Specification BAP-C2008-001 - 5.3.5 COMM\_IF\_COMMAND part 1) Table 4.7-1 lists the elements configuring the COMM\_IF\_COMMAND part.

#### Table 4.7-1 List of Elements Configuring the COMM IF COMMAND Part

| No. | Element  | Description                                                                                                    |          |  |  |  |
|-----|----------|----------------------------------------------------------------------------------------------------|----------|--|--|--|
| 1   | LABEL    | Describes the label for identifying the element.                                                                            |          |  |  |  |
| 2   | LABEL2   | Describes the label for identifying the element.<br>(This item is used when the utility software supports other languages.) |          |  |  |  |
| 3   | CATEGORY | Describes the category for grouping the element.                                                                            |          |  |  |  |
| 4   | NAME     | Describes the name of the element. This item is used when displaying the name or contents on the utility software.          |          |  |  |  |
| 5   | ARGUMENT | Describes the label of the COMMAND_ARGUMENT part for indicating the argument to be used by the element.                     |          |  |  |  |
| 6   | REF      | Describes the reference to the BLOCK_COMMAND part from the element.                                                         |          |  |  |  |
| 7   | COMMENT  | Describes the meaning of the element and usage precautions.                                                                 | Optional |  |  |  |

### \*6

#### COMMAND\_ARGUMENT part

The COMMAND\_ARGUMENT part (command argument list) describes the information related to command arguments.

#### Table 4.7-2 List of Element Defined in the COMMAND ARGUMENT Part

| No. | Element                                                                                                    | Description                                                                                                    |          |  |
|-----|----------------------------------------------------------------------------------------------------|----------------------------------------------------------------------------------------------------|----------|--|
| 11  | LABEL                                                                                                    | Describes the label for identifying the element.                                                                            | Required |  |
| 2'  | LABEL2                                                                                                    | Describes the label for identifying the element.<br>(This item is used when the utility software supports other languages.) | Optional |  |
| 31  | CATEGORY                                                                                                    | Describes the category for grouping the element.                                                                            | Optional |  |
| 4′  | NAME                                                                                                    | Describes the name of the element. This item is used when displaying the name or contents on the utility software.          | Required |  |
| 51  | DATATYPE                                                                                                    | Describes the data type of the element.                                                                                     | Required |  |
| 61  | DEFAULT                                                                                                    | Describes the default to be set for the element.                                                                            | Optional |  |
| 71  | RANGE                                                                                                    | Describes the setting range of the element.                                                                                 | Optional |  |
| 8′  | MIN_INC                                                                                                    | Describes the minimum increment applied to the value of the element in the command argument list along with ENG_UNIT.       | Optional |  |
| 91  | ENG_UNIT                                                                                                    | Describes the engineering unit applied to the value of the element in the command argument list along with MIN_INC.         | Optional |  |
| 10′ | ACCESS                                                                                                    | Describes the access attribute of the element.                                                                              | Required |  |
| 11′ | ASSIGN                                                                                                    | ASSIGN Describes the address and code to be assigned to the element.                                                        |          |  |
| 12′ | REF Describes the reference to be referred to by the element. Use of this element is prohibited under the current specifications. |                                                                                                    |          |  |
| 13′ | COMMENT                                                                                                    | Describes the meaning of the element and usage precautions.                                                                 | Optional |  |

2) Reference specifications of the COMM\_IF\_COMMAND part

The reference specifications of the parts related to the COMM\_IF\_COMMAND part and between the communication services are described here.

The reference to the elements of the METHOD part and the elements of the COMM\_IF\_COMMAND part which carries out the settings and execution using the elements referred to is described. The reference to the BLOCK\_COMMAND part cannot be described directly from the METHOD part.

In the example of Figure 4.7-1, "Parameter Write" and "Parameter Read" are described as a METHOD to write and read parameters 1, 2, ..., of the control function.

Then, the reference from each METHOD part to the BLOCK\_COMMAND part is described via the COMM\_IF\_COMMAND part.

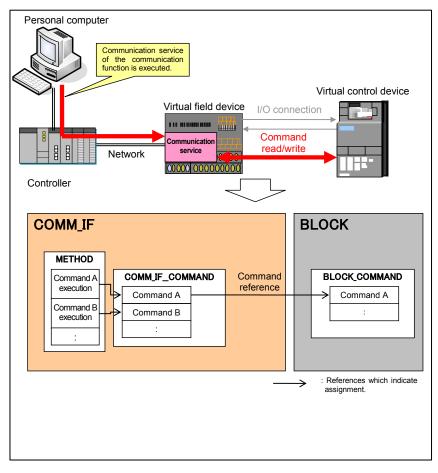

Figure 4.7-1 Reference Specifications Example of the COMM IF COMMAND Part

Parameters are referred to in the following order. METHOD part (CCLinkMethod) → COMM\_IF\_COMMAND part (CommCommand) → BLOCK COMMAND part (BlockCommand) → COMMAND ARGUMENT part

The following figure shows the display example of the COMM\_IF\_COMMAND part of CSP+ for an inverter (FR-A740-90K) on the CSP+ creation support tool. The following is the reference example for the NAME: Command execution.

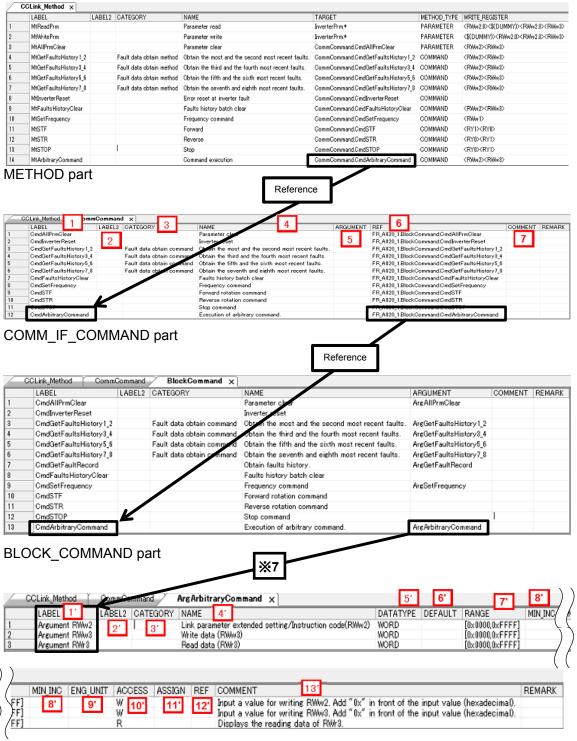

COMMAND\_ARGUMENT part

(3) Utility Software - (Parameter Processing Screen of the Slave Station) The descriptions in CSP+ for the FR-A740-90K are displayed on the utility s

.

|   | The descriptions in CSP+ for the FR-A740-90 | < are | displayed | on | the util | ity so | ftware | as | shown |
|---|---------------------------------------------|-------|-----------|----|----------|--------|--------|----|-------|
|   | below.                                      |       |           |    |          |        |        |    |       |
| - |                                             |       |           |    |          |        |        | 1  |       |

| Command Execution                                                  | of Slave Station                                                                                                    |                 | Stated concerning an example                                                     | x      |
|--------------------------------------------------------------------|----------------------------------------------------------------------------------------------------|-----------------|----------------------------------------------------------------------------------|--------|
| Target Module Informat                                             | ion: FR-A820-90K-1<br>Start I/O No.:0010 - Station                                                                                             | No.             | :1                                                                               | *<br>* |
| Command Seturation                                                 | ain the most and the second most<br>ain the seventh and eighth most r<br>or reset at inverter fault<br>is ristory betch dear<br>quency command |                 | Obtains the most and the second recent faults among faults occurred in the past. | A<br>T |
|                                                                    | There is no o                                                                                                    | comr            | mand setting in the selected process.                                            |        |
| Execution Result                                                   | Le uvu                                                                                                    |                 | Les to Les and                                                                   |        |
| Name                                                               | Read Value                                                                                                    |                 | Unit Description                                                                 |        |
| Command Execution                                                  | tion: FR-A820-90K-1<br>Start I/O No.:0010 - Station                                                                                            | No.             | :1                                                                               | ×      |
| Method selection: Free<br>4 and Setting -<br>Name<br>Set frequency | <b>6'</b><br>5' <b>7'</b>                                                                                                    | •<br>9'<br>Unit |                                                                                  | ¢      |
| Execution Result                                                   |                                                                                                    | _               |                                                                                  |        |
|                                                                    | Read Value U                                                                                                    | Init            | Description                                                                      |        |
| Reply code                                                         |                                                                                                    |                 |                                                                                  |        |

(4) Elements Not Being Used on the Screen Despite Being Described in the CSP+ Specification Table 4.7-3 lists the elements not being used on the screen despite being described in the CSP+ Specification.

#### Table 4.7-3 Elements Not Being Used on the Utility Software Screen (COMM\_IF\_COMMAND, COMMAND\_ARGUMENT)

| No.   | Element  | Application                                                                                                    | Required/<br>Optional |  |  |
|-------|----------|----------------------------------------------------------------------------------------------------|-----------------------|--|--|
| 1 1'  | LABEL    | Used as an identifier.                                                                                                    | Required              |  |  |
| 2 2'  | LABEL2   | Describes the label for identifying the element.<br>(This item is used when the utility software supports other languages.)                                                                                                    | Optional              |  |  |
| 3 31  | CATEGORY | Reference information. Displayed in the creation support tool.                                                                                                    | Optional              |  |  |
| 5     | ARGUMENT | Used to identify the reference relationship to the COMMAND_ARGUMENT part.                                                                                                    | Optional              |  |  |
| 6 12' | REF      | Used to identify the reference relationship.                                                                                                    | Optional              |  |  |
| 7     | COMMENT  | Reference information. Displayed in the creation support tool.                                                                                                    | Optional              |  |  |
| 8'    | MIN_INC  | Numerical values in which the user input value is multiplied by the value described here are used during internal processing.                                                                                                    |                       |  |  |
| 10'   | ACCESS   | Used to identify the access information of the target item: "Readable", "Writable",<br>"Readable and Writable", "Auto refreshable", or "Inaccessible". For details on the<br>description of the element, refer to the following.<br>CC-Link Family System Profile Specification BAP-C2008-001<br>- 4.3.1.1. ACCESS conventions | Required              |  |  |
| 11'   | ASSING   | Used to analyze the address and code assigned to the element.                                                                                                    | Optional              |  |  |

# 5. BLOCK Section

The BLOCK section comprises multiple parts as shown in Figure 5-1.

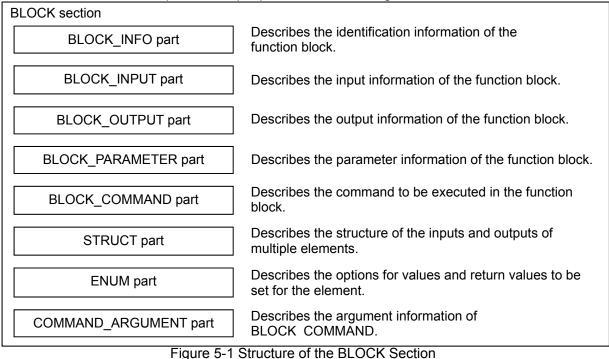

#### 5.1 BLOCK\_INFO Part

The BLOCK\_INFO part describes the information related to the identification of the function block. Basically, the elements described in the BLOCK\_INFO part are not displayed on the utility software. The structure of each element of the BLOCK\_INFO part, in other words, the items to be described in the element, is the same.

#### (1) CC-Link Family System Profile Specification BAP-C2008-001 - 5.4.1 BLOCK\_INFO part Table 5.1-1 lists the elements configuring the BLOCK\_INFO part.

| No. | Element    | Description                                                                                                    | Required/<br>Optional |
|-----|------------|----------------------------------------------------------------------------------------------------|-----------------------|
| 1.  | VendorName | Describes the name of the vendor that manufactured the module.                                                                                                    | Required              |
| 2.  | VendorCode | Describes the code of the vendor that manufactured the module.<br>The 5 to 8 digits of the membership number of the CC-Link Partner<br>Association are described. | Required              |
| 3.  | Version    | Describes the version of the firmware in a string.                                                                                                    | Required              |

Table 5.1-2 lists the items to be described in the elements in the BLOCK\_INFO part.

| No. | Element  | Description                                                                                                    | Required/<br>Optional |
|-----|----------|----------------------------------------------------------------------------------------------------|-----------------------|
| 1.  | LABEL    | Describes the label for identifying the element.                                                                                 | Required              |
| 2.  | LABEL2   | Describes the label for identifying the element.<br>(This item is used when the utility software supports other languages.)      | Optional              |
| 3.  | CATEGORY | Describes the category for grouping the element.                                                                                 | Optional              |
| 4.  | NAME     | Describes the name of the element.<br>This item is used when displaying the element name or contents on<br>the utility software. | Optional              |
| 5.  | DATATYPE | Describes the data type of the contents described in DATA.                                                                       | Optional              |
| 6.  | DATA     | Describes the contents of the element.                                                                                           | Required              |

#### Table 5.1-2 List of Items in the BLOCK INFO Part

Figure 5.1-1 shows the display example of the BLOCK\_INFO part of CSP+ for an inverter (FR-A740-90K) on the CSP+ creation support tool.

| File(F) Edit(E) View(V) Tool(T) | ) Help(H)                    |        |          |                            |                      |                               |        |
|---------------------------------|------------------------------|--------|----------|----------------------------|----------------------|-------------------------------|--------|
| 🗋 💕 🖬 📭 🖎 🔞                     |                              |        |          |                            |                      |                               |        |
| Tree view 💌 💌 🛪 🗙               | INV_Block x                  |        |          |                            |                      |                               |        |
| ⊟ FR-A820-90K-1[1](er ^         | LABEL                        | LABEL2 | CATEGORY | NAME                       | DATATYPE             | DATA                          | REMARK |
| 🖨 🦢 FILE                        | 1 VendorName<br>2 VendorCode | 1      | COMMON   | Vendor name<br>Vendor code | STRING U(64)<br>WORD | Mitsubishi Electric<br>0x0000 |        |
| i 🕂 🕸 FileSection () [FII       | 3 Version                    |        | COMMON   | Version                    | STRING(32)           | 1.0                           | 1      |
| DEVICE =                        |                              |        |          |                            |                      |                               |        |
| 🔬 🏤 DeviceSection ()            |                              |        |          |                            |                      |                               |        |
| COMM_IF                         |                              |        |          |                            |                      |                               |        |
| B AS FR_ASNC_A7NC_              |                              |        |          |                            |                      |                               |        |
| FR_A8NC_CCLink                  |                              |        |          |                            |                      |                               |        |
| FR_A8NC_ExtCyc                  |                              |        |          |                            |                      |                               |        |
| FR_A8NC_ExtCyc                  |                              |        |          |                            |                      |                               |        |
| FR_A8NC_ExtCyc                  |                              |        |          |                            |                      |                               |        |
| BLOCK                           |                              |        |          |                            |                      |                               |        |
| Ė-43 FR_A820_1 () [BL           |                              |        |          |                            |                      |                               |        |
| 🔶 INV_Block (In                 |                              |        |          |                            |                      |                               |        |
| 🔶 BlockInput (Ir                |                              |        |          |                            |                      |                               |        |
| 🔶 BlockOutput (                 |                              |        |          |                            |                      |                               |        |
| Figure 5.1-1 Display            | Example of t                 | he CS  | SP+ Cre  | eation Su                  | upport To            | ol (BLOCK                     | INFO)  |

#### (3) Utility Software

The items described in the BLOCK\_INFO part are not displayed on the utility software.

#### 5.2 BLOCK\_INPUT Part

The BLOCK\_INPUT part describes the information related to the input of the function block.

The elements configuring the BLOCK\_INPUT part are defined based on the functions of the target module.

The structure of each element of the BLOCK\_INPUT part, in other words, the items to be described in the element, is the same.

#### (1) CC-Link Family System Profile Specification BAP-C2008-001 - 5.4.2 BLOCK\_INPUT part Table 5.2-1 lists the elements configuring the BLOCK\_INPUT part.

| No. | Element      | Description                                                                                                    | Required/<br>Optional |
|-----|--------------|----------------------------------------------------------------------------------------------------|-----------------------|
| 1   | LABEL        | Describes the label for identifying the element.                                                                                            | Required              |
| 2   | LABEL2       | Describes the label for identifying the element.<br>(This item is used when the utility software supports other languages.)                 | Optional              |
| 3   | CATEGORY     | Describes the category for grouping the element.                                                                                            | Optional              |
| 4   | NAME         | Describes the name of the element. This item is used when displaying the name or contents on the utility software.                          | Required              |
| 5   | DATATYPE     | Describes the data type of the element.                                                                                                    | Required              |
| 6   | DEFAULT      | Describes the default to be set for the element.                                                                                            | Optional              |
| 7   | RANGE        | Describes the setting range of the element.                                                                                                 | Optional              |
| 8   | MIN_INC      | Describes the minimum increment applied to the value of the element along with ENG_UNIT. When ENG_UNIT is described, this item is required. | Optional              |
| 9   | ENG_UNIT     | Describes the engineering unit applied to the value of the element along with MIN_INC.                                                      | Optional              |
| 10  | ACCESS       | Describes the access attribute of the element.                                                                                              | Optional              |
| 11  | UI_ATTRIBUTE | Describes the display method when the element is to be displayed on the utility software.                                                   | Optional              |
| 12  | COMMENT      | Describes the meaning of the element and usage precautions.                                                                                 | Optional              |

#### Table 5.2-1 List of Elements Configuring the BLOCK INPUT Part

Parameters are referred to in the following order. COMM\_IF\_OUTPUT (CCLinkOutput) → BLOCK\_INPUT (BlockInput) (For details on COMM\_IF\_OUTPUT, refer to Section 4.4 COMM\_IF\_OUTPUT Part.)

The following figure shows the display example of the BLOCK\_INPUT part of CSP+ for an inverter (FR-A740-90K) on the CSP+ creation support tool.

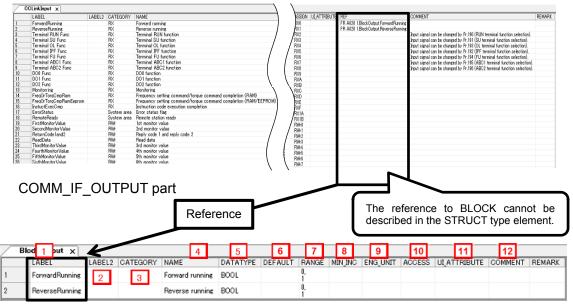

BLOCK\_INPUT part

(3) Utility Software - (Parameter Processing Screen of the Slave Station) The descriptions in CSP+ for the FR-A740-90K are displayed on the utility software as shown

| slgve Sti        |          | •                                                                                                    | Display Option Export t                   | o O <u>S</u> V File<br>□ Dippley De | aled informati                                                                                                    | on.  |                                                                                                    | 3                                                                                                    |            |                       |                              |                                                           |    |                                                                                                    |      | - 3                                                                                                    | 3                                                                                                    |
|------------------|----------|----------------------------------------------------------------------------------------------------|-------------------------------------------|-------------------------------------|----------------------------------------------------------------------------------------------------|------|----------------------------------------------------------------------------------------------------|----------------------------------------------------------------------------------------------------|------------|-----------------------|------------------------------|-----------------------------------------------------------|----|----------------------------------------------------------------------------------------------------|------|----------------------------------------------------------------------------------------------------|----------------------------------------------------------------------------------------------------|
| ATS TA           |          |                                                                                                    | Remote leput(RX)<br>Target STA            |                                     | HostSTA                                                                                                    |      |                                                                                                    | Famore Cope(RY)<br>Target STA                                                                                                    | ^ <u>.</u> | or STA                |                              | Remote Register(FIVI)<br>Target STA                       | 11 | HostSTA                                                                                                    |      |                                                                                                    | Hamote Register(RIVv)<br>Target STA                                                                                                    |
| etresh<br>levice | STAR     | Link<br>Device                                                                                                    | Explanation                               |                                     | Petresh<br>Device                                                                                                    | STAB | Link<br>Device                                                                                                    | Eplanation                                                                                                    | B          | eitesh<br>levice STAB | Link<br>Device               | Explanation                                               |    | Retresh<br>Device                                                                                                    | STA# | Link<br>Device                                                                                                    | Explanation                                                                                                    |
|                  | <u>.</u> | Reg         Reg           Reg         Reg           Reg         Reg | Treations                                 | ompletion (RAMAR                    | Bio.0         Bio.0           P03.1         P03.2           P03.2         P03.2           P03.2         P03.2           P03.2         P03.2           P03.2         P03.2           P03.2         P03.2           P03.2         P03.2           P03.4         P03.6           P03.7         P03.6           P03.8         P03.6           P03.0         P03.0           P03.0         P03.0           P03.0 <td>1</td> <td>RYU           RYI           RYI</td> <td>And the second second s</td> <td></td> <td>1</td> <td>Pu/0<br/>Pu/1<br/>Pu/2<br/>Pu/3</td> <td>Genore van<br/>Dergene<br/>Dergene<br/>Felden</td> <td></td> <td>V180<br/>V1801<br/>V1801<br/>V1801<br/>V1801<br/>V1803<br/>V1803<br/>V1804<br/>V1804<br/>V</td> <td>1</td> <td>RVM3         RVM3           RVM3         RVM32           RVM32         RVM32           RVM32         RVM33           RVM33         RVM34           RVM34         RVM35           RVM35         RVM36           RVM37         RVM38           RVM38         RVM38           RVM39         RVM38           RVM31         RVM31           RVM32         RVM31           RVM31         RVM31           RVM31         RVM31           RVM11         RVM13           RVM13         RVM14           RVM14         RVM15           RVM15         RVM15</td> <td>International Indexedure cold 2<br/>Additional Content of the Content of the Content</td> | 1    | RYU           RYI           RYI | And the second second s |            | 1                     | Pu/0<br>Pu/1<br>Pu/2<br>Pu/3 | Genore van<br>Dergene<br>Dergene<br>Felden                |    | V180<br>V1801<br>V1801<br>V1801<br>V1801<br>V1803<br>V1803<br>V1804<br>V1804<br>V | 1    | RVM3         RVM3           RVM3         RVM32           RVM32         RVM32           RVM32         RVM33           RVM33         RVM34           RVM34         RVM35           RVM35         RVM36           RVM37         RVM38           RVM38         RVM38           RVM39         RVM38           RVM31         RVM31           RVM32         RVM31           RVM31         RVM31           RVM31         RVM31           RVM11         RVM13           RVM13         RVM14           RVM14         RVM15           RVM15         RVM15 | International Indexedure cold 2<br>Additional Content of the Content of the Content |
| de               | scr      | ribec                                                                                                    | ut (RX) inforr<br>I in the<br>INPUT part. | natior                              |                                                                                                    |      | And<br>And<br>And                                                                                                    |                                                                                                    |            | _                     | /                            | 1                                                         |    | V112A<br>V132B<br>V132C<br>V132D<br>V132D<br>V132E<br>V132F                                                                                                    |      | RVvLA<br>RVvLB<br>RVvLC<br>RVvLD<br>RVvLE<br>RVvLE<br>RVvLE<br>RVvLF                                                                                                    | HBD (sobhurg)<br>HBD (sobhurg)<br>HBD (sobhurg)<br>HBD (sobhurg)<br>HBD (sobhurg)<br>HBD (sobhurg)<br>HBD (sobhurg)<br>HBD (sobhurg)<br>HBD (sobhurg)                                                                                                    |
|                  |          |                                                                                                    |                                           |                                     |                                                                                                    |      |                                                                                                    |                                                                                                    |            | info                  | orma                         | e register (RWr)<br>ation is described<br>LIF_INPUT part. | in | the                                                                                                    |      |                                                                                                    |                                                                                                    |

(4) Elements Not Being Used on the Screen Despite Being Described in the CSP+ Specification Table 5.2-2 lists the elements not being used on the screen despite being described in the CSP+ Specification.

| No. | Element      | Application                                                                                                    | Required/<br>Optional |
|-----|--------------|----------------------------------------------------------------------------------------------------|-----------------------|
| 1   | LABEL        | Used as an identifier.                                                                                                    | Required              |
| 2   | LABEL2       | Describes the label for identifying the element.<br>(This item is used when the utility software supports other languages.)                                                                                                    | Optional              |
| 6   | DEFAULT      | Used to set the default.                                                                                                    | Optional              |
| 7   | RANGE        | Used to check the setting range of the item. An error is output when the value is out of range.                                                                                                    | Optional              |
| 8   | MIN_INC      | Numerical values in which the user input value is multiplied by the value described here are used during internal processing.                                                                                                    | Optional              |
| 9   | ENG_UNIT     | Displays the engineering value described here as an explanation of the item.                                                                                                    | Optional              |
| 10  | ACCESS       | Used to identify the access information of the target item: "Readable", "Writable",<br>"Readable and Writable", "Auto refreshable", or "Inaccessible". For details on the<br>description of the element, refer to the following.<br>CC-Link Family System Profile Specification BAP-C2008-001<br>- 4.3.1.1. ACCESS conventions | Optional              |
| 11  | UI_ATTRIBUTE | For future support                                                                                                    | Optional              |
| 12  | COMMENT      | Reference information. Displayed in the creation support tool.                                                                                                    | Optional              |

Table 5.2-2 Elements Not Being Used on the Utility Software Screen (BLOCK INPUT)

#### 5.3 BLOCK\_OUTPUT Part

The BLOCK\_OUTPUT part describes the information related to the input of the function block.

The elements configuring the BLOCK\_OUTPUT part are defined based on the functions of the target module.

The structure of each element of the BLOCK\_OUTPUT part, in other words, the items to be described in the element, is the same.

#### (1) CC-Link Family System Profile Specification BAP-C2008-001 - 5.4.3 BLOCK\_OUTPUT part Table 5.3-1 lists the elements configuring the BLOCK\_OUTPUT part.

| No. | Element      | Description                                                                                                    | Required/<br>Optional |
|-----|--------------|----------------------------------------------------------------------------------------------------|-----------------------|
| 1   | LABEL        | Describes the label for identifying the element.                                                                                            | Required              |
| 2   | LABEL2       | Describes the label for identifying the element.<br>(This item is used when the utility software supports other languages.)                 | Optional              |
| 3   | CATEGORY     | Describes the category for grouping the element.                                                                                            | Optional              |
| 4   | NAME         | Describes the name of the element. This item is used when displaying the name or contents on the utility software.                          | Required              |
| 5   | DATATYPE     | Describes the data type of the element.                                                                                                    | Required              |
| 6   | DEFAULT      | Describes the default to be set for the element.                                                                                            | Optional              |
| 7   | RANGE        | Describes the setting range of the element.                                                                                                 | Optional              |
| 8   | MIN_INC      | Describes the minimum increment applied to the value of the element along with ENG_UNIT. When ENG_UNIT is described, this item is required. | Optional              |
| 9   | ENG_UNIT     | Describes the engineering unit applied to the value of the element along with MIN_INC.                                                      | Optional              |
| 10  | ACCESS       | Describes the access attribute of the element.                                                                                              | Optional              |
| 11  | UI_ATTRIBUTE | Describes the display method when the element is to be displayed on the utility software.                                                   | Optional              |
| 12  | COMMENT      | Describes the meaning of the element and usage precautions.                                                                                 | Optional              |

#### Table 5.3-1 List of Elements Configuring the BLOCK OUTPUT Part

Parameters are referred to in the following order. COMM\_IF\_INPUT (CCLinkOutput) → BLOCK\_OUTPUT (BlockInput)

The following figure shows the display example of the BLOCK\_OUTPUT part of CSP+ for an inverter (FR-A740-90K) on the CSP+ creation support tool.

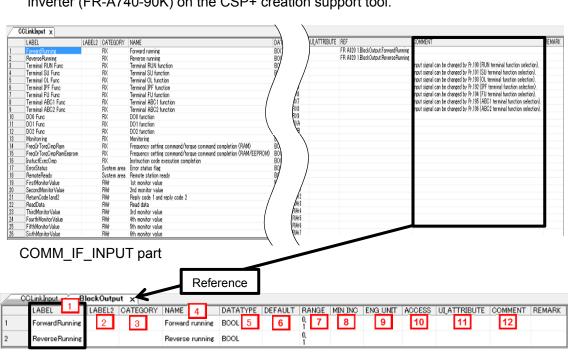

BLOCK\_OUTPUT part

(3) Utility Software - (Parameter Processing Screen of the Slave Station) The descriptions in CSP+ for the FR-A740-90K are displayed on the utility software as shown below.

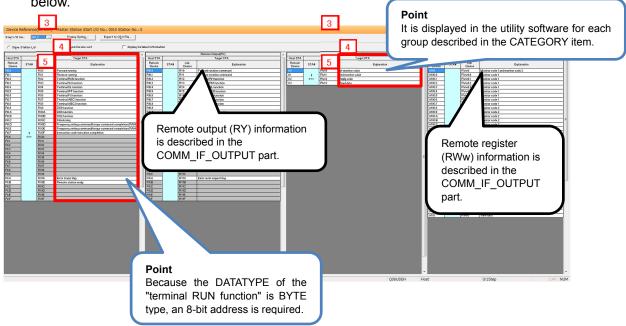

(4) Elements Not Being Used on the Screen Despite Being Described in the CSP+ Specification Table 5.3-2 lists the elements not being used on the screen despite being described in the CSP+ Specification.

| No. | Element      | Application                                                                                                    | Required/<br>Optional |
|-----|--------------|----------------------------------------------------------------------------------------------------|-----------------------|
| 1   | LABEL        | Used as an identifier.                                                                                                    | Required              |
| 2   | LABEL2       | Describes the label for identifying the element.<br>(This item is used when the utility software supports other languages.)                                                                                                    | Optional              |
| 6   | DEFAULT      | Used to set the default.                                                                                                    | Optional              |
| 7   | RANGE        | Used to check the setting range of the item. An error is output when the value is out of range.                                                                                                    | Optional              |
| 8   | MIN_INC      | Numerical values in which the user input value is multiplied by the value described here are used during internal processing.                                                                                                    | Optional              |
| 9   | ENG_UNIT     | Displays the engineering value described here as an explanation of the item.                                                                                                    | Optional              |
| 10  | ACCESS       | Used to identify the access information of the target item: "Readable", "Writable",<br>"Readable and Writable", "Auto refreshable", or "Inaccessible".<br>For details on the description of the element, refer to the following.<br>CC-Link Family System Profile Specification BAP-C2008-001<br>- 4.3.1.1. ACCESS conventions | Optional              |
| 11  | UI_ATTRIBUTE | For future support                                                                                                    | Optional              |
| 12  | COMMENT      | Reference information. Displayed in the creation support tool.                                                                                                    | Optional              |

Table 5.3-2 Elements Not Being Used on the Utility Software Screen (BLOCK OUTPUT)

#### 5.4 BLOCK\_PARAMETER Part

The BLOCK\_PARAMETER part describes the information related to the parameters used by the control functions of the target module.

The elements configuring the BLOCK\_PARAMETER part are defined based on the communication functions of the target module.

#### (1) CC-Link Family System Profile Specification BAP-C2008-001 - 5.4.4 BLOCK\_PARAMETER part 1) Table 5.4-1 lists the elements configuring the BLOCK PARAMETER part.

| No. | Element      | Description                                                                                                    |         |               | Required/<br>Optional |
|-----|--------------|----------------------------------------------------------------------------------------------------|---------|---------------|-----------------------|
| 1   | LABEL        | Describes the label for identifying the element.                                                                           |         |               | Required              |
| 2   | LABEL2       | Describes the label for identifying the element.<br>(This item is used when the utility software supports other languages. | )       |               | Optional              |
| 3   | CATEGORY     | Describes the category for grouping the element.                                                                           |         |               | Optional              |
| 4   | NAME         | Describes the name of the element. This item is used when display contents on the utility software.                        | ving th | ne name or    | Required              |
| 5   | DATATYPE     | Describes the data type of the element.                                                                                    |         |               | Required              |
| 6   | DEFAULT      | Describes the default to be set for the element.                                                                           |         | Optional      |                       |
| 7   | RANGE        | Describes the setting range of the element.<br>Options can be described by using the ENUM part.                            | *8      |               | Optional              |
| 8   | MIN_INC      | Describes the minimum increment applied to the value of the ele ENG_UNIT.                                                  | ment    | along with    | Optional              |
| 9   | ENG_UNIT     | Describes the engineering unit applied to the value of the element alor                                                    | ng witl | n MIN_INC.    | Optional              |
| 10  | ACCESS       | Describes the access attribute of the element.                                                                             |         |               | Required              |
| 11  | WRITE_ORDER  | Describes the order in which the element is to be written into the mod                                                     | ule.    |               | Optional              |
| 12  | UI_ATTRIBUTE | Describes the display method when the element is to be display software.                                                   | ed or   | n the utility | Optional              |
| 13  | COMMENT      | Describes the meaning of the element and usage precautions.                                                                |         |               | Optional              |

#### Table 5.4-1 List of Elements Configuring the BLOCK PARAMETER Part

# \*8

ENUM part

The ENUM part (option list) describes the information related to options of values and return values to be set to the element. To set options for the element using a list box or to display the meaning of each value of the element when they are read on the utility software, refer to the ENUM part. When referring to the ENUM part from the element in the COMM\_IF section, describe the ENUM part in the same COMM\_IF section.

The elements configuring the ENUM part are defined based on the functions of the target module. The structure of each element of the ENUM part, in other words, the items to be described in the element, is the same.

| No. | Element  | Description                                                                                                    | Required/<br>Optional |
|-----|----------|----------------------------------------------------------------------------------------------------|-----------------------|
| 11  | LABEL    | Describes the label for identifying the element.                                                                                                    | Required              |
| 2'  | LABEL2   | Describes the label for identifying the element.<br>(This item is used when the utility software supports other languages.)                                       | Optional              |
| 31  | CATEGORY | Describes the category for grouping the element.                                                                                                    | Optional              |
| 4'  | NAME     | Describes the name of the element. This item is used when displaying the name or contents on the utility software.                                                | Required              |
| 51  | CODE     | Describes the value for identifying the element.<br>Cross-checked with the value indicated by the element of the reference<br>source to select matching elements. | Required              |
| 6′  | COMMENT  | Describes the default to be set for the element.                                                                                                    | Optional              |

#### Table 5.4-2 List of Elements Defined in the ENUM Part

2) Reference specifications of the BLOCK\_PARAMETER part

The reference specifications of the parts related to the BLOCK\_COMMAND part and between the communication services are described here.

The reference to the elements of the METHOD part and the elements of the COMM\_IF\_PARAMETER part which carries out the settings and execution using the elements referred to is described.

The reference to the BLOCK\_PARAMETER part cannot be described directly from the METHOD part. In the example of Figure 5.4-1, "Parameter Write" and "Parameter Read" are described as a METHOD to write and read parameters 1, 2, ..., of the control function.

Then, the reference from each METHOD part to the BLOCK\_PARAMETER part is described via the COMM\_IF\_PARAMETER part.

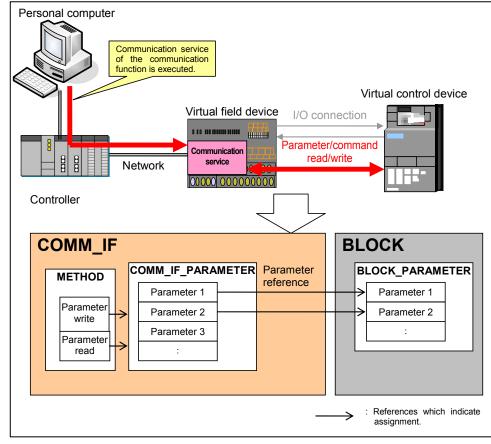

Figure 5.4-1 Reference Specifications Example of the BLOCK PARAMETER Part

Parameters are referred to in the following order. METHOD part (CCLinkMethod) → COMM\_IF\_PARAMETER part (InverterPrm) → BLOCK\_PARAMETER part (BlockParameter)

The following figure shows the display example of the BLOCK\_PARAMETER part of CSP+ for an inverter (FR-A740-90K) on the CSP+ creation support tool.

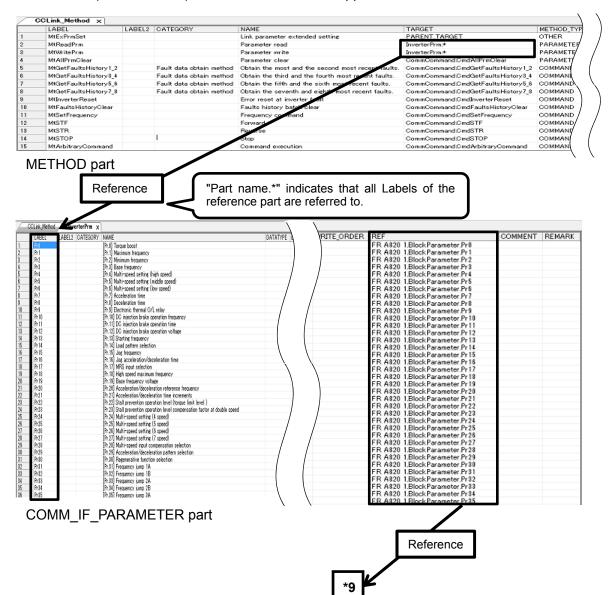

|        |             | *9         |                                              |             | _        | _       | _                             | N            |
|--------|-------------|------------|----------------------------------------------|-------------|----------|---------|-------------------------------|--------------|
|        | Link_Method | BlockParam | eter x                                       |             | 5        | 6       | 7                             |              |
| LA     | BEL LABEL2  | CATEGORY   | NAME                                         | 4           | DATATYPE | DEFAULT | RANGE                         |              |
| 1 Pri  | 0           |            | [Pr.0] Torque boost                          |             | UINT16   | 10      | [0,300]                       |              |
| 2 Pr   |             | 3          | [Pr.1] Maximum frequency                     |             | UINT16   | 6000    | [0,65535]                     | 1            |
| B Pr   | 2 Line      | 0          | [Pr.2] Minimum frequency                     |             | UINT16   | 0       | [0,65535]                     |              |
| Pr     | 3           |            | [Pr.3] Base frequency                        |             | UINT16   | 6000    | [0.65535]                     |              |
| Pr4    | 4           |            | [Pr.4] Multi-speed setting (high speed)      |             | UINT16   | 6000    | [0,65535]                     |              |
| Pr     |             |            | [Pr.5] Multi-speed setting (middle speed)    |             | UINT16   | 3000    | [0,65535]                     |              |
| Pri    | 6           |            | [Pr.6] Multi-speed setting (low speed)       |             | UINT16   | 1000    | [0,65535]                     |              |
| Pri    | 7           |            | [Pr.7] Acceleration time                     |             | UINT16   | 150     | [0,36000]                     |              |
| Pri    |             |            | [Pr.8] Deceleration time                     |             | UINT16   | 150     | [0,36000]                     |              |
| 0 Pr!  |             |            | [Pr.9] Electronic thermal O/L relay          |             | UINT16   | 3460    | [0,36000]                     |              |
| 1 Pr1  | 10          |            | [Pr.10] DC injection brake operation frequ   | ency        | UINT16   | 300     | [0,65535]                     | $\backslash$ |
| 2 Pr   | 11          |            | [Pr.11] DC injection brake operation time    |             | UINT16   | 5       | [0,100].<br>65520             |              |
| 3 Pr   | 12          |            | [Pr.12] DC injection brake operation voltage | ge          | UINT16   | 10      | [0,300]                       |              |
| 4 Pr1  | 13          |            | [Pr.13] Starting frequency                   |             | UINT16   | 50      | [0,65535]                     |              |
| 5 Pr   | 14          |            | [Pr.14] Load pattern selection               |             | UINT16   | 0       | ENUM enumPr14                 |              |
| 6 Pr   |             |            | [Pr.15] Jog frequency                        |             | UINT16   | 500     | [0,65535]                     |              |
| 7 Pr1  |             |            | [Pr.16] Jog acceleration/deceleration time   | •           | UINT16   | 5       | [0,36000]                     |              |
| 8 Pr   |             |            | [Pr.17] MRS input selection                  |             | UINT16   | 0       | ENUM enumPr17                 |              |
| 9 Pr1  | 18          |            | [Pr.18] High speed maximum frequency         |             | UINT16   | 6000    | [0,65535]                     | 1            |
| 20 Pr  | 19          |            | [Pr.19] Base frequency voltage               |             | UINT16   | 65535   | [0,10000],<br>65520,<br>65535 | 7            |
| 21 Pr3 | 20          |            | [Pr.20] Acceleration/deceleration reference  | e frequency | UINT16   | 6000    | [0.65535]                     |              |
| 2 Pr3  |             |            | [Pr.21] Acceleration/deceleration time inc   |             | UINT16   | 0       | ENUM enumPr21                 |              |
| 23 Pr. |             |            | [Pr.22] Stall prevention operation level (to |             | UINT16   | 1500    | [0,4000]                      | _\           |

#### BLOCK\_PARAMETER part (1/2)

| \        |      | 7                 | 8       | 9        | 10     | 12           | 11          | 13                                                                                                    |       |
|----------|------|-------------------|---------|----------|--------|--------------|-------------|----------------------------------------------------------------------------------------------------|-------|
| 1        | T    | RANGE             | MIN INC | ENG UNIT | ACCESS | UL ATTRIBUTE | WRITE ORDER | COMMENT                                                                                                    | REMAR |
|          |      | [0.300]           | 0.1     | X        | BW     |              | 10          | Set the output voltage at 0Hz as %.                                                                                                    |       |
| 1        |      | [0.65535]         | 0.01    | Hz       | RW     |              | 10          | Set the upper limit of the output frequency.                                                                                                    |       |
| /        |      | [0.65535]         | 0.01    | Hz       | RW     |              | 10          | Set the lower limit of the output frequency.                                                                                                    |       |
| /        |      | [0.65535]         | 0.01    | Hz       | RW     |              | 10          | Set the frequency at rated motor torque (50Hz/60Hz).                                                                                                    |       |
|          | /    | [0,65535]         | 0.01    | Hz       | RW     |              | 10          | Set the frequency which is applied when RH turns ON.                                                                                                    |       |
|          | l)   | [0.65535]         | 0.01    | Hz       | RW     |              | 10          | Set the frequency which is applied when RM turns ON.                                                                                                    |       |
|          | 00   | [0,65535]         | 0.01    | Hz       | RW     |              | 10          | Set the frequency which is applied when RL turns ON.                                                                                                    |       |
| bi       | 0    | [0,36000]         |         | s        | RW     |              | 10          | Set the motor acceleration time.                                                                                                    |       |
| 51       | 0    | [0,36000]         |         | 8        | RW     |              | 10          | Set the motor deceleration time.                                                                                                    |       |
| 41       | 60   | [0,36000]         | 0.1     | A        | RW     |              | 10          | Set the rated motor current.                                                                                                    |       |
| ۱ N      | Q.   | [0,65535]         | 0.01    | Hz       | RW     |              | 10          | Set the operation frequency of the DC injection brake. Set "65535" to enable DC injection brake to be applied at Pr. 13 Starting frequency or lower.                        |       |
|          |      | [0,100],<br>65520 | 0.1     | 8        | RW     |              | 10          | Set the operation time of the DC injection brake. Set "0" to disable DC injection brake. Set "65520" to enable DC injection brake to be applied while the X13 signal is ON. |       |
|          |      | [0.300]           | 0.1     | 8        | RW     |              | 10          | Set the DC injection brake voltage (torque). Set "0" to disable DC injection brake .                                                                                        |       |
| - * 1    | 10 I | [0.85525]         | 0.01    | Hz       | RW     |              | 10          | Set the starting frequency.                                                                                                    |       |
|          |      | ENUM enumPr14     | 1       |          | RW     |              | 10          | Optimal output characteristics (V/F characteristics) for application or load characteristics can be selected.                                                               |       |
| <i>.</i> |      | [0,65535]         | 0.01    | Hz       | RW     |              | 10          | Set the frequency for Jog operation.                                                                                                    |       |
|          |      | [0.36000]         |         | \$       | RW     |              | 10          | Set the acceleration/deceleration time for Jog operation.                                                                                                    |       |
| **       | 14   | ENUM enumPr17     | 1       | -        | RW     |              | 10          | The inverter output can be shut off with the MRS signal. The logic of the MRS signal can also be selected.                                                                  |       |
|          |      | [0,65535]         | 0.01    | Hz       | RW     |              | 10          | Set when performing the operation at 120Hz or more.                                                                                                    |       |
|          |      | [0,10000],        |         |          |        |              |             |                                                                                                    |       |
|          |      | 65520,<br>65535   | 0.1     | V        | RW     |              | 10          | Set the base voltage. Set "65520" to select 95% of power supply voltage. Set "65535" to select the same voltage as the power supply voltage.                                |       |
| *1       | 12   | [0.655.95]        | 0.01    | Hz       | RW     |              | 10          | Set the frequency that will be the basis of acceleration/deceleration time. As an acceleration/deceleration time, set the frequency chance time from stop to Pr. 20.        |       |
|          |      | ENUM enumPr21     | 1       | -        | RW     |              | 5           | Select the increment for the acceleration/deceleration time setting and the setting range.                                                                                  |       |
| N        | UU   | [0,4000]          | 0.1     | X        | RW     |              | 10          | Set the torque limit level in percentage with regards to the rated torque as 100%.                                                                                          |       |

#### BLOCK\_PARAMETER part (2/2)

# \*10

|   | CCLink_Method   BlockPar | ameter cnumPr14 x                                                                                                    | 51   | 6'      |        |
|---|--------------------------|----------------------------------------------------------------------------------------------------|------|---------|--------|
|   | LABEL LABEL2 CATEGORY    | NAME 4                                                                                                    | CODE | COMMENT | REMARK |
| 1 | P 1' 2' 3'               | 0: For constant-torque load                                                                                                    | 0    |         |        |
| 2 |                          | 1: For variable-torque load                                                                                                    | 1    |         |        |
| 3 | Pr14_2                   | 2: For constant-torque lift application (0% boost during reverse rotation)                                                         | 2    |         |        |
| 4 | Pr14_3                   | 3: For constant-torque lift application (0% boost during forward rotation)                                                         | 3    |         |        |
| 5 | Pr14_4                   | 4: RT signal ON for constant-torque load, RT signal OFF for constant-torque lift application with 0% boost during reverse rotation | 4    |         |        |
| 6 | Pr14_5                   | 5: RT signal ON for constant-torque load, RT signal OFF for constant-torque lift application with 0% boost during forward rotation | 5    |         |        |

# \*11

| / | enumPr17 | ×      |          |                                                                                                    |      |         |        |
|---|----------|--------|----------|----------------------------------------------------------------------------------------------------|------|---------|--------|
|   | LABEL    | LABEL2 | CATEGORY | NAME                                                                                                    | CODE | COMMENT | REMARK |
| 1 | Pr 17_0  |        |          | 0: Normally open input                                                                                           | 0    |         |        |
| 2 | Pr17_2   |        |          | 2: Normally closed input (NC input specification)                                                                | 2    |         |        |
| 3 | Pr17_4   |        |          | 4: External terminal with normally closed input (NC input specification), communication with normally open input | 4    |         | I      |

## \*12

|   | enumPr21 | ×      |          |                                              |      |         |        |
|---|----------|--------|----------|----------------------------------------------|------|---------|--------|
|   | LABEL    | LABEL2 | CATEGORY | NAME                                         | CODE | COMMENT | REMARK |
| 1 | Pr21.0   |        |          | 0: 0.1s increments, 0 to 3600s setting range | 0    |         |        |
| 2 | Pr21 1   |        |          | 1: 0.01s increments, 0 to 360s setting range | 1    |         |        |

(3) Utility Software - (Parameter Processing Screen of the Slave Station) The descriptions in CSP+ for the FR-A740-90K are displayed on the utility software as shown below.

| rget Mo | dule Information: FR-A820-90K-1<br>Start I/O No.:00 | 10 - Station No | 0.:1       |               |                       |                                                                                                    |
|---------|-----------------------------------------------------|-----------------|------------|---------------|-----------------------|----------------------------------------------------------------------------------------------------|
| thod se | lection: Parameter write                            | -               | 65520, and | 9999" as 6553 | 5. The unit and setti | eter set value of "8888" as<br>ing range may change depending<br>e conditions for such changes and |
| Param   | eter Information                                    |                 |            |               |                       |                                                                                                    |
| Check   | ed parameters are the targets of s                  | elected proces  | ses.       |               |                       |                                                                                                    |
|         | Select dl Cancel                                    | All Cale tions  | 1          |               |                       |                                                                                                    |
|         | Select Cancel                                       |                 |            |               | 7                     |                                                                                                    |
| 1       | Name 4                                              | 6<br>alue       | Read Value | 5 alue        | Range                 | 9 Description 13                                                                                   |
|         | [Pr.0] Torque boost                                 | 10              |            |               | 0 to 300              | Set the output voltage a                                                                           |
|         | [Pr.1] Maximum frequency                            | 6000            |            |               | 0 to 65535            | Set the upper limit of the                                                                         |
|         | [Pr.2] Minimum frequency                            | 0               |            |               | 0 to 65535            | Set the lower limit of the                                                                         |
|         | [Pr.3] Base frequency                               | 6000            |            |               | 0 to 65535            | Set the frequency at rat                                                                           |
|         | [Pr.4] Multi-speed setting (hig                     | 6000            |            |               | 0 to 65535            | Set the frequency which                                                                            |
|         | [Pr.5] Multi-speed setting (mid                     | 3000            |            |               | 0 to 65535            | Set the frequency which                                                                            |
|         | [Pr.6] Multi-speed setting (low                     | 1000            |            |               | 0 to 65535            | Set the frequency which                                                                            |
|         | [Pr.7] Acceleration time                            | 150             |            |               | 0 to 36000            | Set the motor acceleration                                                                         |
|         | [Pr.8] Deceleration time                            | 150             |            |               | 0 to 36000            | Set the motor decelerati                                                                           |
|         | [Pr.9] Electronic thermal O/L r                     | 3460            |            |               | 0 to 36000            | Set the rated motor curr                                                                           |
|         | [Pr. 10] DC injection brake one                     | 300             |            |               | 0 to 65535            | Set the operation freque                                                                           |
| •       | 11                                                  | 1               |            | 1000          |                       | •                                                                                                  |
| T Dis   | splay only selectable parameters                    |                 |            |               |                       |                                                                                                    |
|         | Clear All "Read Value"                              |                 | Clear All  | Write Value"  |                       |                                                                                                    |

| u lou se | election: Parameter write                                                            |                                                |         |       |             | verter. Set the param   |      | et value of "8888" as<br>ge may change depending                               |         |
|----------|--------------------------------------------------------------------------------------|------------------------------------------------|---------|-------|-------------|-------------------------|------|--------------------------------------------------------------------------------|---------|
|          |                                                                                      |                                                |         |       |             |                         |      | tions for such changes and                                                     |         |
| Param    | neter Information                                                                    |                                                |         |       |             |                         |      |                                                                                | _       |
| Check    | ed parameters are the targ                                                           | ets of selected pro                            | cesses. |       |             |                         |      |                                                                                |         |
|          | Select All                                                                           | Cancel All Selection                           | -       |       |             |                         |      |                                                                                |         |
|          | Sect Air                                                                             | Caricel Ail Selection                          | 19      |       |             |                         |      |                                                                                |         |
| 1        | Name                                                                                 | Initial Val                                    | ue Read | Value | Write Value | Setting Range           | Unit | Description                                                                    |         |
|          | [Pr. 13] Starting frequenc                                                           | y 50                                           |         | -     |             | 0 to 65535              | 36 3 | Set the starting frequent                                                      |         |
|          | [Pr. 14] Load pattern sele                                                           | ction 0: For co                                | nst     | 4'    |             |                         |      | Optimal output character                                                       | 1       |
|          | [Pr. 15] Jog frequency                                                               | 500                                            |         |       |             | 0 to 65535              |      | Set the frequency for Jo                                                       |         |
|          | [Pr. 16] Jog acceleration/                                                           | decel 5                                        |         |       | 1           | 0 to 36000              |      | Set the acceleration/dec                                                       |         |
|          | [Pr. 17] MRS input selection                                                         | on 0: Norma                                    | ly      | 4′    |             |                         |      | The inverter output can                                                        |         |
|          | [Pr. 18] High speed maxim                                                            | num f 6000                                     |         |       |             | 0 to 65535              |      | Set when performing the                                                        | he      |
|          | [Pr. 19] Base frequency v                                                            | oltage 65535                                   |         |       |             | 0 to 10000,655          |      | Set the base voltage. Set                                                      |         |
|          | [Pr.20] Acceleration/dece                                                            | derat 6000                                     |         |       |             | 0 to 65535              |      | Set the frequency that v                                                       |         |
|          | [Pr.21] Acceleration/dece                                                            | elerat 0: 0. 1s in                             | a       |       |             |                         |      | Select the increment for                                                       |         |
|          | [Pr.22] Stall prevention o                                                           | pera 1500                                      |         | 44    |             | 0 to 4000               |      | Set the torque limit level                                                     |         |
|          | [Pr 23] Stall prevention of                                                          |                                                |         | 4     | _           | 0 to 2000 65535         |      | The stall oneration level                                                      | *       |
|          | [Pr.20] Acceleration/dece<br>[Pr.21] Acceleration/dece<br>[Pr.22] Stall prevention o | elerat 6000<br>elerat 0: 0. 1s in<br>pera 1500 | a       | 4'    |             | 0 to 65535<br>0 to 4000 |      | Set the frequency that<br>Select the increment fo<br>Set the torque limit leve | r<br>el |

(4) Elements Not Being Used on the Screen Despite Being Described in the CSP+ Specification Table 5.4-3 lists the elements not being used on the screen despite being described in the CSP+ Specification.

| No.  | Element      |                                                                                                    | Required/<br>Optional |
|------|--------------|----------------------------------------------------------------------------------------------------|-----------------------|
| 1 1' | LABEL        | Used as an identifier.                                                                                                    | Required              |
| 2 2' | LABEL2       | Describes the label for identifying the element.<br>(This item is used when the utility software supports other languages.)                                                                                                    | Optional              |
| 3 31 | CATEGORY     | Reference information. Displayed in the creation support tool.                                                                                                    | Optional              |
| 8    | MIN_INC      | Numerical values in which the user input value is multiplied by the value described here are used during internal processing.                                                                                                    | Optional              |
| 10   | ACCESS       | Used to identify the access information of the target item: "Readable",<br>"Writable", "Readable and Writable", "Auto refreshable", or "Inaccessible".<br>For details on the description of the element, refer to the following.<br>CC-Link Family System Profile Specification BAP-C2008-001<br>- 4.3.1.1. ACCESS conventions | Required              |
| 11   | WRITE_ORDER  | Used as sequence information when writing parameters to the actual device. (Values are written in ascending order.)                                                                                                    | Optional              |
| 12   | UI_ATTRIBUTE | For future support                                                                                                    | Optional              |
| 51   | CODE         | Used to identify the selected value.                                                                                                    | Required              |
| 61   | COMMENT      | Reference information. Displayed in the creation support tool.                                                                                                    | Optional              |

Table 5.4-3 Elements Not Being Used on the Utility Software Screen (BLOCK PARAMETER, ENUM)

#### 5.5 BLOCK\_COMMAND Part

The BLOCK\_COMMAND part describes the information related to the commands executed by the control functions of the target module (example: reset, parameter batch clear, data acquisition when an error occurs).

The elements configuring the BLOCK\_COMMAND part are defined based on the functions of the target module.

#### (1) CC-Link Family System Profile Specification BAP-C2008-001 - 5.4.5 BLOCK\_COMMAND part 1) Table 5.5-1 lists the elements configuring the BLOCK\_COMMAND part.

#### Table 5.5-1 List of Elements Configuring the BLOCK COMMAND Part

| No. | Element  | Description                                                                                                    | Required/<br>Optional |
|-----|----------|----------------------------------------------------------------------------------------------------|-----------------------|
| 1   | LABEL    | Describes the label for identifying the element.                                                                            | Required              |
| 2   | LABEL2   | Describes the label for identifying the element.<br>(This item is used when the utility software supports other languages.) | Optional              |
| 3   | CATEGORY | Describes the category for grouping the element.                                                                            | Optional              |
| 4   | NAME     | Describes the name of the element. This item is used when displaying the name or contents on the utility software.          | Required              |
| 5   | ARGUMENT | Describes the label of the COMMAND_ARGUMENT part for indicating the argument to be used by the element.                     | Required              |
| 6   | COMMENT  | Describes the meaning of the element and usage precautions.                                                                 | Optional              |

# \*13

#### COMMAND\_ARGUMENT part

The COMMAND\_ARGUMENT part (command argument list) describes the information related to command arguments.

#### Table 5.5-2 List of Elements Defined in the COMMAND ARGUMENT Part

| No. | Element  | Description                                                                                                    | Required/<br>Optional |
|-----|----------|----------------------------------------------------------------------------------------------------|-----------------------|
| 11  | LABEL    | Describes the label for identifying the element.                                                                              | Required              |
| 2′  | LABEL2   | Describes the label for identifying the element.<br>(This item is used when the utility software supports other languages.)   | Optional              |
| 31  | CATEGORY | Describes the category for grouping the element.                                                                              | Optional              |
| 4′  | NAME     | Describes the name of the element. This item is used when displaying the name or contents on the utility software.            | Required              |
| 51  | DATATYPE | Describes the data type of the element.                                                                                       | Required              |
| 61  | DEFAULT  | Describes the default to be set for the element.                                                                              | Optional              |
| 71  | RANGE    | Describes the setting range of the element.                                                                                   | Optional              |
| 8′  | MIN_INC  | Describes the minimum increment applied to the value of the element in the command argument list along with ENG_UNIT.         | Optional              |
| 91  | ENG_UNIT | Describes the engineering unit applied to the value of the element in the command argument list along with MIN_INC.           | Optional              |
| 10′ | ACCESS   | Describes the access attribute of the element.                                                                                | Required              |
| 11′ | ASSIGN   | Describes the address and code to be assigned to the element.                                                                 | Optional              |
| 12′ | REF      | Describes the reference to be referred to by the element. Use of this element is prohibited under the current specifications. | Optional              |
| 13′ | COMMENT  | Describes the meaning of the element and usage precautions.                                                                   | Optional              |

#### 2) Reference specifications of the BLOCK\_COMMAND part

The reference specifications of the parts related to the BLOCK\_COMMAND part and between the communication services are described here.

The reference to the elements of the METHOD part and the elements of the COMM\_IF\_COMMAND part which carries out the settings and execution using the elements referred to is described. The reference to the BLOCK\_COMMAND part cannot be described directly from the METHOD part.

In the example of Figure 5.5-1, "Parameter Write" and "Parameter Read" are described as a METHOD to write and read parameters 1, 2, ..., of the control function.

Then, the reference from each METHOD part to the BLOCK\_COMMAND part is described via the COMM\_IF\_COMMAND part.

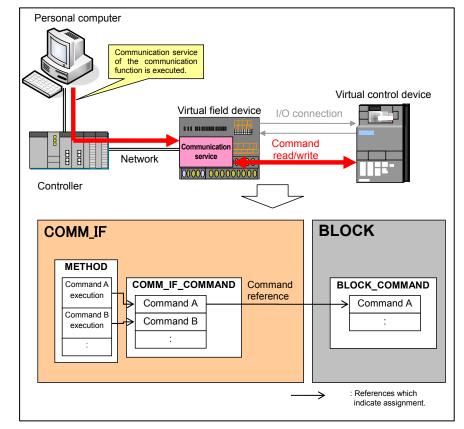

Figure 5.5-1 Reference Specifications Example of the BLOCK\_COMMAND Part

Parameters are referred to in the following order. METHOD part (CCLinkMethod)  $\rightarrow$  COMM\_IF\_COMMAND part (CommCommand)  $\rightarrow$  BLOCK\_COMMAND part (BlockCommand)

The following figure shows the display example of the BLOCK\_COMMAND part of CSP+ for an inverter (FR-A740-90K) on the CSP+ creation support tool.

| 1 Mtt<br>2 Mtt<br>3 Mtt<br>4 Mtt<br>5 Mtt<br>6 Mtt<br>9 Mtt<br>10 Mtt | ABEL LA                                              |                     |                                                         |                                |                                                                |                           |                                     |                                  | _                  |                                                                                                    |                                 |             |          |                          |
|-----------------------------------------------------------------------|------------------------------------------------------|---------------------|---------------------------------------------------------|--------------------------------|----------------------------------------------------------------|---------------------------|-------------------------------------|----------------------------------|--------------------|----------------------------------------------------------------------------------------------------|---------------------------------|-------------|----------|--------------------------|
| 3 Mtl<br>4 Mtt<br>5 Mtl<br>6 Mtl<br>7 Mtl<br>8 Mtl<br>9 Mtl<br>10 Mtl |                                                      | BEL2 CATEO          | ORY                                                     | NAME                           | a autombal antifar                                             |                           | TARGET<br>PARENT TARGET             |                                  |                    | PE WRITE                                                                                                    | REGISTER<br>><\$(DUMMY)><\$     | DUMPON /    |          | E_DATA                   |
| 3 Mtl<br>4 Mtt<br>5 Mtl<br>6 Mtl<br>7 Mtl<br>8 Mtl<br>9 Mtl<br>10 Mtl | tReadPrm                                             |                     |                                                         | Parameter rea                  | r extended setting<br>d                                        |                           | PARENT TARGET<br>InverterPrm.*      |                                  | DTHER<br>PARAMETER | < R\u00fc/m22                                                                                                    | ×\$(DUMMY)×\$                   | (DUMMY)>    | \$(ASS   | SIGN(ASSIGN)             |
| 5 Mtl<br>6 Mtl<br>7 Mtl<br>8 Mtl<br>9 Mtl<br>10 Mtl                   | tWritePrm                                            |                     |                                                         | Parameter write                | te                                                             |                           | InverterPrm.*                       |                                  | PARAMETER          | <\$(DUM                                                                                                    | IMY)> <r\\w2>&lt;\$</r\\w2>     | (DUMMY)>    | \$(ASS   | SIGN)<\$(VALUE)          |
| 6 MH<br>7 Mt<br>8 MH<br>9 Mt<br>10 Mt                                 | tAllPrmClear<br>tGetFaultsHistory1 2                 | Fault d             | ata obtain method                                       | Parameter cle<br>Obtain the mo | ar<br>st and the second mo                                     | st recent faulte          | CommCommand.Cmd<br>CommCommand.Cmd  | AllPrmClear<br>SetEaultsHistory1 | 2 DOMMAND          | < <r\ww2)<br><r\ww2)< td=""><td>×RWw3&gt;<br/>×RWw3&gt;</td><td>(</td><td>&lt; X0x00</td><td>iFC&gt;&lt;\$(ARGUMI<br/>&gt;&lt;0x0&gt;</td></r\ww2)<></r\ww2)<br> | ×RWw3><br>×RWw3>                | (           | < X0x00  | iFC><\$(ARGUMI<br>><0x0> |
| 7 Mt<br>8 Mt<br>9 Mt<br>10 Mt                                         | tGetFaultsHistory3 4                                 | Fault d             | ata obtain method                                       | Obtain the thi                 | rd and the fourth mos                                          | recent faults.            | CommCommand.Cmd                     | GetFaultsHistory8                | 4 DOMMAND          | <r00 22<="" td=""><td><rww8></rww8></td><td></td><td>×75</td><td>&gt;&lt;0x0&gt;</td></r00>                                                                      | <rww8></rww8>                   |             | ×75      | ><0x0>                   |
| 9 Mt<br>10 Mt                                                         | tGetFaultsHistory5 6<br>tGetFaultsHistory7 8         |                     | ata obtain method                                       |                                | h and the sixth most                                           |                           | CommCommand.Cmd<br>CommCommand.Cmd  | GetFaultsHistory5                | 6 DOMMAND          |                                                                                                    | <rww8><br/><rww8></rww8></rww8> |             | / k76    | ><0x0><br>><0x0>         |
| 10 Mt                                                                 | tinverterReset                                       | rauit d             | ata obtain method                                       | Error reset at                 | renth and eighth most<br>inverter fault                        | recent taults.            | CommCommand.Cmd                     | nverterReset                     | COMMAND            |                                                                                                    |                                 |             |          |                          |
| м⊏т                                                                   | tFaultsHistoryClear                                  |                     |                                                         | Faults history                 | batch clear                                                    |                           | CommCommand.Cmd                     | aultsHistoryClear                | COMMAND            | <rww22< td=""><td>×RWw3&gt;</td><td></td><td>&lt;0xF4</td><td>l×0x9696&gt;</td></rww22<>                                                                         | ×RWw3>                          |             | <0xF4    | l×0x9696>                |
|                                                                       | THOD pa                                              | rt                  |                                                         |                                |                                                                |                           |                                     |                                  |                    |                                                                                                    |                                 | (           |          |                          |
|                                                                       |                                                      |                     |                                                         |                                | Re                                                             | ference                   |                                     |                                  |                    |                                                                                                    |                                 |             |          |                          |
| CCLink                                                                | Method Comm                                          | Command             | ×                                                       |                                |                                                                |                           |                                     |                                  |                    |                                                                                                    |                                 |             |          |                          |
| LAB                                                                   | BEL                                                  | LABEL2              | CATEGOD                                                 |                                | NAME                                                           |                           |                                     | ARGUMENT                         | REF                |                                                                                                    |                                 |             | COM      | MENT REM                 |
| Cnic                                                                  | idAllPrmClear                                        |                     |                                                         |                                | Parameter clear                                                |                           |                                     |                                  | FR_A820_1.E        | BlockComm                                                                                                    | and.CmdAllPr                    | rmClear     |          |                          |
| Cmc                                                                   | dinverterReset                                       |                     |                                                         |                                | Inverter reset                                                 |                           |                                     |                                  | FR_A820_1.8        | BlockComm                                                                                                    | and.CmdInver                    | rterReset   |          |                          |
| Cm                                                                    | dGetFaultsHistory1_2                                 |                     | Fault data obta                                         | in command                     | Obtain the most a                                              | nd the second             | most recent faults                  |                                  | FR_A820 1.8        | BlockComm                                                                                                    | and.CmdGetF                     | aulteHistor | ry1_2    |                          |
|                                                                       | dGetFaultsHistory8_4                                 | -                   | Fault data obta                                         |                                | Obtain the third a                                             |                           |                                     |                                  |                    |                                                                                                    | and.CmdGetF                     |             |          |                          |
|                                                                       |                                                      |                     |                                                         |                                |                                                                |                           |                                     |                                  |                    |                                                                                                    |                                 |             |          |                          |
|                                                                       | dGetFaultsHistory5_6                                 |                     | Fault data obta                                         |                                | Obtain the fifth a                                             |                           |                                     |                                  |                    |                                                                                                    | and.CmdGetF                     |             |          |                          |
|                                                                       | dGetFaultsHistory7_8                                 |                     | Fault data obta                                         | in command                     | Obtain the sevent                                              |                           | ost recent faults.                  |                                  |                    |                                                                                                    | and.CmdGetF                     |             |          |                          |
| Omo                                                                   | dFaultsHistoryClear                                  |                     |                                                         |                                | Faults history bat                                             | ch clear                  |                                     |                                  | FR_A820_1.8        | BlockComm                                                                                                    | and.CmdFaul                     | tsHistoryCl | lear     |                          |
| Cmc                                                                   | dSetFrequency                                        |                     |                                                         |                                | Frequency comma                                                | and                       |                                     |                                  | FR_A820_1.E        | BlockComm                                                                                                    | and.CmdSetF                     | requency    |          |                          |
| COL                                                                   | Link_Method                                          | CommCo              | mmand                                                   | BlockCo                        | mmand x                                                        | Ŀ                         | Reference                           | ÷                                |                    |                                                                                                    |                                 |             |          |                          |
|                                                                       |                                                      |                     | ABEL2 CA                                                |                                |                                                                | NAME                      | -                                   |                                  |                    | ARC                                                                                                    | UMENT                           |             | COMME    | NT REMA                  |
|                                                                       | CmdAllPri 1 r                                        |                     |                                                         | _                              |                                                                | Parameter of              | lear                                | 1                                |                    |                                                                                                    | IIPrmClear                      | - 5         |          | ALC: ALC: MA             |
|                                                                       |                                                      |                     | 2                                                       | 3                              | -                                                              |                           |                                     |                                  | *14                | AreA                                                                                                    | nrmolear                        |             | 6        |                          |
|                                                                       | CmdInverterReset                                     |                     |                                                         |                                |                                                                | Inverter res              | et                                  |                                  |                    |                                                                                                    |                                 |             |          |                          |
| Contract (1)                                                          | CmdGetFaultsHis                                      | tory1_2             | Fai                                                     | ult data obt                   | ain command                                                    | Obtain the                | most and the s                      | econd most r                     | reci               | AreG                                                                                                    | etFaultsHi:                     | story1_2    |          |                          |
| 0                                                                     | CmdGetFaultsHis                                      | tory3_4             | Fai                                                     | ult data obt                   | ain command                                                    | Obtain the t              | hird and the fo                     | urth most re                     | <sup>cer</sup> *15 | ArgG                                                                                                    | etFaultsHi:                     | story3_4    |          |                          |
| C                                                                     | CmdGetFaultsHis                                      | tory5 6             | Fai                                                     | ult data obt                   | ain command                                                    | Obtain the t              | ifth and the si                     | th most rec                      | _                  |                                                                                                    | etFaultsHi                      | story5 ß    |          |                          |
|                                                                       | CmdGetFaultsHis                                      |                     |                                                         |                                | ain command                                                    |                           | eventh and eig                      |                                  |                    |                                                                                                    | etFaultsHi                      |             |          |                          |
|                                                                       |                                                      |                     | ra                                                      | an uata obi                    | an conmand                                                     |                           |                                     | and most ret                     | *16                |                                                                                                    |                                 |             |          |                          |
|                                                                       | CmdGetFaultReco                                      |                     |                                                         |                                |                                                                | Obtain fault              |                                     |                                  | _L ''              | AreG                                                                                                    | etFaultRec                      | ord         |          |                          |
| 0                                                                     | OndFaultsHistory                                     | Clear               |                                                         |                                |                                                                | Faults histo              | ry batch clear                      |                                  |                    |                                                                                                    |                                 |             |          |                          |
| (                                                                     | CmdSetFrequency                                      |                     |                                                         |                                |                                                                | Frequency (               | ommand                              |                                  |                    | ArgS                                                                                                    | etFrequenc                      | У           |          |                          |
| BLO                                                                   | CK_CO                                                | MMA                 | ND pa                                                   | rt                             |                                                                |                           |                                     |                                  |                    |                                                                                                    |                                 |             |          |                          |
| 1                                                                     | _                                                    |                     |                                                         |                                |                                                                |                           |                                     |                                  |                    |                                                                                                    |                                 |             |          |                          |
|                                                                       | _                                                    |                     |                                                         |                                |                                                                |                           | _                                   | _                                |                    |                                                                                                    |                                 |             |          | _                        |
| 00111                                                                 | k 1' Con                                             | nnCommand           | I BlockC                                                |                                | ArgGetFault                                                    |                           |                                     |                                  | 8'                 | 9'                                                                                                    | 10'                             | 11' 1       | 12' 1:   | 3'                       |
| CCLink                                                                |                                                      | CATEGOR             |                                                         | 4'                             | DATATY                                                         | PE DEFAULT                |                                     |                                  | MINJINC EN         |                                                                                                    | ACCESS A                        | SSIGN F     | REF COMM | IENT REM                 |
| LA                                                                    | ultData1 21                                          | 31                  | Most recen                                              |                                | U) 5'                                                          | 6'                        | ENUM enumFa                         |                                  |                    |                                                                                                    | R                               |             |          |                          |
| LA<br>Fau                                                             | sultData2                                            | 3                   | Second mo:                                              | st recent fau                  | it data 💷 🔾                                                    |                           | ENUM enumFa                         | ultDefinition                    |                    |                                                                                                    | R                               |             |          |                          |
| LA<br>Fau                                                             |                                                      |                     |                                                         |                                |                                                                |                           |                                     |                                  |                    |                                                                                                    |                                 |             |          |                          |
| LA<br>Fau                                                             |                                                      |                     |                                                         |                                |                                                                |                           |                                     |                                  |                    |                                                                                                    |                                 |             |          |                          |
| LA<br>Fau                                                             |                                                      |                     |                                                         |                                |                                                                |                           |                                     |                                  |                    |                                                                                                    |                                 |             |          |                          |
| LAI<br>Fau<br>Fau                                                     |                                                      |                     |                                                         |                                |                                                                |                           | ¥]                                  |                                  |                    |                                                                                                    |                                 |             |          |                          |
| LA<br>Fau<br>Fau<br>CCLink                                            | k_Method Con                                         |                     |                                                         | Command                        | ArgGetFault                                                    |                           |                                     |                                  |                    |                                                                                                    |                                 |             |          |                          |
| CCLink                                                                | BEL LABEL2                                           | mCommane<br>CATEGOR | r NAME                                                  |                                | DATATY                                                         | sHistory3_4<br>PE DEFAULT | RANGE                               |                                  | MIN_INC EN         |                                                                                                    |                                 | SSIGN F     | REF COMM |                          |
| LAI<br>Fau<br>Fau<br>CCLink<br>LAI<br>Fau                             | BEL LABEL2<br>ultData3                               |                     | Y NAME<br>Third most                                    | recent fault                   | DATATY<br>data UINT8                                           |                           | RANGE<br>ENUM enumFa                | ultDefinition                    | MIN_INC EN         |                                                                                                    | R                               | ISSIGN F    | REF COMM | IENT REM                 |
| LAI<br>Fau<br>Fau<br>CCLink<br>LAI<br>Fau                             | BEL LABEL2                                           |                     | Y NAME<br>Third most                                    | recent fault                   | DATATY                                                         |                           | RANGE                               | ultDefinition                    | MINJINC EN         |                                                                                                    |                                 | ISSIGN F    | REF COMM | IENT REM                 |
| LAI<br>Fau<br>Fau<br>CCLink<br>LAI<br>Fau                             | BEL LABEL2<br>ultData3                               |                     | Y NAME<br>Third most                                    | recent fault                   | DATATY<br>data UINT8                                           |                           | RANGE<br>ENUM enumFa                | ultDefinition                    | MIN_INC EN         |                                                                                                    | R                               | ISSIGN F    | REF COMM | IENT REM                 |
| LAI<br>Fau<br>Fau<br>CCLink<br>LAI<br>Fau                             | BEL LABEL2<br>ultData3                               |                     | Y NAME<br>Third most                                    | recent fault                   | DATATY<br>data UINT8                                           |                           | RANGE<br>ENUM enumFa                | ultDefinition                    | MINJINC EN         |                                                                                                    | R                               | ISSIGN F    | REF COMM | IENT REM                 |
| CCLink<br>CCLink<br>Fac<br>CCLink<br>Fac<br>CCLink                    | IBEL LABEL2<br>witData3<br>witData4<br>witMethod Con | CATEGOR             | Y NAME<br>Third most<br>Fourth mos<br>d Blockt          | recent fault                   | DATATY<br>data UINT8<br>t data UINT8<br>ArgGetFaul             | PE DEFAULT                | RANGE<br>ENUM enumFa<br>ENUM enumFa | ultDefinition<br>ultDefinition   |                    |                                                                                                    | R                               |             |          |                          |
| CCLink<br>Fax<br>CCLink<br>LAI<br>Fax<br>Fax<br>CCLink                | IBEL LABEL2<br>witData3<br>witData4<br>witMethod Con | CATEGOR             | Y NAME<br>Third most<br>Fourth mos<br>d Block<br>Y NAME | recent fault<br>t recent faul  | DATATYI<br>data UINT®<br>t data UINT®<br>ArgGetFaul<br>DATATYP | PE DEFAULT                | RANGE<br>ENUM enumFa<br>ENUM enumFa | ultDefinition<br>ultDefinition   | MINJNC EN          | G_UNIT                                                                                                    | R                               |             |          |                          |

(3) Utility Software - (Parameter Processing Screen of the Slave Station) The descriptions in CSP+ for the FR-A740-90K are displayed on the utility software as shown below.

| 1ethod selection: | ,                                                 |                    |                  |         |                                                               |   |
|-------------------|---------------------------------------------------|--------------------|------------------|---------|---------------------------------------------------------------|---|
| lethod selection: |                                                   | 4                  |                  |         |                                                               | _ |
|                   | Obtain the most and t                             | the second mos 💌   | Obtains the n    | nost ar | d the second recent faults among faults occurred in the past. | - |
|                   | Obtain the most and t                             |                    |                  |         |                                                               | + |
|                   | Obtain the third and the obtain the fifth and the |                    | 1                |         |                                                               |   |
| Command Sett      | Obtain the fifth and the<br>Obtain the seventh ar | nd eighth most r   |                  |         |                                                               |   |
|                   |                                                   |                    |                  |         |                                                               |   |
|                   |                                                   | These large second |                  |         | lasted annual                                                 |   |
|                   |                                                   | There is no com    | imand setting in | the se  | sected process.                                               |   |
|                   |                                                   |                    |                  |         |                                                               |   |
|                   |                                                   |                    |                  |         |                                                               |   |
| Execution Res.    | lt                                                |                    |                  |         |                                                               |   |
| Name              |                                                   | Read Value         |                  | Unit    | Description                                                   |   |
|                   | rt fault data                                     |                    |                  |         |                                                               |   |
|                   | it<br>It fault data                               | Read Value         |                  | Unit    | Description                                                   |   |

| arget Module Information: FR-A820<br>Start I/C                                                                                                    |                                                                                                   |                                                                                                    |             |
|----------------------------------------------------------------------------------------------------|---------------------------------------------------------------------------------------------------|----------------------------------------------------------------------------------------------------|-------------|
| Command Settin                                                                                                    | Command Execution of Slave Station<br>Target Module Information: FR-4820-90K-1<br>Start I/O No.:0 |                                                                                                    |             |
| Execution 8 4<br>Mane<br>Most recent fault da<br>Second most recent fault op                                                                                                    | Method selection: Coston the third and the t                                                      |                                                                                                    |             |
| Interrefreshed device values of re-<br>+Accesses the PLC CPU by using the<br>+Process is excluded according to<br>+Process is excluded according to | Name 4'                                                                                           | Target Module Information:     FR-A820-90K-1       Start 1/0 No.:0010     4       Method selection:     Indiana the fifth and the sixth most recent faults among faults occurred in past.       Command Setting                                                                                                    | n the       |
|                                                                                                    |                                                                                                   | There is no command setting in the selected process.  5 toutor Result 4' 9' 13' 14' 9' 13' 14' 14' 14' 14' 14' 14' 14' 14' 14' 14                                                                                                    |             |
| l                                                                                                    |                                                                                                   | The refreshed device values of remote 1/0 or remote registers may be overwritten.     Accesses the PLC CPU by using the current connection destination. Please check if there is any problem with the connection destination     Process is executed according to the parameters written in the PLC CPU.     For information on items not displayed on the screen, please refer to the Operating Manual. | <u></u><br> |
|                                                                                                    |                                                                                                   |                                                                                                    | Execute     |

(4) Elements Not Being Used on the Screen Despite Being Described in the CSP+ Specification Table 5.5-3 lists the elements not being used on the screen despite being described in the CSP+ Specification.

| Table 5.5-3 Elements Not Being | Used on the Utility Software Screen |
|--------------------------------|-------------------------------------|
| (BLOCK COMMAND,                | COMMAND ARGUMENT)                   |

| No.  | Element  | Application                                                                                                    | Required/<br>Optional |
|------|----------|----------------------------------------------------------------------------------------------------|-----------------------|
| 1 11 | LABEL    | Used as an identifier.                                                                                                    | Required              |
| 2 2' | LABEL2   | Describes the label for identifying the element.<br>(This item is used when the utility software supports other languages.)                                                                                                    | Optional              |
| 3 31 | CATEGORY | Reference information. Displayed in the creation support tool.                                                                                                    | Optional              |
| 6    | COMMENT  | Reference information. Displayed in the creation support tool.                                                                                                    | Optional              |
| 8′   | MIN_INC  | Numerical values in which the user input value is multiplied by the value described here are used during internal processing.                                                                                                    | Optional              |
| 10'  | ACCESS   | Used to identify the access information of the target item: "Readable", "Writable",<br>"Readable and Writable", "Auto refreshable", or "Inaccessible".<br>For details on the description of the element, refer to the following.<br>CC-Link Family System Profile Specification BAP-C2008-001<br>- 4.3.1.1. ACCESS conventions | Required              |
| 11′  | ASSING   | Used to analyze the address and code assigned to the element.                                                                                                    | Optional              |
| 12'  | REF      | Used to identify the reference relationship.                                                                                                    | Optional              |

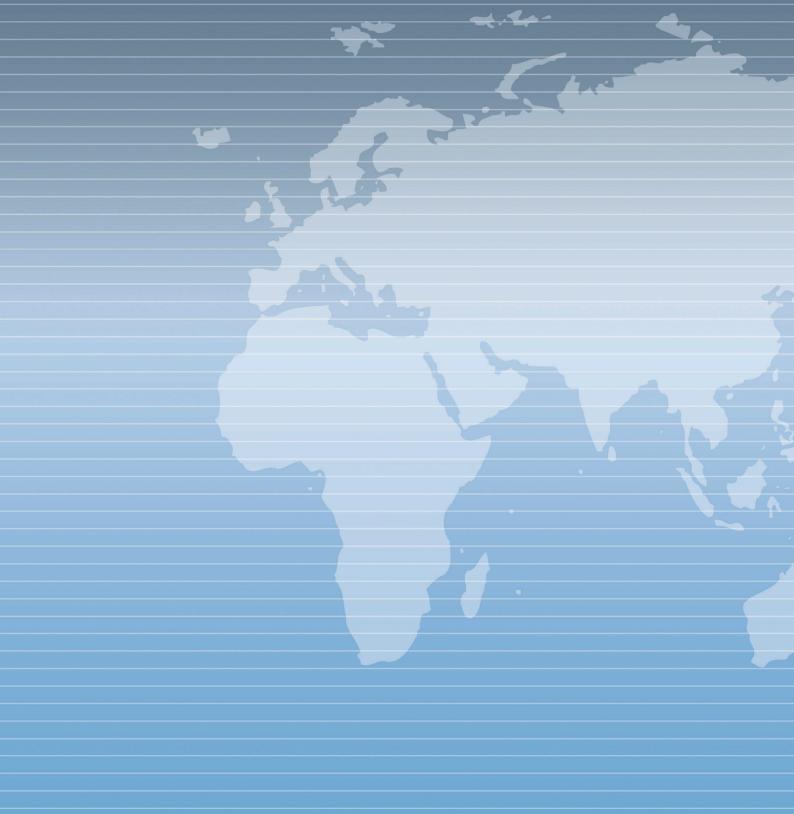